# **الجمهورية الجزائرية الديمقراطية الشعبية**

 **République Algérienne Démocratique et Populaire**

 **وزارة التعليم العالي والبحث العلمي**

 **Ministère de l'Enseignement Supérieur**

 **et de la Recherche Scientifique**

**جامعة أبو بكر بلقايد – تلمسان**

# **UNIVERSITE ABOU BEKR BELKAID**

**قسم كلية الري التكنولوجيا**

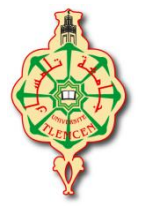

 **Faculté de Technologie Département d'hydraulique** 

**Mémoire de projet de fin d'études pour l'obtention du Diplôme de Master En Hydraulique :** *Option : Eau sol et aménagement*

*Etude des indicateurs de performance des services des réseaux d'AEP, Cas du groupement urbain de Tlemcen* 

Soutenu le 26 Mai 2016

Par : **KHERBOUCHE Zakarya & SOUFI Mohammed Walid**

Devant les membres du Jury :

**Mme. BABA HAMED** Président **Mr. BOUANANI Examinateur Mr. DEBBAL Examinateur Mme. BOUKLI HACEN C. Encadreur**

*Promotion:2015-2016*

# **REMERCIEMENT**

Nous remercions, en premier lieu , le bon dieu de nous avoir donné la force et le courage de mener ce travail à terme.

Le travail présenté dans ce mémoire a été effectué dans le cadre de la préparation du diplôme du master en Hydraulique «Eau, sol et aménagement»à l'Université Abou Bekr Belkaïd – Tlemcen.

Au terme de ce projet, Nous tenons à exprimer notre profonde gratitude et notre immense respect ànotre encadreur madame **BOUKLI HACEN CHERIFA**pour sa disponibilité, ces avis éclairés, et ces judicieux conseils.

Nous exprimons notre gratitude à Madame**BABA HAMED K.** pour l'honneur qu'ellenous fait en présidant notre Jury, ainsi qu'à Monsieur **BOUANANI A**et Monsieur **DEBBAL Z.** pour l'honneur qu'ils nous font en participant à notre jury. On les remercie sincèrement et chaleureusement pour le temps qu'ils ont consacré à la lecture et àl'évaluation de notre travail.

Avec beaucoup d'égard, nous ne manquerons pas d'exprimer notre grande reconnaissance à tous les enseignants et les administrateurs del'Université Abou Bekr Belkaïd – Tlemcen.

# *Dédicace*

*Je dédié ce Modeste travaille*

*A ma mère, ma raison d'être, ma raison de vivre, la lanterne qui éclaire mon chemin et m'illumine de douceur et d'amour.*

*A mon père, en signe d'amour, de reconnaissance et de gratitude pour tous les soutiens et les sacrifices dont il a fait preuve à mon égard.*

*A mes chères frères et sœurs.*

*Aucun mot ne pourra décrire vos dévouements et vos sacrifices.*

*A tous mes amis, En témoignage de l'amitié sincère qui nous a liées et des bons moments passés ensemble, Je vous dédie ce travail en vous souhaitant un avenir radieux et plein de bonnes promesses.*

*A tous les gens qui ont cru en moi et qui me donnent l'envie d'aller en avant,*

*Je vous remercie tous, votre soutien et vos encouragements me donnent la force de continuer.*

*Mr. KHERBOUCHE Zakarya.*

# **DEDICACE**

# *Dédicace*

*Je dédie ce modeste travail*

*A celle qui m'a donné la vie, le symbole de tendresse qui s'est sacrifiée pour mon bonheur et ma réussite,*

*Ma mère.*

*A mon père, école de mon enfance, qui a été mon ombre durant toutes les années d'études, et qui a veillé tout au long de ma vie à m'encourager.*

*A mon cher frère* 

*Aucun mot ne pourra décrire vos dévouements et vos sacrifices.*

*A tous mes amis, En témoignage de l'amitié sincère qui nous a liées et des* 

*bons moments passés ensemble, Je vous dédie ce travail en vous souhaitant* 

*un avenir radieux et plein de bonnes promesses.*

*A tous les gens qui ont cru en moi et qui me donnent l'envie d'aller en* 

*avant,*

*Je vous remercie tous, votre soutien et vos encouragements me donnent la force de continuer.*

*Mr SOUFI Mohammed Walid*

## **LISTE DES ABREVIATIONS**

- AEP : Alimentation en eau potable
- SIG : Système d'information géographique
- GUT : Groupement urbain de Tlemcen
- ADE : Algérienne des eaux
- ANRH : Agence national des ressources hydraulique
- DRE : Direction des ressources en eau
- HAB : Habitants
- ONS : Office national des statistiques
- APC : Assemblée populaire communale

# **LISTE DES TABLEAUX**

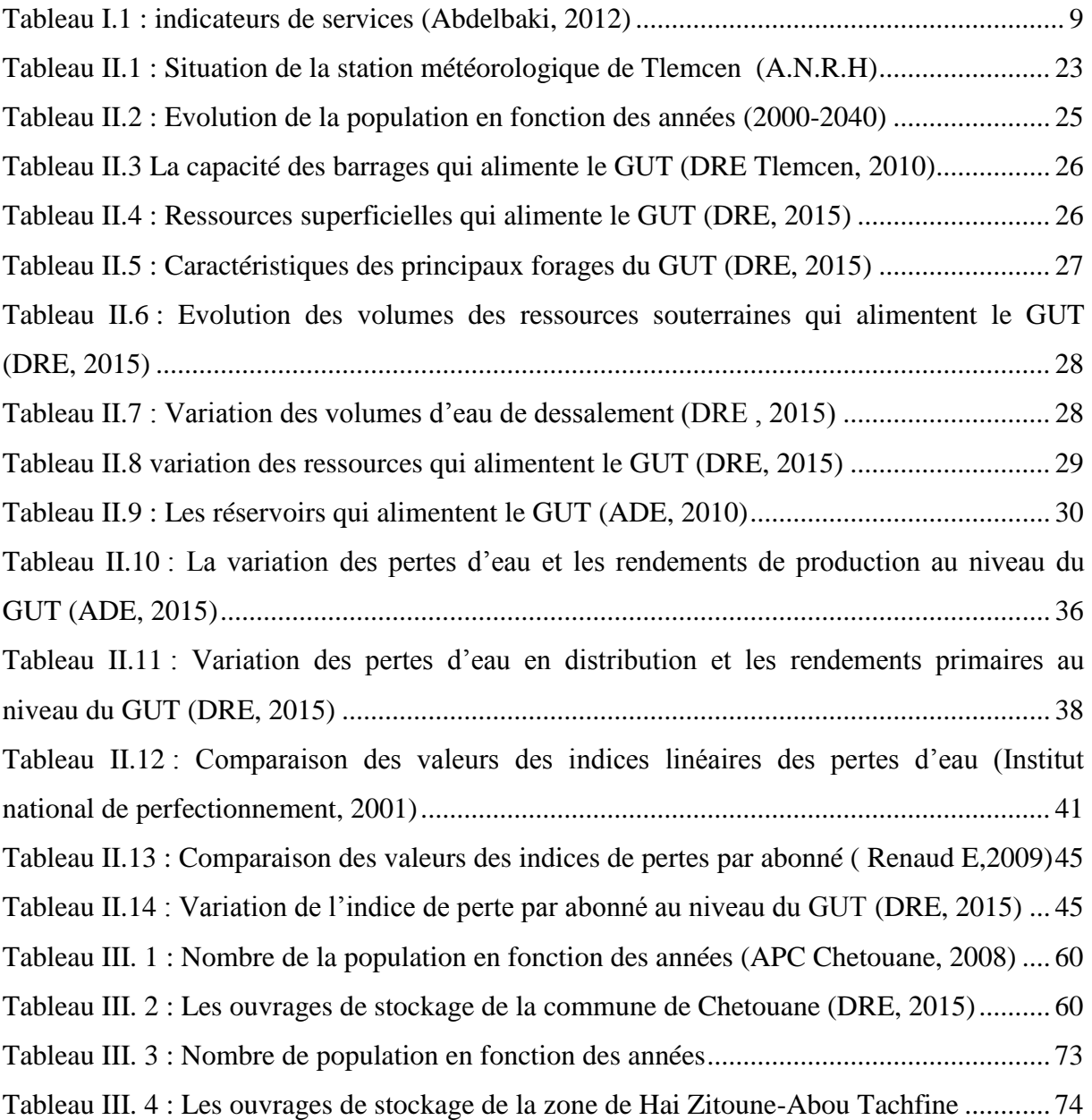

#### **RESUME**

L'alimentation en eau potable demeure l'un des problèmes majeurs dans les milieux urbains. En Algérie, les fuites d'eau, les réclamations et les réparations des réseaux font le quotidien des villes, notamment la ville de Tlemcen. Dans ce sens, ce travail vise à mettre l'accent sur le réseau d'AEP du groupement urbain de Tlemcen, il sera question de vérifier son fonctionnement par le biais d'indicateurs dits indicateurs de performance. L'analyse des performances sera complétée en faisant appel aux systèmes d'information géographique et de modèles de simulation hydraulique Epanet et Porteau. Des recommandations ont été proposées pour palier aux problèmes des deux localités choisies du réseau du GUT, à savoir Hai zitoune – Abou tachfine et Chetouane.

*Mots-clés:* Indicateur de performance- Rendement - Réseau d'alimentation en eau potable - Système d'information géographique - Modélisation de réseau - Epanet - Porteau.

## **ABSTRACT**

The drinking water supply remains a major problem in urban areas. Water leaks, complaints and network repairs are daily in our cities, including Tlemcen City.

This work will focus on the water supply network of urban grouping of Tlemcen to check their functioning through actual performance indicators thus a complementary study by using modeling and simulation tools which are:

The geographic information system, Epanet, Porteau.

Recommendations have been proposed to overcome the problems of the two selected localities GUT network namely Hai zitoune - Abu Tachfine and Chetouane.

Keywords: Indicator- The drinking water network- Geographique information system - Network modeling-Epanet –Porteau.

**ملخص**

يتخلل التزويد بالماء الشروب في المناطق الحضرية في الجزائر مشاكل عدة. تسرب المياه، الشكاوى، إصالح شبكة المياه يبقى هاجس الحياة اليومية للمدن ، بما في دلك مدينة تلمسان. في هدا الصدد، هدا البحث يركز على شبكية إمداد مياه الشرب في المجموعة الحضرية في تلمسان. ويتم فحص تشغيل الشبكة بإستخدام بعض المؤشرات الفعالية. هدا التحليل سيتم بإستخدام نظم المعلومات الجغرافية، ونماذج المحاكاة الهيدروليكية .(EPANET Potreau (ولقد اقترحت توصيات للحد من المشاكل التي تعاني منها الشبكتين المختارة )حي الزيتون، أبوتشفين و شتوان).

الكلمات المفتاحية : مؤشرات الفعالية، شبكة توزيع المياه الشرب، نظام المعلومات الجغرافية، نمدجة . Porteau EPANET،الشبكة

# **INTRODUCTION GENERALE**

La gestion de l'eau est l'une des priorités de l'état, les problèmes que posent les réseaux d'AEP ne cessent de s'accentuer surtout dans les milieux urbains. Le GUT présente beaucoup de problèmes relatifs a l'AEP, Ces derniers sont causés principalement par l'état des réseaux de GUT qui s'avèrent défaillant. Ce travail vient répondre à la problématique du fonctionnement du réseau du GUT.

Notre travail est appelé à mettre en exergue, la performance du réseau d'alimentation en eau potable dans le groupement urbain de Tlemcen.

A cet effet, on tentera de répondre aux questions suivantes :

- Qu'elle est la situation du réseau d'AEP du GUT ?
- Est-ce que l'eau est vraiment exploitée d'une manière intelligente au niveau de ce groupement ?
- Quelles sont les solutions qui peuvent parvenir à améliorer la situation de l'AEP au niveau du GUT ?

L'objectif étant de vérifier la performance des réseaux et apporter des solutions.

Et pour ce faire, notre travail est organisé comme suit :

Une introduction générale qui comporte la problématique, l'objectif du travail, et les méthodes utilisées.

Le premier chapitre est consacré aux définitions des différents concepts nécessaires à la compréhension de ce travail. Nous parlerons principalement des indicateurs de performance d'un réseau AEP, du SIG et des logiciels de modélisation.

Dans le deuxième chapitre une présentation de la zone d'étude a été faite, avec toutes ses caractéristiques ainsi que la définition des principaux indicateurs de performance concernant le réseau du GUT et leurs évolutions au cours des quinze dernières années.

Le troisième chapitre est consacré à l'étude du comportement du réseau. Des scénarios de distribution ont été proposés en se basant sur les variations horaires de la consommation. Deux modèles ont été choisis pour simuler le fonctionnement du réseau du GUT, Porteau et Epanet.

Une conclusion générale qui met l'accent sur une telle étude et ses extensions futures.

# <span id="page-10-0"></span>**CHAPITRE I : DEFINITION DES CONCEPTS**

## **I.1 Introduction**

<span id="page-11-0"></span>L'eau est l'une des priorités de l'état, cependant, elle reste de plus en plus difficile à gérer surtout dans un monde qui ne cesse d'évoluer. La performance d'un réseau dépend de plusieurs facteurs qui sont définis comme étant des indicateurs qui serviront pour vérifier le fonctionnement d'un réseau.

Dans ce premier chapitre, nous allons développer les différents concepts relatifs à notre thématique à savoir les indicateurs de performance d'un réseau AEP , le SIG et les logiciels de modélisation.

#### **I.2 Présentation de réseaux d'AEP**

<span id="page-11-1"></span>Un réseau d'alimentation en eau potable a pour fonction principale de desservir en eau potable un ensemble de points tels que : Compteurs d'abonnés, Bouches de lavage, Poteaux d'incendie (Dupont, 1979). Il conditionne l'activité et le développement des agglomérations (Valiron, 1994).

L'étude des différentes composantes d'un réseau d'AEP est indispensable pour une bonne compréhension de son fonctionnement. Les principaux ouvrages constituants un réseau d'AEP sont schématisés sur la figure I.1.

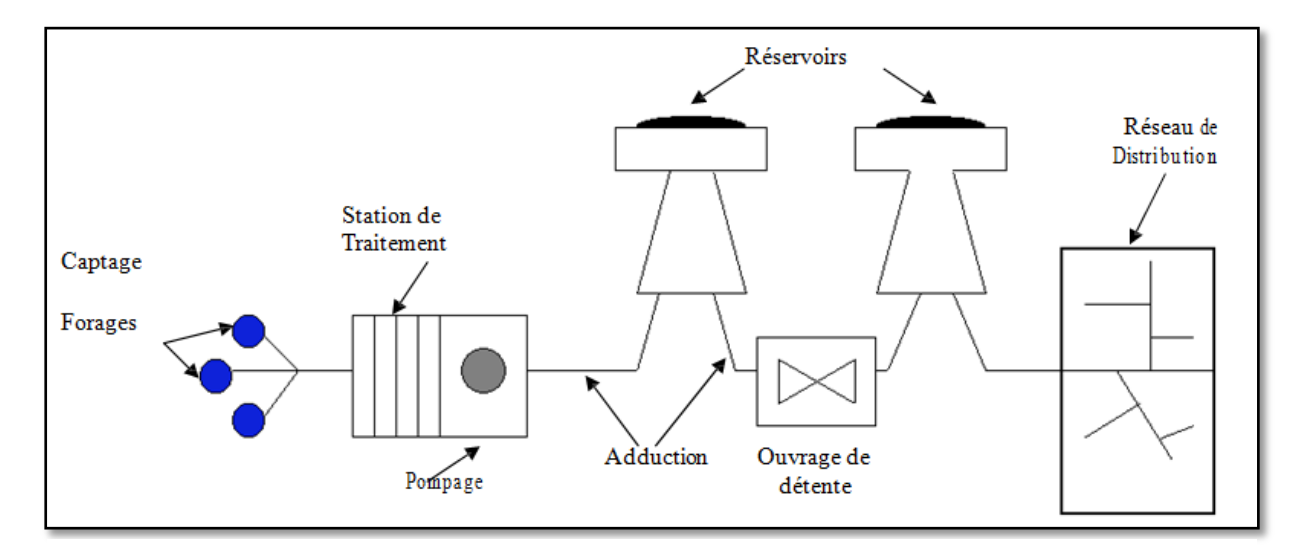

Figure I.1 : Les composantes d'un réseau d'AEP

#### <span id="page-12-0"></span>**I.2.1 Classification des réseaux :**

On distingue plusieurs types de réseaux:

Les réseaux ramifiés, maillés, étagés et à alimentation distinctes (Godart, 2000)

Leur classification se fait en se basant sur la topographie du terrain (terrain accidenté, différence d'altitude importante) et l'occupation du sol. Ces réseaux peuvent être alimentés à partir d'un ou plusieurs réservoirs. Avec le réseau étagé, il est possible, de constituer des réseaux indépendants avec une pression limitée aux environs de 40 mètres d'eau (Dupont, 1979)

Les réseaux à alimentation distinctes ne se justifient que dans les installations extrêmement importantes (Dupont, 1979)

#### <span id="page-12-1"></span>**I.2.2 Gestion des réseaux:**

La gestion d'un réseau d'AEP a pour principale mission d'assurer les fonctions de production, de stockage et de distribution.

Il existe deux types de gestion : la gestion classique et la gestion informatisée

#### **A) La gestion classique :**

La gestion classique des réseaux présente beaucoup d'inconvénients. Les supports cartographiques sur lesquels sont portés les objets représentant les réseaux sont difficilement manipulables (Choux, 1990).

Cette gestion est également très limitée, les informations caractérisant les réseaux représentés sont portées sur le support en même temps que les objets graphiques eux-mêmes. Ceci peut provoquer une surcharge du support pouvant rendre illisibles certaines informations (Abdelbaki et al., 2012).

Cette gestion classique présente les problèmes suivants:

- L'archivage des documents cartographiques et les fiches techniques du réseau.
- La perte de temps pour la recherche d'une information bien déterminée.
- La difficulté de la mise à jour.
- La facilité de perdre des informations à cause de la mémorisation et l'archivage.

#### **B) La gestion informatisée :**

La complexité des réseaux d'eau potable et la difficulté éprouvée par les gestionnaires de prévoir les phénomènes hydrauliques qui s'y déroulent, fait de la gestion informatisée une opération indispensable, rendue possible grâce aux progrès de l'informatique (Choux, 1990, Valiron, 1994)

Elle permet en effet :

- D'améliorer la connaissance des réseaux faisant l'objet d'une telle étude ;
- De détecter et de comprendre les désordres pouvant se produire sur le réseau : on peut par exemple localiser les zones ou la pression est anormale et en déduire la présence de fuites ou l'existence d'éléments inconnus, s'apercevoir que les temps théoriques de fonctionnement de pompes sont bien inférieurs aux temps mesurés ou découvrir d'autres indices qui témoignent de dysfonctionnement ;
- De simuler sur une période d'au moins une journée le comportement du réseau afin d'en optimiser les ressources, les capacités de stockage, les pompages ;
- D'étudier l'impact de nouvelles consommations ou d'éventuels incidents, de prévoir et adapter les installations pour faire face à de nouvelles contraintes ou à des situations de crises ;
- De dimensionner les extensions, les renforcements ou les aménagements nécessaires pour satisfaire les nouveaux besoins.

#### <span id="page-13-0"></span>**I.2.3 Cartographie des réseaux :**

C'est l'ensemble des études et opérations intervenants à partir d'une connaissance approfondie des réseaux (observations, exploitation ...) et l'établissement des cartes, plans et autres modes d'expression, ainsi que leurs utilisations (Abdelbaki et al., 2012).

Les plans de réseaux sont des outils indispensables à la bonne marche d'un service d'AEP. Ils sont utilisés par de nombreux intervenants tels que les agences d'urbanisme ou autres services publics.

On distingue plusieurs plans à des échelles différentes selon leur utilisation.

Plans à petite échelle (de l'ordre de 1/ 10 000): Ils offrent une vue globale de l'ensemble du réseau. Ils sont utilisés par les services chargés de la planification et de l'élaboration des plans directeurs d'aménagement et d'urbanisme (PDAU). Cette échelle est souvent employée aussi dans les zones rurales où les réseaux sont étendus avec une basse densité de branchements et équipements (Valiron, 1994).

Plans à échelle moyenne (1/ 5000 à 1/ 1000): Ce sont les plans utilisés sur le terrain par les exploitants. Sur ces plans sont représentés les fonds de plans et les réseaux accompagnés des informations indispensables à l'exploitant (Valiron, 1994)

Plans à grande échelle (1/500 à 1/100):Ils permettent une localisation précise des ouvrages existants. Ces plans sont généralement réalisés rue par rue, et présentent le positionnement des canalisations et des pièces spéciales, les branchements et les côtes exactes du réseau. Ces plans sont très utiles, compte tenu de la masse d'informations qu'ils contiennent (Valiron, 1994)

Plan de recollement: Sur les plans d'exécution qui sont généralement à l'échelle du 1/500 sont reportés tous les réseaux nouvellement construit avec leurs caractéristiques (diamètre, type, nature), sont indiqués aussi les ouvrages annexes, les vannes et les côtes de radiers (Valiron, 1994)

#### <span id="page-14-0"></span>**I.2.4 Cartographie des réseaux d'AEP à l'aide d'un SIG :**

La cartographie des réseaux d'AEP doit être fondée sur une parfaite connaissance de ces derniers et de tous leurs éléments constitutifs et leurs fonctionnements.

Les cartes et plans des réseaux, tenus à jour, avec l'indication des différents points singuliers constituent le document de base de l'exploitant.

Ce document de base tend à se développer sur support informatique et constitue un système d'information géographique, véritable base de données fondée sur la représentation géographique des réseaux et de l'ensemble des informations qui y sont associées.(ABDELBAKI.C, 2014)

La constitution d'un S.I.G dans l'élaboration des cartes réside dans le fait de:

Mettre en place une cartographie numérique détaillée facile à mettre à jour.

Permettre des analyses spatiales en croisant les couches d'information stockées dans la base de données.

Permettre des études statistiques en procédant à des requêtes multiples.

Elaborer diverses cartes thématiques en croisant les différentes couches d'informations intéressant le thème.(ABDELBAKI.C, 2014)

Les spécifiées de cette cartographie sont liées :

A la mise en œuvre d'un projet de gestion technique.

A l'absence d'un projet global de bases de données urbaines dont il faut préserver la faisabilité.

Au fait que plusieurs collectivités indépendantes gèrent des réseaux de même nature, complémentaires les uns des autres, sur un espace géographique commun.

Les difficultés que rencontrent les services techniques dans la gestion et l'exploitation spatiotemporelle des réseaux d'eau potable nécessitent la mise en place d'une nouvelle dynamique et sens de gestion moyennant des dispositifs adéquats, structurés et planifiés pour qu'ils puissent connaitre, apprécier et gérer ces dits réseaux, tels que les SIG en général et les applicatifs métiers dédiés à la gestion d'eau potable en particulier ( SIG eau potable).De tels outils permettront de :

- Acquérir une connaissance descriptive et fiable du réseau
- Géo localiser les différents ouvrages constituants le réseau,

Visualiser les réseaux d'eau potable avec différentes configurations et à différente échelle,

Cartographier et analyser géographiquement les données du réseau,

Disposer d'un véritable système d'aide à la décision, implantation d'ouvrages, interventions sur les réseaux .

Lancer des requêtes de recherches et des analyses thématiques

Générer des statistiques et des plans à échelles voulues.

Faire le suivi des dysfonctionnements du réseau,

Programmer la distribution d'eau potable selon les résultats de calcul et les différents scénarios de distribution (ABDELBAKI.C, 2014)

#### **I.3 Les indicateurs de performance :**

#### <span id="page-15-1"></span><span id="page-15-0"></span>**I.3.1 Définition et généralités:**

Un indicateur est un outil d'évaluation et d'aide à la décision grâce auquel on peut mesurer une situation ou une tendance. (Conseil de l'europe,2005)

Un indicateur de performance est une variable chiffrée destinée à retranscrire de manière objective le niveau de qualité du service (ou la performance) d'un opérateur.

Par qualité du service, en entend la qualité du service rendu par le distributeur d'eau à la collectivité. Cette dernière étant définie comme l'ensemble de la société. Une bonne gestion des services d'eau se répercute en effet sur les trois composants du développement durable. (Environnement, économie, société). Ainsi, par exemple si la quantité de pertes d'eau est survenues au cours du trajet de cette eau est diminuée grâce à une amélioration du réseau de distribution, l'usager final, qu'il s'agisse d'un ménage ou d'une entreprise ne perçoit pas cette amélioration. Par contre, elle en subira la conséquence financière via une augmentation du prix de l'eau. On comprend donc que la qualité du service ne concerne pas directement l'usager final, mais la collectivité dans son ensemble. Dans le cas de l'amélioration du rendement du réseau, C'est l'environnement qui est le principal bénéficiaire.

Ces indicateurs sont un outil efficace dans l'optique de la régulation. Tout d'abord, Ils permettent de synthétiser l'activité du distributeur, et par conséquent d'en avoir une vision globale. Ils permettent donc de :

- Mesurer de manière objective la qualité de gestion des services publics.
- Comparer les distributeurs sur base d'un indicateur défini et calculé de manière identique

 Suivre l'évolution des performances d'un même distributeur au fur et à mesure des années, et par là, pousser à une amélioration du service.

Les indicateurs n'ont pas uniquement un rôle de régulation, mais aussi un rôle de communication qui est important. En effet, ils permettent d'assurer la transparence entre les opérateurs et les autorités ou le grand public. Ils permettent aussi de favoriser la concertation entre les différentes parties prenantes de la gestion de l'eau.

Les indicateurs jouent un rôle de définition des missions de service public qui doivent être réalisées par les distributeurs d'eau. Ils indiquent indirectement les priorités d'un service de distribution d'eau et les points sur lesquels ils doivent s'améliorer.

En effet, il vaut mieux avoir les indicateurs imparfaits mais fiables plutôt que le contraire.

Il faudra garder à l'esprit que le panel d'indicateur ne sera jamais parfait dans le sens où il ne reflétera jamais de manière détaillée l'ensemble des activités d'un distributeur d'eau. Le but des indicateurs étant de synthétiser. Ils ne peuvent fournir tous les détails.

Il faut donc trouver un nombre d'indicateurs qu'il soit un compromis entre le détail souhaité et l'efficacité de la synthèse réalisée. (Namur, 2006)

#### <span id="page-16-0"></span>**I.3.2 Caractéristiques de l'indicateur :**

Un indicateur efficace doit répondre à plusieurs critères (Alterre Bourgogne,2007) :

- Robuste, fiable, précis et donc spécifique : l'interprétation doit être stable et cohérente dans le temps
- Sensible : il doit refléter effectivement les variations de ce qu'il est censé synthétiser ou mesurer
- Compréhensible, simple et utilisable par tous les acteurs .
- Pertinent par rapport à l'objectif concerné (par exemple pour mettre en évidence les liens entre les différents composants du système ou de l'écosystème).
- Utile : le fait de le considérer doit ajouter de l'information à la prise de décision.

#### <span id="page-16-1"></span>**I.3.3 Types d'indicateurs :**

On distingue cinq catégories d'indicateurs de performance ( in Elazzouzi M.L,2009):

- Les indicateurs d'environnement
- Les indicateurs de moyens
- Les indicateurs de la qualité du service rendu
- Les indicateurs de l'efficience
- Les indicateurs de l'efficacité

#### **A) Les indicateurs d'environnement :**

D'une manière générale, ce sont des indicateurs qui visent à décrire le contexte dans lequel l'opèrent les services de la distribution d'eau et ce, soit sur le plan interne et local, ou sur le plan externe et global. Sont également considérés comme indicateurs d'environnement les indicateurs de préférence qui traduisent les attentes de l'usager du service de la distribution. Ces derniers sont construits le plus souvent sur la base d'enquêtes externes, mais font partie de la base de données opérationnelle du responsable qualité du service. Ce type d'indicateurs est essentiel dans la perspective de la mesure de la satisfaction des usagers comme élément de la performance et ce, pour un opérateur qui met effectivement les usagers au cœur de sa démarche.

#### **B) Les indicateurs de moyens :**

Ils visent la description du volume en unités physiques ou du coût des moyens utilisés dans le processus de la prestation du service de la distribution d'eau. Ces indicateurs ont une utilité essentiellement opérationnelle. Ils servent aussi pour effectuer des comparaisons. Pour ce, leur traduction en unité monétaire est souvent nécessaire.

Cette approche de la performance permet d'apporter des réponses aux questions des usagers, et de tous intervenants dans le secteur avec un rendu de compte sur l'aptitude du service de la distribution d'eau à être à la hauteur des attentes ( in Elazzouzi M.L,2009).

#### **C) Les indicateurs de la qualité du service rendu :**

Quel que soit le degré de proximité entre l'opérateur et l'usager, la qualité du service rendu doit être un objectif en soi dans la perspective de la généralisation et de la mise en œuvre des engagements de l'opérateur.

La qualité du service doit se mesurer sous l'angle de la satisfaction exprimée par les usagers dans l'optique du respect de procédures préalablement déterminées. A cet effet, deux types d'indicateurs se présentent :

- Des indicateurs de la satisfaction des usagers,
- Des indicateurs de la qualité des procès.

Il est bien évident que les seconds se sont, en fait, qu'un intermédiaire pour que les premiers soient optimaux. L'utilité de consacrer au sein de la performance un développement propre à la qualité teinta fait que les progrès dans ce domaine résultent de démarches spécifiques, dont il doit être tenu compte :

- Analyse des besoins conduisant à la définition de critères de qualité ;
- Fixation de standards ou de cibles :
- Déploiement d'outils de mesure ( in Elazzouzi M.L,2009).

#### **D) Les indicateurs de l'efficience :**

L'efficience est parfois nommée productivité. Elle permet de démontrer si l'on progresse vers l'optimisation dans l'utilisation des moyens employés. En fait, le souci est de garantir la bonne utilisation des moyens matériel, crédits et personnel, engagés au regard des réalisations obtenues.

Ces indicateurs sont fréquemment des ratios rapprochant des indicateurs de moyens et des indicateurs de résultat. ( in Elazzouzi M.L,2009)

#### **E) Les indicateurs de l'efficacité :**

Les indicateurs d'efficacité ressortissent à une notion proche de celle de la performance et sont souvent classés avec les indicateurs de celle-ci. Cependant, leur nature est néanmoins très différente. Ces indicateurs relèvent par essence du pilotage. Etant donné que efficacité se rapporte à la mesure du rapport entre les réalisations et les objectifs (triangle de la gestion), les indicateurs d'efficacité renferment des taux d'atteinte des cibles et sont donc, de nature, des ratios, objectifs.

Dans ce sens, on peut avoir la mesure de l'efficacité en matière de qualité, tout aussi bien qu'en matière d'efficience ou d'impact, ou de n'importe quel aspect pour lequel on fixerait des objectifs.

<span id="page-18-0"></span>Le tableau si dessous (tableau I.1) résume les indicateurs de service :

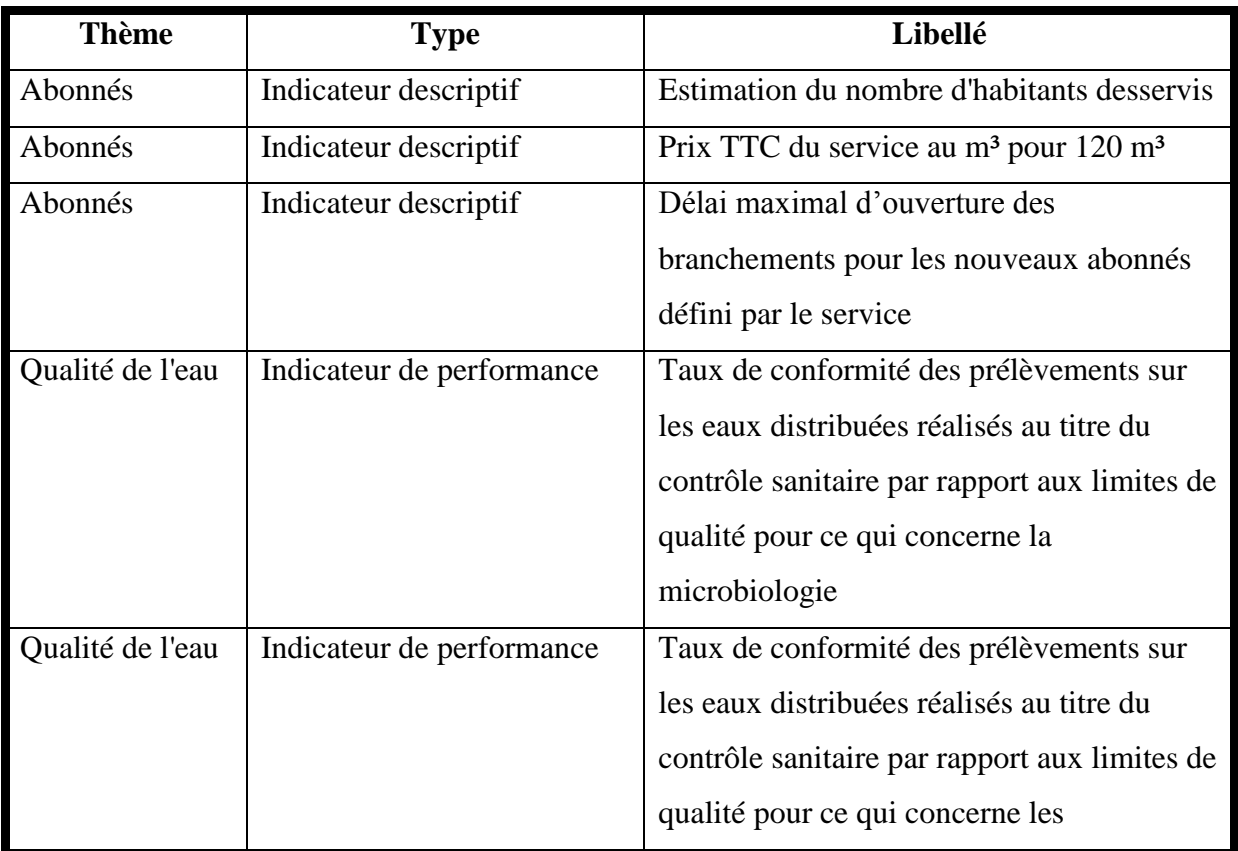

#### Tableau I.1 : indicateurs de services (Abdelbaki, 2012)

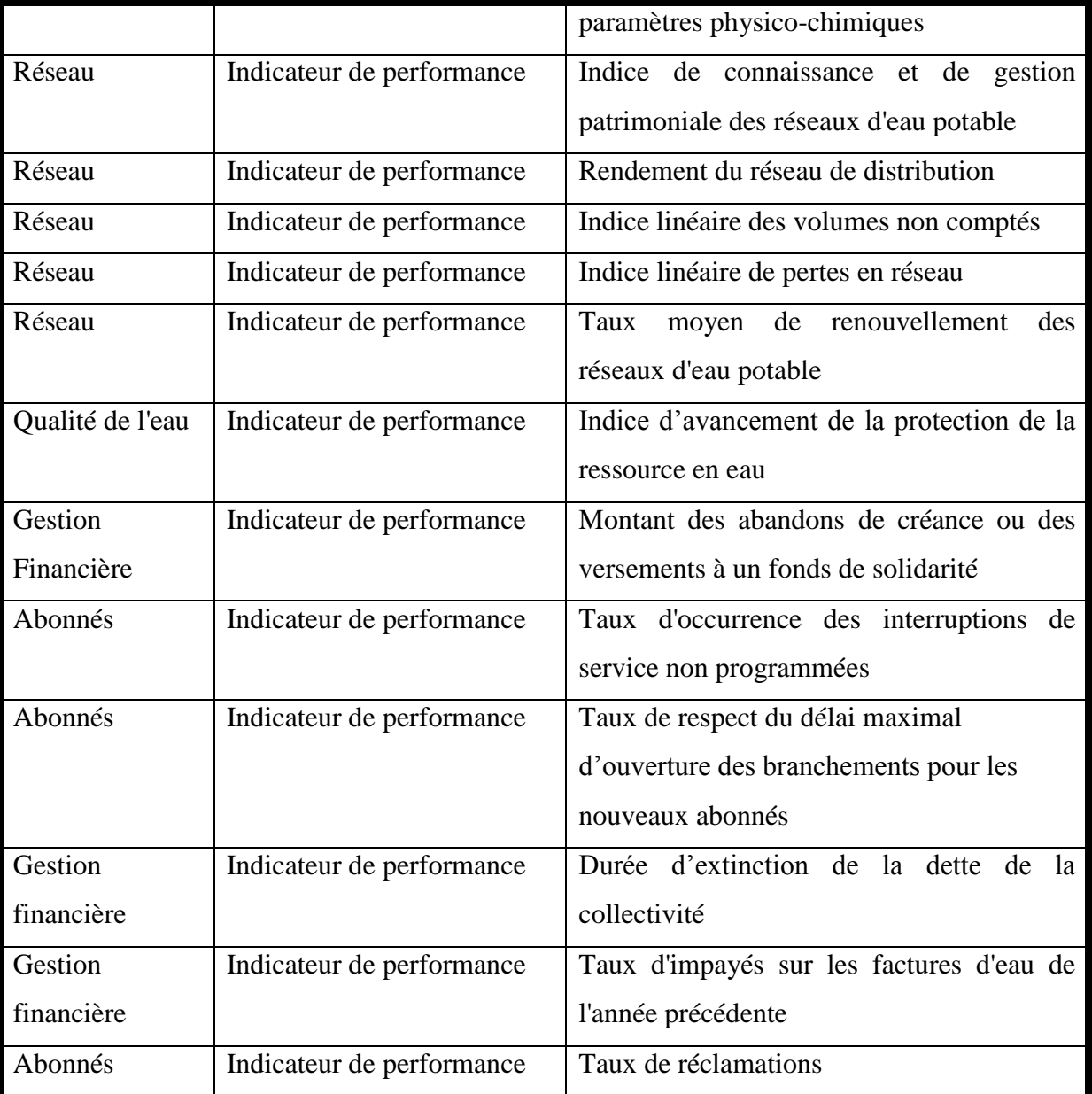

# <span id="page-19-0"></span>**I.4PRESENTATIONDU SIG :**

## <span id="page-19-1"></span>**I.4.1 Introduction :**

La mise en place d'un système d'information géographique (SIG) pour le gestionnaire du réseau d'eau potable avec la constitution des bases de données descriptives du réseau et de son environnement semble indispensable et un prérequis à toute tentative d'analyse (Blindu I, 2004).

## <span id="page-19-2"></span>**I.4.2 Définition du SIG :**

Il existe plusieurs définitions des Systèmes d'Informations Géographiques, toutes ces définitions font ressortir les fonctionnalités que doit avoir un SIG à savoir :

- l'acquisition des données / Stockage des données
- le traitement analytique de l'information /données
- l'affichage de l'information /données
- la gestion de l'information

La définition américaine provienne du comité fédéral de coordination Inter-agences pour la cartographie numérique :

Un système d'information géographique est un "système informatique de matériels, de logiciels, et de processus conçus pour permettre la collecte, la gestion, la manipulation, l'analyse, la modélisation et l'affichage de données à référence spatiale afin de résoudre des problèmes complexes d'aménagement et de gestion".

La définition française est due à l'économiste Michel Didier (1990) :

Un système d'information géographique est un "ensemble de données repérées dans l'espace, structuré de façon à pouvoir en extraire commodément des synthèses utiles à la décision". Un S.I.G est donc un "ensemble de données repérées dans l'espace, structuré de façon à pouvoir en extraire commodément des synthèses utiles à la décision (in Atba, 2013).

#### <span id="page-20-0"></span>**I.4.3 Les types des SIG :**

En fonction du besoin et de l'utilité recherchée, il existe trois types de SIG :

- SIG type de gestion : son rôle est de faciliter la gestion de la base de données.
- SIG type d'étude : son rôle est de répondre à une étude particulière.
- SIG type observatoire : son rôle est de maintenir à jour l'information sur un site donné. (in Cherif FZ,2015)

#### <span id="page-20-1"></span>**I.4.4 Rôle d'un SIG :**

Un SIG a pour rôle de :

- Permettre une approche globale des territoires et des politiques
- Rendre possible les évaluations ;
- Faciliter la planification ;
- Améliorer la gestion des crises ;
- Permettre de comprendre les territoires ;
- Aider la décision des porteurs de politiques publiques. (in Cherif FZ,2015)

#### <span id="page-21-0"></span>**I.4.5 Composants du SIG :**

Un SIG est constitué de cinq composants majeurs :

#### **Les logiciels :**

Ils assurent les 5 fonctions suivantes (parfois regroupées sous le terme des 'Cinq A' Acquisition, Archivage, Affichage, Abstraction, Analyse).

#### **Les données**

Elles sont la base des SIG. Les données géographiques sont importées à partir de fichiers ou saisies par un opérateur.

#### **Les matériels informatiques**

Le traitement des données se fait à l'aide des logiciels sur un ordinateur.

#### **Les méthodes**

Les méthodes qui se traduisent par le respect des règles et procédures propres à chaque organisation.

#### **Les utilisateurs**

Comme tous les utilisateurs de SIG ne sont pas forcément des spécialistes, un SIG propose une série de boîtes à outils que l'utilisateur assemble pour réaliser son projet. (Cherif FZ, 2015)

#### <span id="page-21-1"></span>**I.4.6 Les fonctionnalités du SIG :**

Les fonctionnalités d'un SIG sont nombreuses. On peut :

- Associer et représenter deux ou plusieurs couches d'information,
- Consulter les données attributives sur l'écran,
- Procéder à des calculs de surface ou de distance,
- Créer de nouveaux attributs (les densités de population par exemple),
- Faire des sélections sur un ou plusieurs critères,
- Opérer des restrictions géographiques avec des masques.

Un SIG répond aussi aux fonctionnalités suivantes dénommées «les cinq A» (Figure I.2):

- Acquisition: intégration et échange de données (Import-export).
- Archivage: structuration et stockage de l'information géographique sous forme numérique.
- Abstraction : modélisation du réel selon une certaine vision du monde.
- Analyse : analyse spatiale (calculs liés à la géométrie des objets, croisement de données thématiques).
- Affichage : représentation et mise en forme, notamment sous forme cartographique. (in Cherif FZ,2015 )

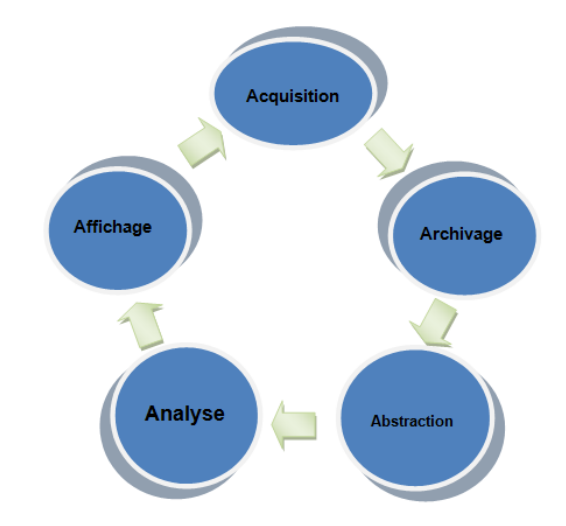

Figure I.2 : Fonctionnalités d'un SIG

#### <span id="page-22-1"></span><span id="page-22-0"></span>**I.4.7 Modes de stockage des données du SIG :**

Il existe deux modes de représentation des données sous un environnement SIG :

- Le mode raster.
- Le mode vecteur.

#### **A) Le mode raster :**

Les données géographiques sont représentées à l'aide de pixels qui prennent différentes valeurs (par exemple  $1 =$  champ,  $2 =$  ferme,  $3 =$  rivière) voir (figure I.3).

Ce mode correspond à une division régulière de l'espace sous forme de cellules ou mailles généralement carrées appelées pixels, qui définissent la précision minimale de la structure. Le mode raster s'applique beaucoup plus aux traitements d'images (satellitaires, photos aériennes) (In Madouni, 2013).

<span id="page-22-2"></span>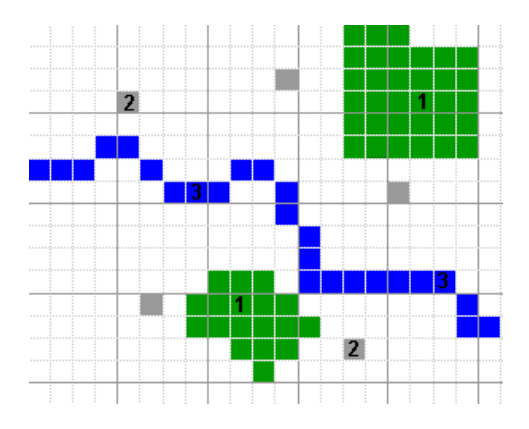

Figure I.3 Représentation de l'information de mode raster ( In Madouni, 2013)

#### **Les avantages du Raster :**

- Facilité d'utilisation : données sont sous forme de tableau. Par rapport au mode vecteur, la dimension thématique est donnée par des valeurs numériques de la grille et la dimension spatiale est déduite par la position relative du pixel dans la grille.
- Le croisement des données est facile à réaliser : toutes les grandeurs sont ramenées à la même unité de base (le pixel).
- Plus adapté à des données dont les limites sont peu précises.

#### **Les inconvénients du Raster :**

- fichier lourd en mémoire
- qualité médiocre à l'impression (lorsque la résolution est médiocre)
- pas d'individualisation des objets

#### **B) Le mode vecteur :**

Les données géographiques sont représentées à l'aide de formes géométriques de type linéaires, ponctuelles ou surfaciques. Ce mode est une représentation géométrique sous forme (Figure I.4):

- de points (ponctuels) : forage, points géodésiques...
- de lignes (linéaires) : routes, rivières...
- de surfaces (polygones) : parcelles, communes…

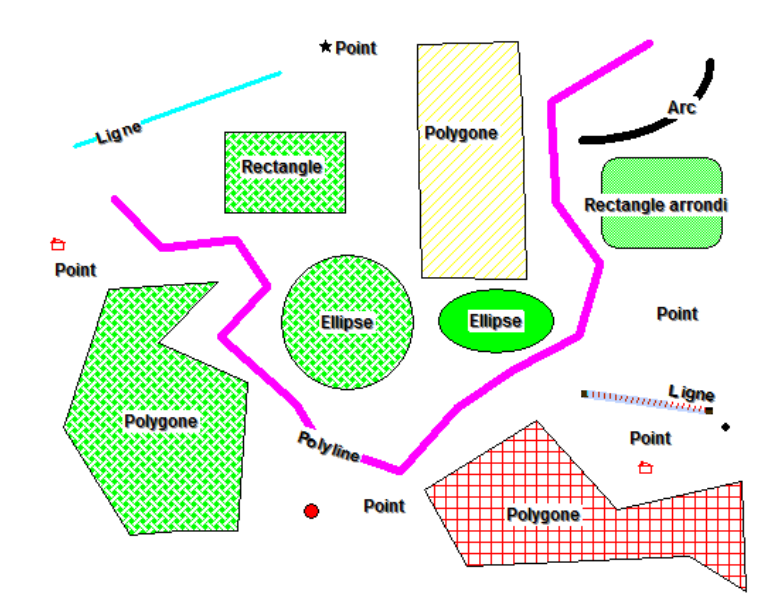

<span id="page-23-0"></span>Figure I.4 Représentation d'une information en mode vecteur ( In Madouni, 2013)

#### **Les avantages de la représentation vectorielle** (In Madouni, 2013) **:**

- L'information est stockée vectoriellement donc allègement de la mémoire de stockage,
- L'information est stockée en objet donc on peut l'individualisée affectée d'un attribut,
- Les limites des objets sont plus nettes à représenter.

#### **Les inconvénients de la représentation vectorielle** (In Madouni, 2013) **:**

- Technologie chère car elle est de haute précision graphique.
- Analyse spatiale couteuse en temps de calcul.

#### <span id="page-24-0"></span>**I.4.8 Les principaux domaines d'application des SIG :**

Le SIG répond à de nombreux enjeux de développement et d'aménagement du territoire ayant une dimension géographique :

- Planification territoriale (occupation du sol, hauteur du bâti)
- Economie (offres foncières, répartition des entreprises)
- Transport (voirie, itinéraires, travaux)
- Tourisme (gestion des équipements, itinéraires touristiques)
- Protection civile (prévention et gestion des risques, simulations)
- Hydrologie (cours d'eau, débit, crues)
- Paysage (reliefs, propriétés, espaces verts)
- Réseau (assainissement, AEP, électricité, gaz, télécommunications, éclairage public).
- Biologie (études de la faune et de la flore) **(**In Madouni, 2013).

#### <span id="page-24-1"></span>**I.4.9 Le système d'information géographique pour le réseau d'AEP :**

Les SIG sont largement utilisés dans divers domaines, comme l'urbanisation, l'environnement et la gestion des réseaux urbains…

Les différentes fonctionnalités dont dispose les SIG, leur permettent d'acquérir les plans à élément du réseau et leurs caractéristiques associées. On associe alors à chaque couche ou niveau visualisé un thème à une échelle différente. A chaque point géographique de la couche (repérable par la simple souris), on peut associer à chaque objet visualisé sur le graphique l'information alphanumérique associée. Ces systèmes sont alors particulièrement bien adaptés à la représentation des réseaux. Ils peuvent être couplés avec d'autre systèmes informatiques : en particuliers des logiciels de modélisation et de simulation d'écoulement dans le réseau.

En ce qui concerne le réseau d'AEP, le fond du plan peut être digitalisé, ou encore n'importe quel autre plan selon la précision souhaitée (planche à 1/10000 1/2000, 1/500). A partir de ces

supports on peut redéfinir des objets et associer à chaque objet ses caractéristiques. D'un point de vue du dessin, les canalisations sont représentées par un ensemble de segments et autres éléments du réseau tels que les vannes, les ventouses, les poteaux et les boucles d'incendies…etc., sont représentés par des schémas codés (Blindu I, 2004).

L'application du SIG, aux réseaux d'eau potable, utilise simultanément l'information cartographique appartenant aux différents services de la mairie (service d'architecture et d'urbanisme, direction foncière…etc.).

Les données concernées sont :

- La topographie.
- Les réseaux d'eau potable et d'assainissement avec les plans et les descriptifs des infrastructures.

Il est nécessaire de pouvoir avoir accès à des données plus spécifiques, comme :

- Des images satellitaires et photographies aériennes.
- Des données de recensement de la population (catégories et nombre d'habitant).
- Des données de consommation moyenne observée ou relevée sur les compteurs ou sur des points d'observation ainsi que des données sur la production du réseau de distribution.
- Des relevés d'intervention pour des aléas sur le réseau d'eau, des observations de pression, débit.
- Le schéma du réseau avec le modèle hydraulique, ainsi que les caractéristiques du réseau seront également utilisés.
- Enfin des relevés sur l'environnement urbain tel que les sources de pollutions éventuelles, les zones d'inondation (Blindu I, 2004).

#### **I.5 Les logiciels de modélisation des réseaux d'AEP:**

<span id="page-25-0"></span>Actuellement, il existe plusieurs logiciels pour la modélisation et la gestion des eaux. Les gestionnaires ont à leur disposition une large gamme de modèles pour mieux gérer, concevoir, suivre dans le temps, l'état du réseau et la qualité de l'eau qui transite dans ce dernier et de prévoir des réparations .Parmi ces logiciels on peut citer :

#### <span id="page-25-1"></span>**I.5.1 RESODO**

Permet le calcul hydraulique dynamique des réseaux d'eau potable, depuis les captages jusqu'à la distribution.

RESODO permet aussi des calculs dits de qualité, qui sont :

- Les calculs des temps de séjour;
- Les calculs de traçage ou d'origine de l'eau;
- Les calculs d'évolution temporelle d'une substance réactive dans le réseau.

RESODO utilise le moteur de calcul EPANET, bien connu des spécialistes, pour effectuer ses calculs hydrauliques et de qualité.

RESODO possède divers outils performants:

- Calculs des pressions résiduelles;
- Calculs de défense contre l'incendie;
- Sectorisation des réseaux et estimation des fuites;
- Calculs des bilans aux pompes et aux réservoirs et beaucoup d'autres choses encore. (in Madouni,2013)

#### <span id="page-26-0"></span>**I.5.2 EPANET**

Il a pour objectif une meilleure compréhension de l'écoulement et de l'usage de l'eau dans les systèmes de distribution. Il peut être utilisé pour différents types d'application dans l'analyse des systèmes de distribution. C'est un logiciel de calcul (débit, pression, vitesse…) en tout point du réseau au fil d'un temps choisi.

Ses principales caractéristiques sont:

- Logiciel gratuit ;
- Dimensionnement de réseaux ;
- Taille de réseau illimitée ;
- Choix de différentes formules de calcul des pertes de charge ;
- Régulation des pressions dans le réseau ;
- Modélisation de pompes à vitesse fixe ou variable ;
- Calcul de l'énergie consommée et coût ;
- Modélisation de différents types de vannes et clapets ;
- Géométrie des réservoirs aux formes variées possible ;
- Détection des zones de fonctionnement déficitaire ;
- Amélioration de la gestion des équipements de réseau ;
- Asservissement des ouvrages par des commandes simples ou complexes. (Rossman,2000)

#### <span id="page-26-1"></span>**I.5.3 PICCOLO**

PICCOLO est un outil général de simulation des écoulements en charge dans les réseaux maillés. A partir des données du réseau, PICCOLO calcule les vitesses, les pressions, les débits, l'évolution des niveaux de réservoirs…Les calculs peuvent concerner un régime statique ou dynamique. C'est un outil puissant de modélisation des réseaux de fluides (eau potable, eau surchauffée).

Les applications du modèle PICCOLO sont :

- Renforcement de conduites, stations de pompage, installations de stockage ;
- Sécurité contre les incendies ;
- Simulation de casse.

La conception et le calage d'un modèle PICCOLO vont permettre de mieux connaître:

- Diagnostic de fonctionnement du réseau, des réservoirs ;
- étude de l'insuffisance de pression ;
- étude des vitesses détection d'anomalies (vannes fermées) trop importantes.

Le modèle permet de:

- Manipuler et modifier la structure du réseau sur le modèle ;
- Rechercher le meilleur dimensionnement;
- Optimiser les coûts de fonctionnement du pompage. (in Madouni,2013)

#### <span id="page-27-0"></span>**I.5.4 ElyxAqua**

Elyx Aqua est une application logicielle de gestion cartographique des réseaux, développée et maintenue par une équipe de spécialistes, dédiée aux métiers de l'eau et de l'assainissement. Cette solution repose sur les modules de la suite logicielle Elyx : Elyx Office, Elyx Web, Elyx Manager et Elyx Mobile.

Elyx Aqua s'appuie sur un modèle de données éprouvé, complet et adaptable afin d'intégrer toutes les données et ainsi répondre aux besoins fonctionnels exprimés.

La solution Elyx Aqua propose toutes les fonctionnalités utiles : de la simple consultation aux fonctions les plus expertes de mise à jour topologique et de gestion des graphes.

De nombreuses fonctionnalités de base sont disponibles dans la version standard et s'appliquent aussi bien aux métiers de l'eau qu'aux métiers de l'assainissement :

- La fourniture de bibliothèques métier pour les réseaux ;
- La visualisation des réseaux disponibles : eau potable, assainissement, etc.
- L'intégration possible de la couche cadastrale en tant que référentiel cartographique ;
- La superposition de fonds de plans divers ;
- La possibilité de superposer automatiquement des images (ortho photo plans ou plans scannés) ;
- La création de liens avec des documents multimédias (photos, vidéos, croquis, ...) ;
- La navigation dans les bases de données ;
- L'affichage sélectif des informations descriptives des réseaux ;
- La création de zonages et d'annotations à l'écran et sur impression papier ;
- La production de plans cartographiques à partir de mises en page définies par l'utilisateur ;
- La recherche géographique multicritères sur valeurs d'attributs dans la base de données ;
- La création d'analyses thématiques ;
- La possibilité d'importer/exporter dans le logiciel Excel pour la réalisation de bilans statistiques ;
- Certaines fonctions permettent d'optimiser le rendement des réseaux en améliorant la recherche des fuites ;
- Grâce au suivi cartographique des tronçons inspectés, Elyx Aqua permet un gain de temps important dans la gestion des interventions.

Les logiciels du Groupe STAR-APIC sont considérés comme les meilleures solutions SIG pour la gestion des réseaux d'eau et d'assainissement et ce, depuis de nombreuses années. En France et à ailleurs, de très nombreux gestionnaires de réseaux ont opté pour cette technologie. (in Madouni,2013)

#### <span id="page-28-0"></span>**I.5.5 Water CAD**

Est une application conviviale qui permet de modéliser le comportement hydraulique et la qualité de l'eau dans les réseaux de distribution. Pour gérer leurs infrastructures, de nombreux services publics, services municipaux et bureaux d'étude font confiance à Water CAD qui est un outil fiable et économique qui facilite la prise de décision. Du contrôle des systèmes de lutte contre les incendies à l'analyse de l'eau, de la consommation énergique et à la gestion des coûts, Water CAD aide à analyser, concevoir et optimiser les réseaux de distribution d'eau. Les fonctions intégrées de gestion de la qualité de l'eau permettent aux ingénieurs d'analyser les constituants, l'âge de l'eau, le mélange d'eau dans les réservoirs et la traçabilité de la source afin d'assurer la programmation complète de la chloration.

Avec Water CAD, les utilisateurs peuvent également évaluer le volume d'eau disponible pour la défense incendie. L'application calcule la quantité d'eau mobilisable à chaque bouche d'incendie ou groupe de bouches d'incendie, Les utilisateurs déterminent rapidement et avec précision la capacité du réseau à assurer une protection efficace contre les incendies. De plus, les commandes d'exploitation basées sur des règles, le pompage à vitesse variable, la modélisation des fuites, ainsi que les dispositifs de vidange unidirectionnelle, aident les utilisateurs à localiser les goulets d'étranglement, réduire la consommation d'énergie et modéliser différentes actions sur le réseau.

De nombreuse fonctionnalités sont possible avec Water CAD on peut citer :

- Simulation en régime permanent ;
- Simulation sur période étendue ;
- Analyse de la concentration en constituants ;
- Suivi de la source ;
- Analyse du mélange d'eau dans les réservoirs ;
- Analyse de l'âge de l'eau ;
- Analyse de la défense incendie ;
- Commandes logiques ou basées sur des règles ;
- Pompage à vitesse variable ;
- Modélisation des fuites:
- Consommation fonction de la pression ;
- Modélisation des vannes. (in Madouni, 2013)

#### <span id="page-29-0"></span>**I.5.6 Porteau :**

Porteau est un logiciel de simulation hydraulique et de cinétique adapté aux réseaux d'eau sous-pression - eau potable. Il permet une schématisation du réseau, la représentation de son fonctionnement en pointe, sur un horizon de plusieurs heures ou jours, la modélisation de la qualité avec temps de séjour, cinétique et traçage de provenances. Il est utile comme outil de gestion et d'aide au dimensionnement.<sup>1</sup>

#### **Les principales caractéristiques :**

- visualisation de réseaux de distribution d'eau potable sur fond cartographique.
- visualisation de schémas de réseaux de distribution d'eau potable.
- impression au traceur jusqu'au format A0.
- visualisation et impression des résultats sous forme de tableau ou sur le schéma du réseau.
- visualisation et impression des résultats sous forme de profils hydrauliques.
- exportation des données et des résultats vers un tableur.
- exportation des graphiques de résultats en format vectoriel

#### **Principaux objectifs :**

1

- Fournir un outil de modélisation du comportement hydraulique en régime permanent d'un réseau intégrant les ouvrages de stockage et de régulation.
- Simuler la réponse au tirage en pointe des consommateurs du réseau en termes de satisfaction de la pression désirée, dimensionner ou renforcer le réseau pour atteindre l'objectif.
- Simuler par pas successifs l'évolution de la réponse du réseau et de son système de régulation (réservoirs, pompes, vannes spéciales) à une période donnée de

<sup>&</sup>lt;sup>1</sup>http://porteau.irstea.fr/Presentation/TechniquePorteau3\_7.pdf

comportement des consommateurs, dimensionner le réseau de transport-adduction et de stockage.

 Après l'hydraulique, simuler l'évolution de la qualité de l'eau par son âge, sa concentration en désinfectant, trouver la part de mélange due à diverses provenances ; positionner et dimensionner le système de désinfection le mieux adapté.

## **I.6 Conclusion**

<span id="page-30-0"></span>Dans ce chapitre, nous avons mis la lumière sur les différentes définitions relatives à notre travail. Il était question tout d'abord de comprendre qu'est-ce qu'un réseau AEP et les différents types de gestion ; où nous avons mis le point sur deux types : le classique et l'informatisé. Il s'est avéré que ce dernier présente beaucoup d'avantages en matière de gestion.

En effet, pour vérifier le bon fonctionnement d'un réseau, il existe plusieurs indicateurs de performance dont les indicateurs techniques et de service.

Le SIG qui est très en vogue actuellement, est très utilisé dans le domaine de l'Hydraulique et plus précisément, dans la gestion des réseaux AEP, il possède des fonctionnalités permettant le stockage, le traitement et la diffusion de l'information. Cet outil permet aussi la modélisation et la simulation par des logiciels distincts tel que Epanet et Porteau.

Dans le chapitre qui suit nous allons étudier les indicateurs de performance et les vérifier dans la zone d'étude qu'est le Groupement Urbain de Tlemcen.

# Table des matières

L'étude des indicateurs de performance ( de services et techniques) des réseaux AEP ... Erreur ! Signet non défini.

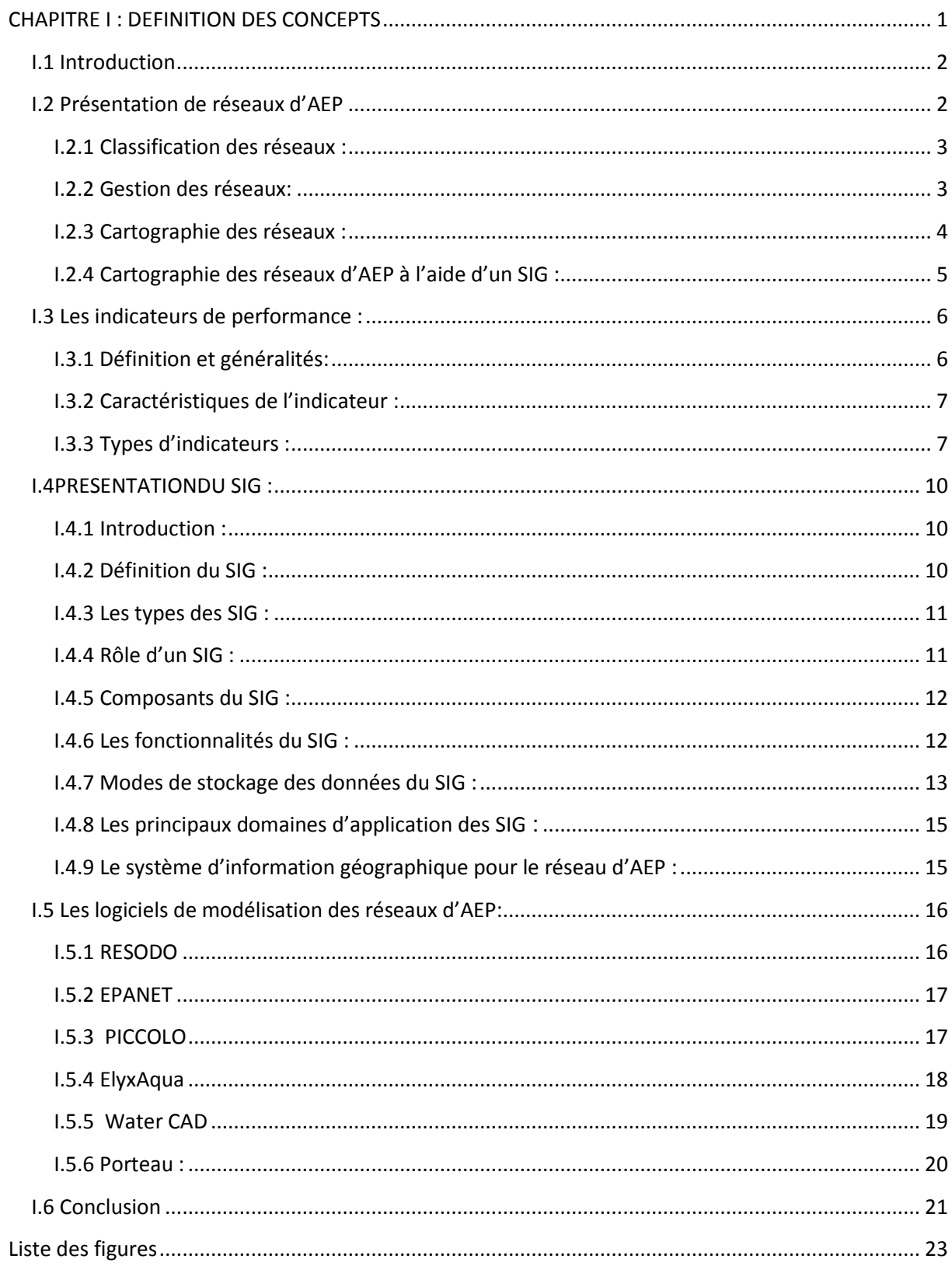

# <span id="page-32-0"></span>**Liste des figures**

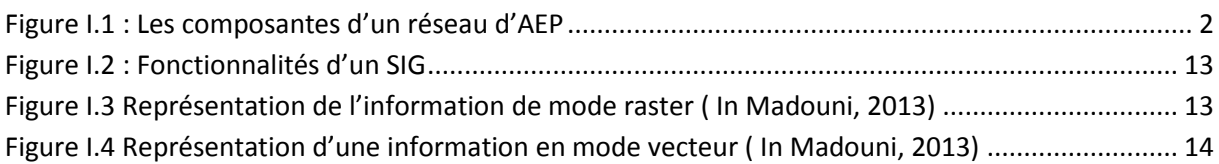

# **Liste des tableaux**

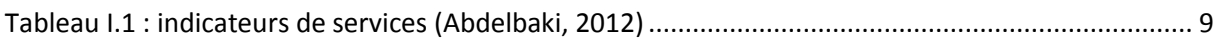

# **CHAPITRE II : Etude des indicateurs de performance de GUT**

# **II.1 Introduction**

Dans ce chapitre, nous allons travailler sur une zone d'étude appelée Groupement Urbain de Tlemcen .cette dernière est composée de quatre localités : Tlemcen, Chetouane, Mansourah et Beni Mester. Il s'agit dans ce chapitre de connaitre les différentes ressources hydrauliques de cette zone, de comprendre le fonctionnement et de vérifier à travers des calculs le rendement et la performance de son réseau AEP.

## **II.2 Présentation du groupement urbain de Tlemcen**

La wilaya de Tlemcen se situe à l'extrême Ouest de l'Algérie, elle est limitée géographiquement au Nord par la mer Méditerranée, à l'Ouest par le royaume du Maroc, au Nord-est et à l'Est par les wilayas de Ain-Témouchent et de Sidi Bel-Abbès, et au Sud par la wilaya de Naâma. La wilaya de Tlemcen regroupe actuellement et depuis le découpage administratif de 1991, vingt daïras et cinquante-trois communes dont le chef- lieu de wilaya est Tlemcen (Zaoui et al. 2007). Elle s'étend sur une superficie de 9061 Km². Le territoire de la wilaya de Tlemcen est formé d'un ensemble de milieux naturels qui se succèdent de manière grossièrement parallèle. On distingue du Nord au Sud: la chaîne montagneuse des Traras, les plaines et plateaux limités au Sud par les monts de Tlemcen et enfin la zone steppique qui s'étend jusqu'aux frontières avec la wilaya de Naâma (Bensaoula et al., 2012)

Le groupement des communes de Tlemcen, Chetouane et Mansourah occupe environ 112,2 km2 constituant le bassin intérieur de Tlemcen. Ce bassin est limité au Sud par la falaise de LallaSetti, au Nord par la haute colline de Ain El Houtz, à l'Est par Oum El Allou et à l'Ouest par les monticules de Beni Mester (Abdelbaki et al., 2012). Les monts de Tlemcen correspondent à une vaste superficie de 300 km2 où affleurent des roches carbonatées très karstifiées (80 %) (Bensaoula , 2007).

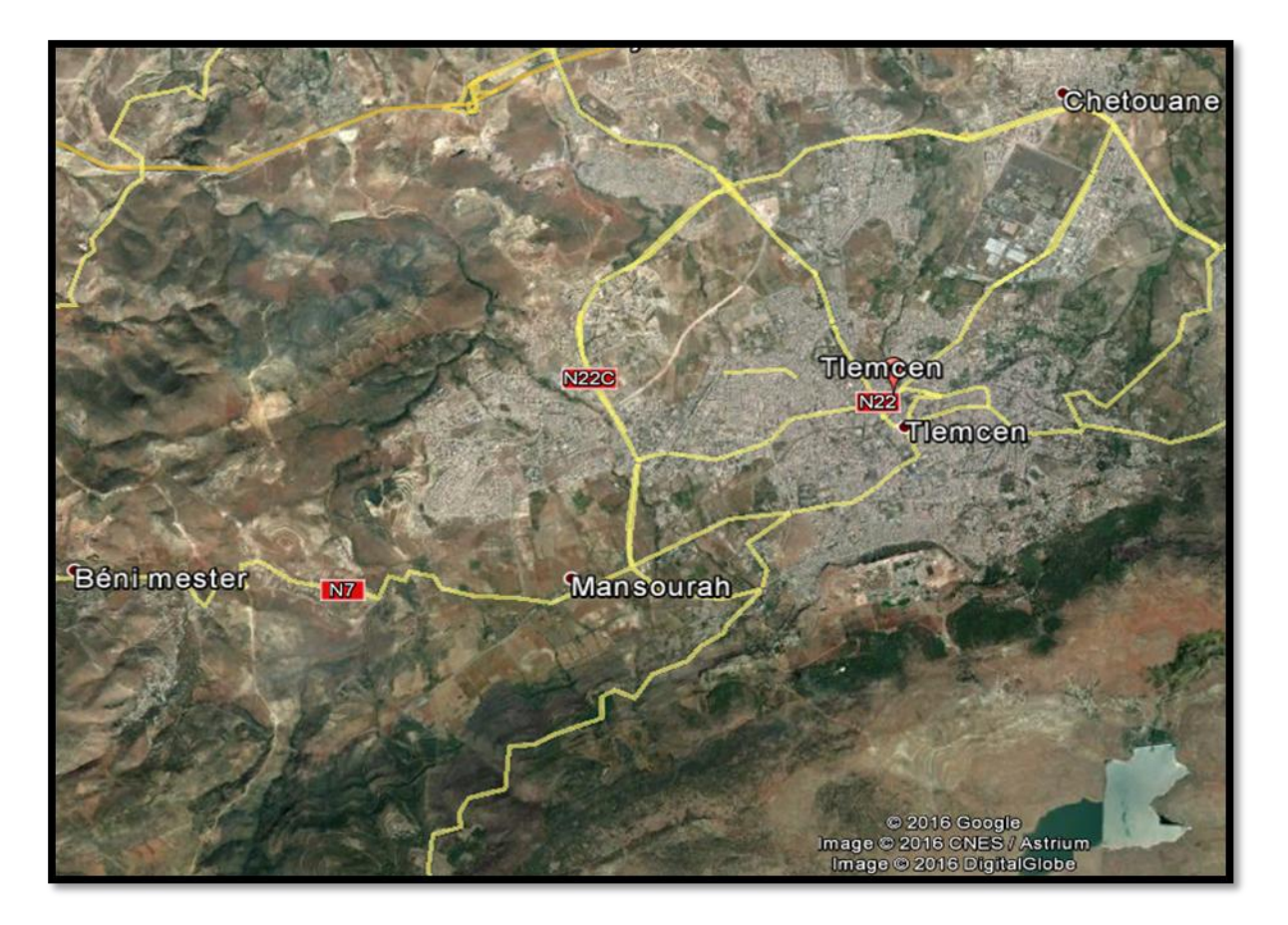

Figure II.1: Présentation de la région d'étude ( GUT )

## **II.2.1 Climatologie**

La région étudiée jouit d'un régime pluviométrique complexe influencé par un climat méditerranéen avec une saison sèche et chaude en été, et autre pluvieuse et froide en hiver. La distribution des précipitations annuelles montre une période de pluie qui s'étale d'Octobre à Avril avec un pic en Janvier. Les précipitations annuelles fluctuent entre 500 et 800 mm (Bensaoula, 2007). La moyenne pluviométrique calculée est de 560 mm /an, Les températures moyennes oscillent entre 5 °C en Janvier et 34 °C en Août (ONM, 2011).

Tableau II.1 : Situation de la station météorologique de Tlemcen (A.N.R.H)

| <b>Station</b> | Altitude $(m)$ | _atıtude           | Longitude          |
|----------------|----------------|--------------------|--------------------|
| Tlemcen        | ໑ລາ<br>∠رد     | $34^{\circ} 52' N$ | $01^{\circ} 19' W$ |

## **II.2.2 Géologie et hydrogéologie**

Le territoire étudié (Groupement Tlemcen-Mansourah-Chetouane) est située au pied des monts de Tlemcen, il est caractérisé par une géologie complexe et diversifiée. Ainsi, on y observe une succession de formations datées du Primaire jusqu'au Quaternaire (Bensaoula et
al., 2012, Azzaz et al., 2012 ). Il est compris entre les horsts de GharRhoubane à l'Ouest et le môle de Tiffrit à l'Est. Il est constitué de terrains d'âge Jurassique supérieur et Eo-crétacé. Le Lias et le Jurassique moyen n'affleurent que dans la partie occidentale, par contre le trias n'apparait qu'en faveur de structures dia pyriques.

Au Nord des monts de Tlemcen, le jurassique s'enfouit très rapidement sous des épaisseurs importantes du miocène essentiellement marneux. Ceci a été mis en évidence par diverses études géophysiques par sondages électriques menées dans la région (Bensaoula et al., 2005). Au Sud, le Jurassique disparait aussi sous les dépôts néogènes essentiellement conglomératiques appelées conglomérats des hauts plateaux (Bensaoula et al., 2005). Dans les monts de Tlemcen, les dépôts du Plio–Quaternaire ne sont présents que dans les fossés d'effondrement et des dépressions, tel que le fossé de Sebdou et le plateau de Terni. Dans le bassin miocène, seuls les grés tortoniens et les conglomérats plio-quaternaires sont aquifères et alimentent quelques sources à faible débit (Bensaoula, 1992). Les seuls niveaux intéressants sont les formations calcaréo dolomitiques de Tlemcen et de Terni (Figure II.2).

Les Monts de Tlemcen sont souvent appelés le château d'eau naturel de l'Ouest Algérien. Ils occupent la partie centrale de la wilaya et représentent 28% de la superficie totale.

Ces formations sont largement karstifiées et constituent les aquifères les plus importants de la wilaya de Tlemcen. Les ressources en eau karstiques des Monts de Tlemcen constituent la ressource en eau la plus mobilisée et qui alimente pour une grande part la population de Tlemcen. En effet, Les communes les mieux dotées en alimentation en eau potable sont celles alimentées à partir des ressources karstiques en question. Les communes de la partie centrale de la wilaya à titre d'exemple, le groupement urbain de Tlemcen qui comprend une population de plus de 230.000 habitants, est alimenté par des ressources en eau qui sont à 65% d'origine karstique (Bensaoula et al., 2012).

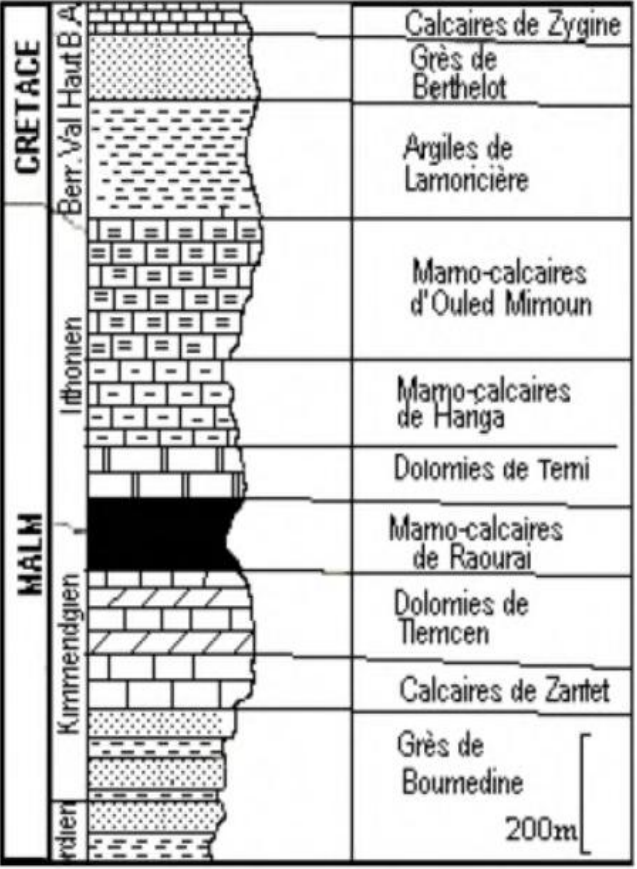

Figure II.2:Log lithologique stratigraphique synthétique des Monts de Tlemcen (Bensaoula et al., 2007)

# **II.2.3 Cadre démographique**

Pour le Groupement urbain de Tlemcen, la population est donnée dans le tableau II.2 avec un taux d'accroissement moyen de 2,5%. (ONS, 2008)

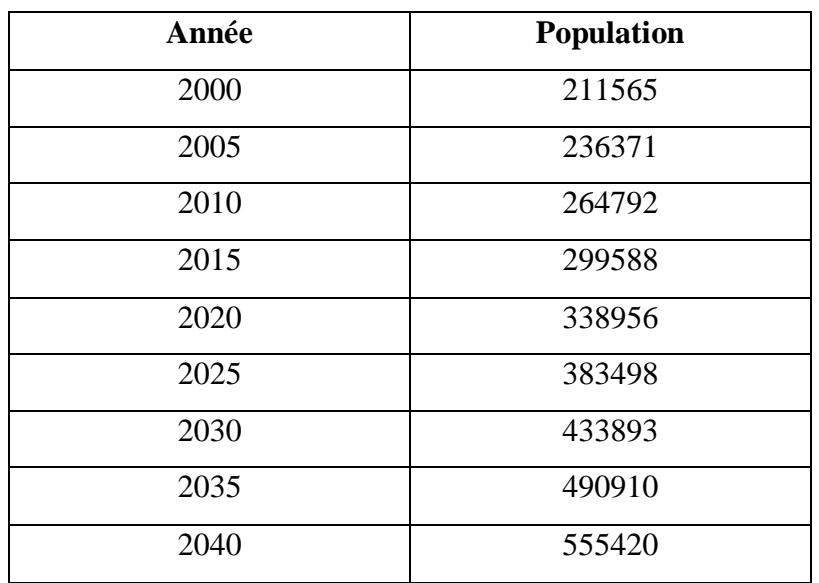

Tableau II.2 Evolution de la population en fonction des années (2000-2040)

# **II.3 Les ressources hydrauliques du groupement urbain de Tlemcen**

L'approvisionnement en eau potable du Groupement Urbain de Tlemcen est assuré à partir de trois catégories de ressources, souterraines, superficielles et eaux de dessalement (Abdelbaki, 2014).

### **II.3.1 Les eaux conventionnelles A) Les eaux superficielles :**

Le groupement urbain de Tlemcen a été alimenté seulement à partir des barrages suivants (Tableau II.3) avant la création des stations de dessalement qui ont été mis en service en 2012.

Tableau II.3 : La capacité des barrages qui alimente le GUT (DRE Tlemcen, 2010)

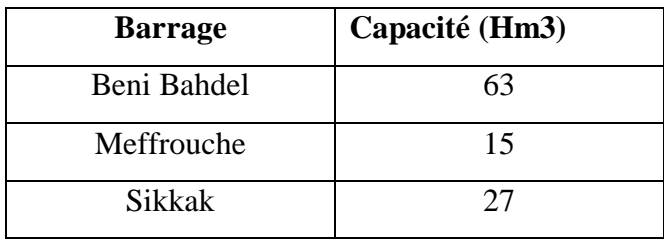

Les volumes produits par les barrages cités au-dessus sont représentés dans le tableau suivant (Tableau II.4)

| Année | <b>Barrage</b>   | <b>Barrage</b> | <b>Barrage</b>     |
|-------|------------------|----------------|--------------------|
|       | <b>Mafrouche</b> | Sekkak (m3)    | <b>Beni Bahdel</b> |
|       | (m3)             |                | (m3)               |
| 2000  | 3360000          |                | 111613             |
| 2001  | 5060000          |                | 137103             |
| 2002  | 5160000          |                | 2058545            |
| 2003  | 3280000          |                | 2625199            |
| 2004  | 4700000          |                | 4001561            |
| 2005  | 4810000          |                | 2698508            |
| 2006  | 4040000          |                | 3341754            |
| 2007  | 1690000          | 3785783        | 924376             |
| 2008  | 1550000          | 3575156        | 816679             |
| 2009  | 4950000          | 3810318        | 2183732            |
| 2010  | 5990000          | 4581576        | 2409961            |
| 2011  | 5620000          | 4751350        | 7743301            |
| 2012  |                  | 3670524        | 5695889            |

Tableau II.4 Ressources superficielles qui alimente le GUT ( DRE, 2015)

#### **B) Les eaux souterraines**

Ces eaux sont représentées par les sources et les forages des piémonts nord de Tlemcen. Elles sont exploitées afin de renforcer les volumes des eaux superficielles, en déficit pour satisfaire les besoins. Ainsi, 3 sources ( Fouara supérieure, Fouara inferieure et Ain bandou), Et 28 forages ont été mis en service (Abdelbaki, 2014).

Les caractéristiques des principaux forages sont données dans le tableau suivant (Tableau II.5)

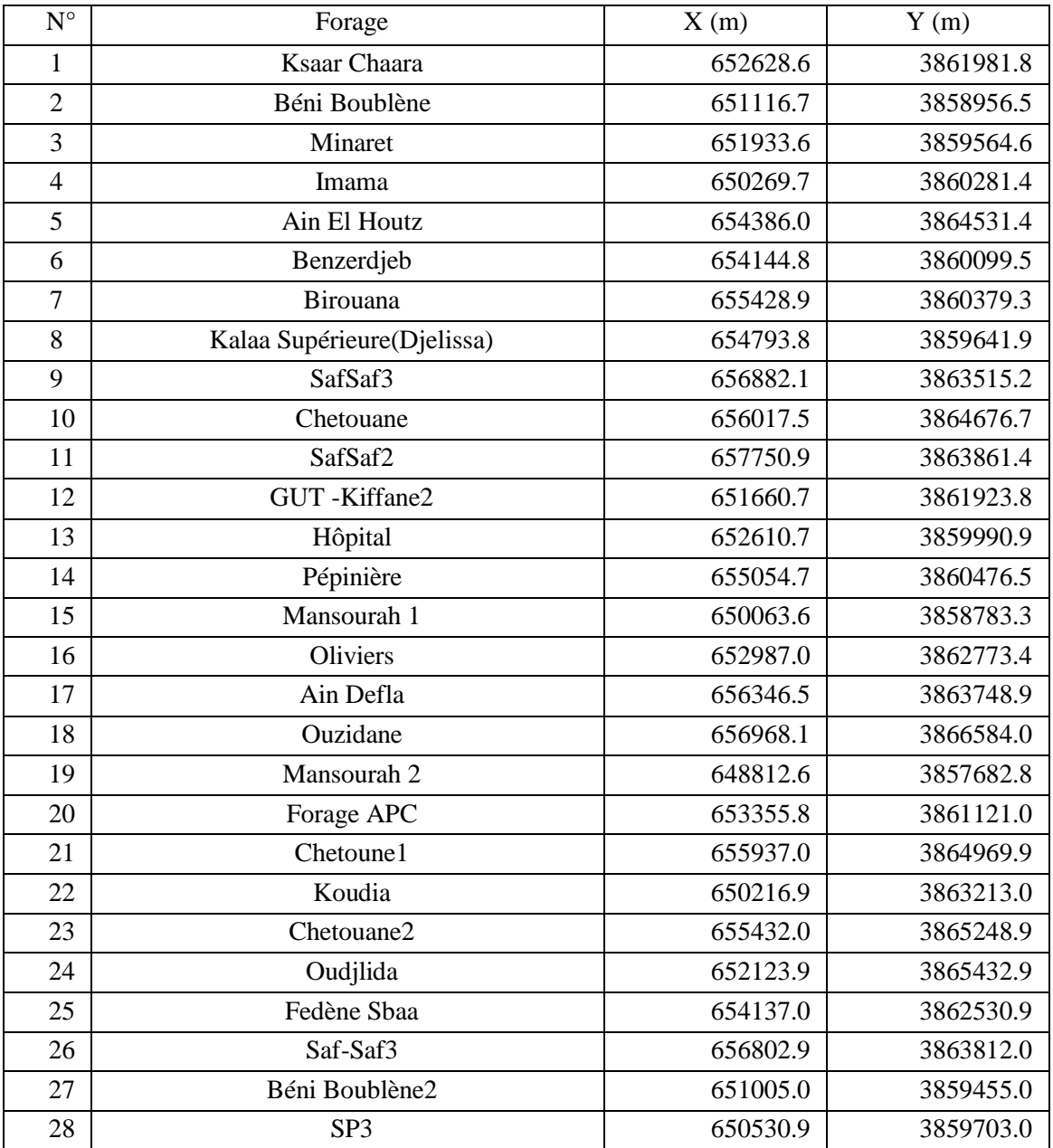

Tableau II.5 Caractéristiques des principaux forages du GUT (DRE, 2015)

Les volumes des eaux souterraines sont cités au-dessus dans le tableau suivant (Tableau II.6)

Tableau II.6 Evolution des volumes des ressources souterraines qui alimente le GUT

(DRE ,2015).

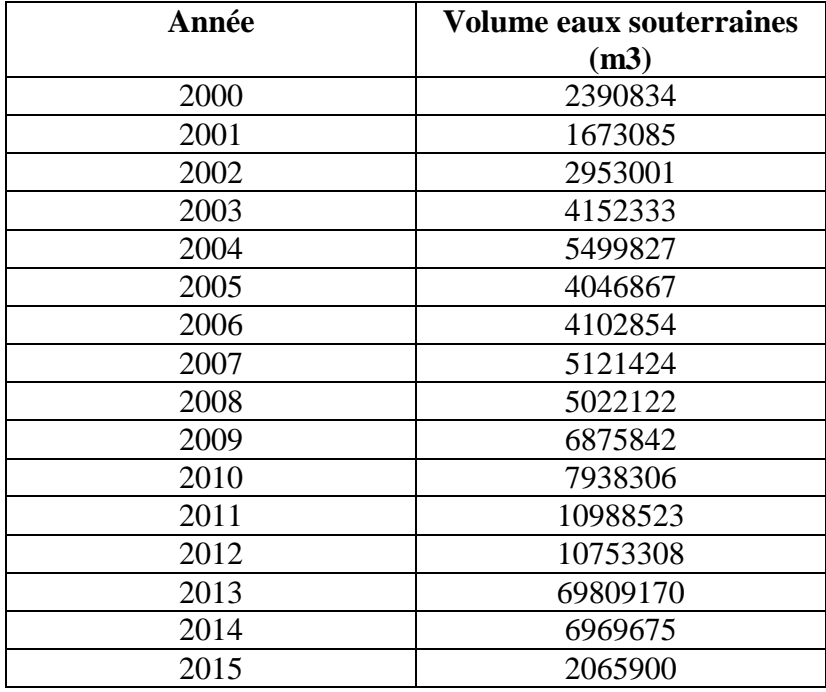

#### **II.3.2 Les eaux non conventionnelles : (Les eaux de dessalements)**

A partie de l'année 2012, les eaux de dessalements sont considérés comme des ressources principales pour l'alimentation du groupement urbain de Tlemcen à partir de la station de dessalement de Honnaine (Production d'environ 200000 m3/j)<sup>1</sup>

La variation de production des volumes destinés pour le GUT est représentée dans le tableau suivant : (Tableau II.7)

| Année | Volume d'eau de  |
|-------|------------------|
|       | dessalement (m3) |
| 2012  | 335616           |
| 2013  | 127948560        |
| 2014  | 18254745         |
| 2015  | 22203315         |

Tableau II.7 Variation des volumes d'eau de dessalement ( DRE,2015)

<sup>&</sup>lt;sup>1</sup> La station de dessalement de l'eau de mer de Honnaine se situe au Nord-Ouest Algérien (Wilaya de Tlemcen), Sa capacité de production est de 200.000.m3/j, assurant l'approvisionnement en eau potable de 23 communes ainsi que les agglomérations urbaines du Grand-Tlemcen (Tlemcen, Mansourah et Chetouane),(Atallah, 2014)

Donc L'approvisionnement en eau potable du Groupement Urbain de Tlemcen est assuré à partir de trois catégories de ressources, souterraines, superficielles et eaux de dessalement.(BOUKLI ,2014) qui se résume dans le ( tableau II.8).

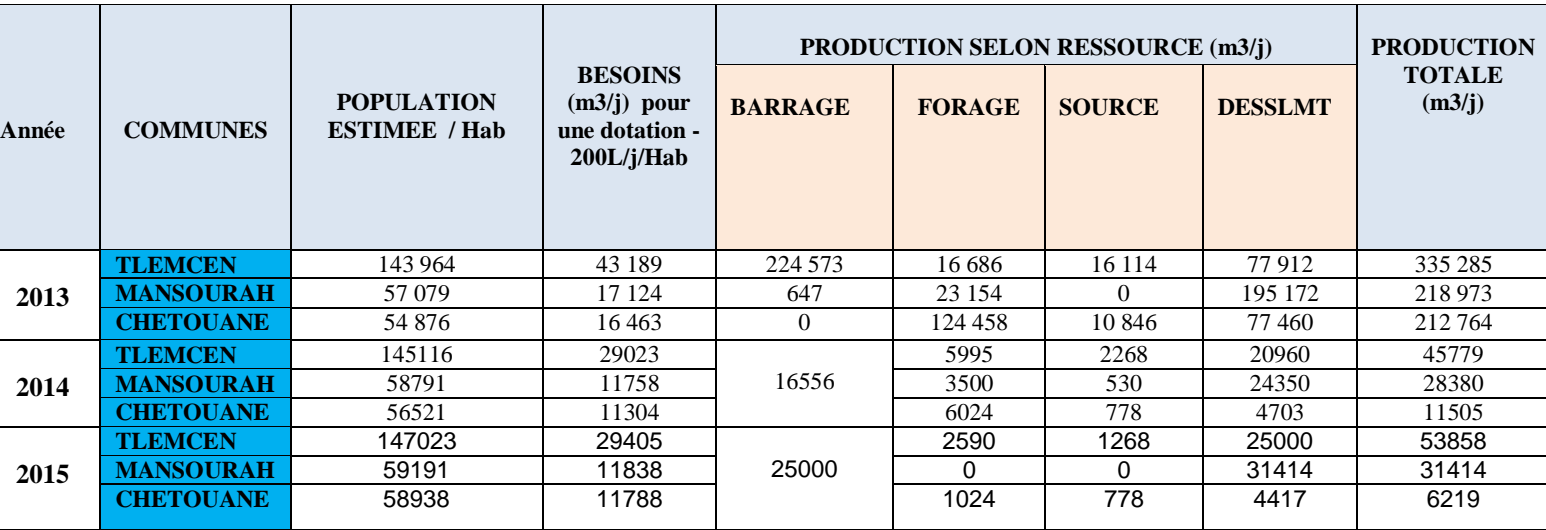

Tableau II.8 Variation des ressources qui alimente le GUT (DRE, 2015)

# **II.4 Réseau de distribution**

Le réseau de distribution du groupement urbain de Tlemcen est un réseau mixte (Maillé+ ramifié), il comporte plus de 890 Km de long (Distribution et adduction) (DRE Tlemcen, 2015).

Le diamètre des conduites varie du 20 à 600 mm en acier enrobé, acier galvanisé et en PEHD pour la distribution, et de 50 mm en acier galvanisé a 1100 mm en béton précontraint pour l'adduction.

Le réseau d'AEP du GUT est alimenté par les réservoirs donnés dans le (tableau II.9)

Le taux de branchement au réseau est estimé à 94 % (DRE Tlemcen, 2011)

Le réseau est géré par l'ADE<sup>2</sup>

 $\overline{a}$ 

<sup>&</sup>lt;sup>2</sup> L'Algérienne Des Eaux (ADE) est un établissement public national à caractère industriel et commercial doté de la personnalité morale et de l'autonomie financière. Il a été créé par le décret exécutif n° 01-101 du 27 Moharem 1422 correspondant au 21 Avril 2001. L'établissement est placé sous la tutelle du ministre chargé des ressources en eau, et son siège social est fixé à Alger.

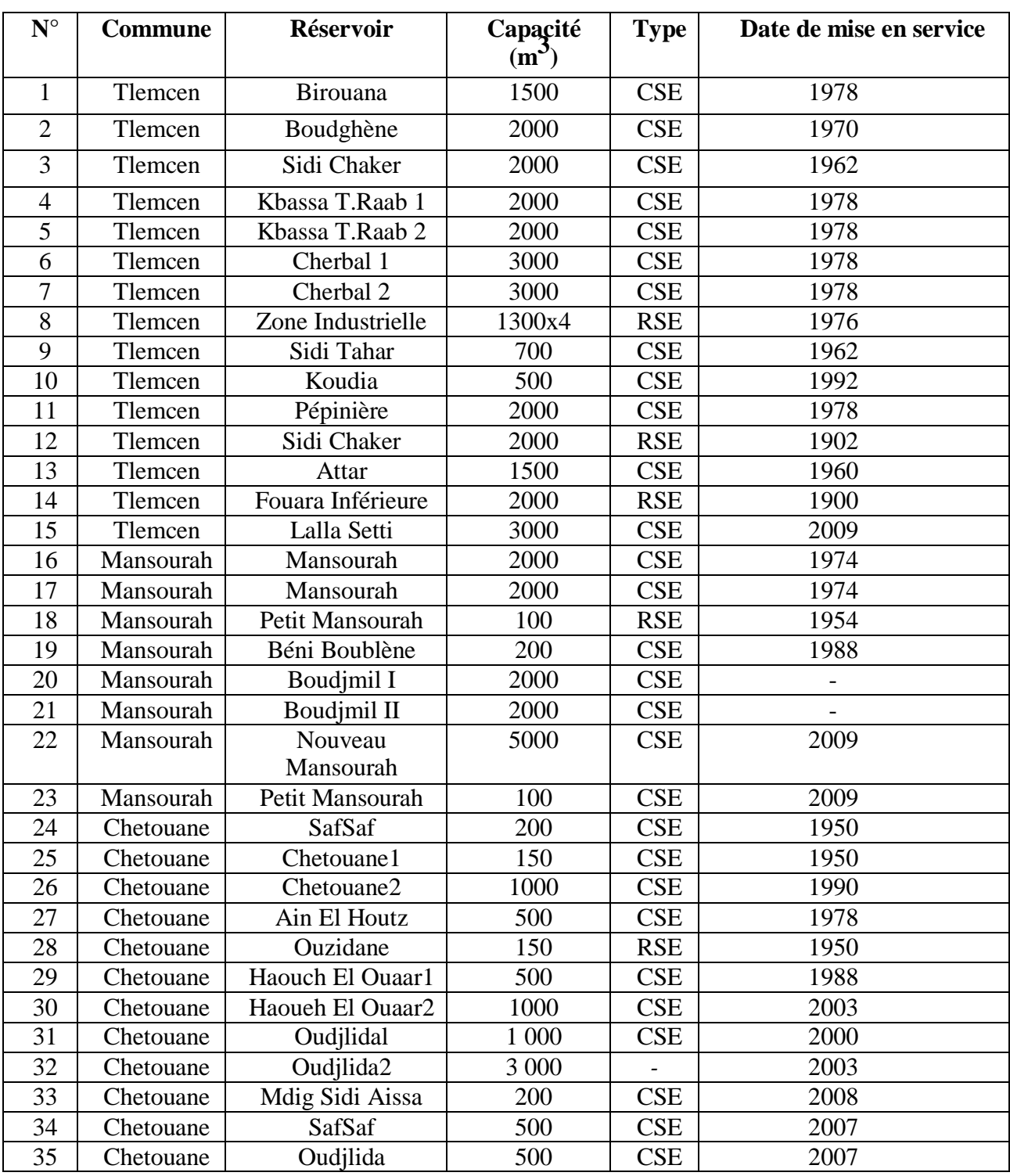

Tableau II.9 Réservoirs alimentant le GUT (ADE, 2010)

La situation de l'AEP au niveau du GUT est marquée par une gestion difficile de la distribution. Cette gestion tient au fait que les efforts énormes entre pris en matière de mobilisation des ressources surtout par la réalisation des nouveaux barrages, qui ne sont pas suffisants pour satisfaire aux besoins d'une population croissante à un rythme toujours plus élevé. Le changement des conditions pluviométriques et les modes de gestion du réseau d'AEP a contribué à aggraver la situation (DRE Tlemcen, 2010, Abdelbaki et al.,2011et Allal et al.,2012).L'analyse de la situation fait ainsi ressortir les problèmes suivants :

- Un fonctionnement discontinu de la distribution avec une desserte limitée à quelques heures par semaine.
- Des problèmes d'hygiène et de santé résultant de ce mode de fonctionnement et du stockage au niveau des ménages, ainsi que les interconnections du réseau d'assainissement avec les conduites vétustes.
- Des pertes d'eau, qui dans la plupart des parties du réseau dépassent 50%.
- Des installations en mauvais état par manque d'entretien et de maintenance
- Des installations trop vétustes qui nécessitent un renouvellement
- Des canalisations dans un état avancé de dégradation par corrosion
- Une dégradation des installations par manque d'eau et l'introduction d'air (vidange fréquente des conduites ….)
- Extensions dictées par l'urgence et non basées sur une conception étudiée.
- Qualité de construction souvent mauvaise due à un contrôle de travaux insuffisant.

# **II.5 Rendement et performance du réseau d'AEP du groupement urbain de Tlemcen :**

Dans le domaine de l'alimentation en eau potable, la mesure de performance par des indicateurs portant sur les résultats qualitatifs du service apparaît comme un outil propre à améliorer la maîtrise de la gestion. La mise en œuvre de cette méthodologie cherche à constituer un panel commun d'indicateurs balayant l'ensemble des missions des services d'alimentation en eau potable. Ces indicateurs, en nombre limité et souvent assez simples à calculer, sont hiérarchisés de manière à guider le choix de la collectivité, sans toutefois lui retirer la possibilité d'adapter la liste au contexte particulier de son service.

Pour une meilleure gestion et exploitation du réseau d'alimentation en eau potable du GUT, des indicateurs de qualités ont judicieusement choisis pour évaluer l'état de fonctionnement du réseau et assurer la pérennité du service rendu. Ces indicateurs permettent de mieux identifier les forces et faibles ses dans la conduite du service des eaux. Ces indicateurs ont été répertoriés en indicateurs techniques et de service. Ils sont calculés en se basant sur les données des volumes produits, mis en distribution consommés comptabilisés au niveau du groupement urbain de Tlemcen, ainsi qu'à la qualité de service rendu aux abonnés, à la qualité des travaux de réparation et de réalisation et la pression au niveau du réseau alimentant le groupement urbain de Tlemcen. (Abdelbaki.C, 2014).

### **II.5.1 La densité d'abonnés**

La figure présente l'augmentation de nombre d'abonnés dans le GUT.

La courbe montre une nette évolution, chose qui est justifié par la croissance de la population du GUT.

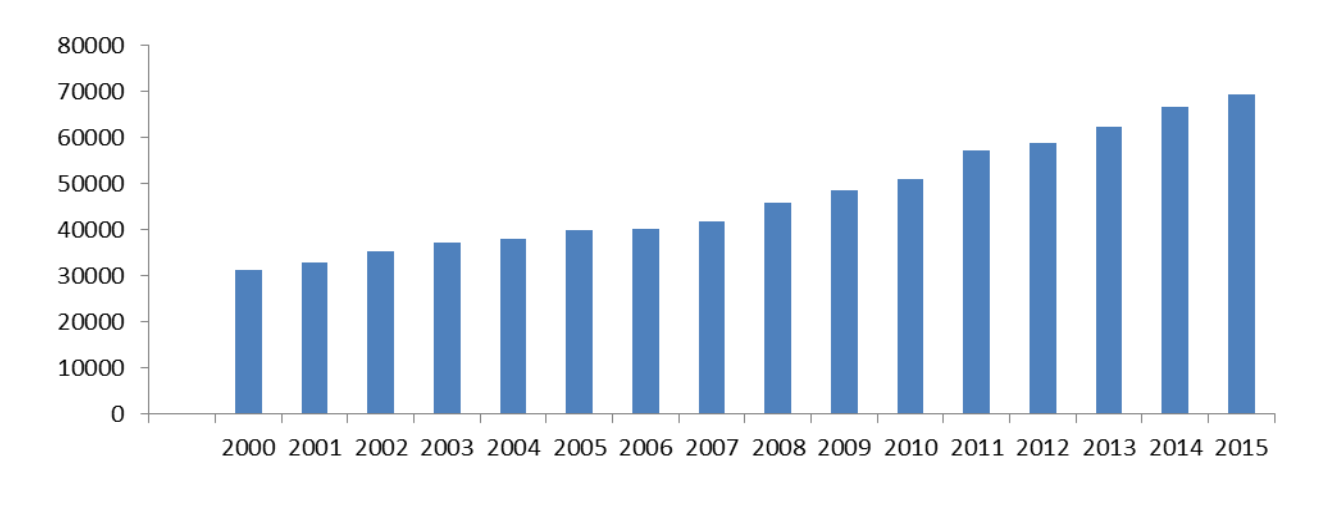

#### nombre d'abonnés

Figure II.3 :L'évolution de nombre d'abonnés au niveau du GUT

Est égale au nombre d'abonnés par kilomètre de réseau. Elle est exprimée en abonnés / Km

Densité d'abonnés(abonnés / Km) = 
$$
\frac{Nombre d'abonnés}{Linear(km)}
$$
 (II.7)

Plusieurs références existent pour caractériser un service à partir de ce paramètre.

On prend celui de laboratoire de GEA (France)

D<20 : Réseau de type rural

- 20 < D < 40 : Réseau de type intermédiaire
- D> 40 : Réseau de type urbain. (Office de l'eau, 2011)

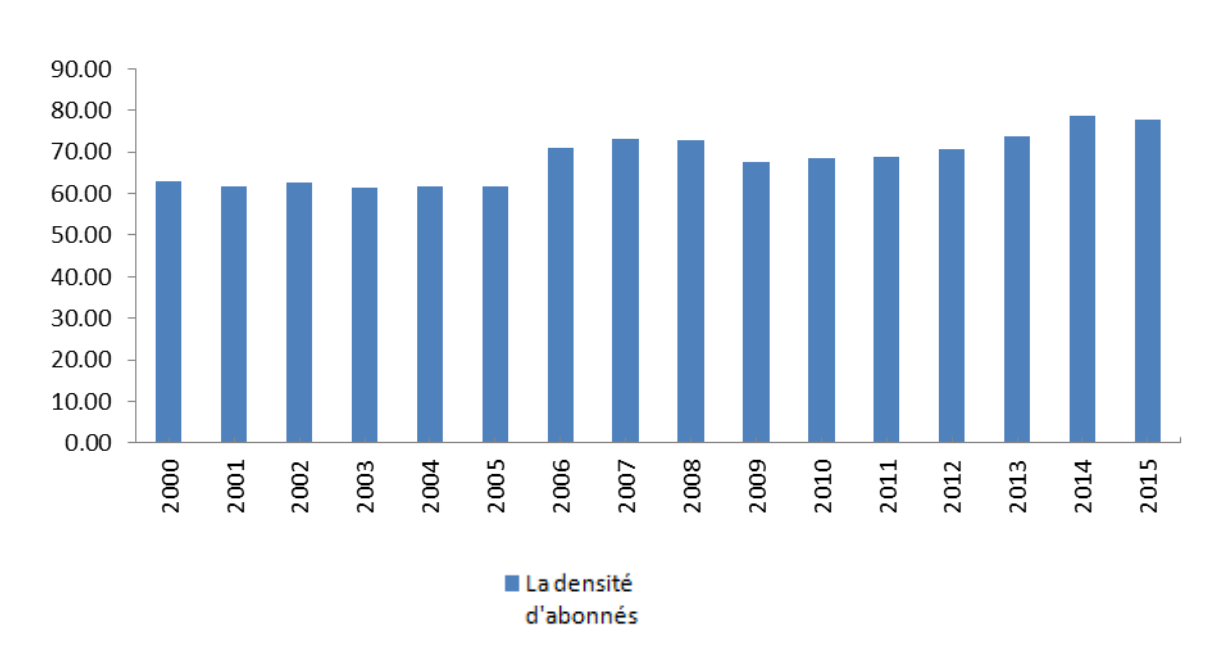

Figure II.4 : Variation de la densité d'abonnés au niveau du GUT

Le résultat montre que du 2000 à 2015, la densité d'abonnés est nettement supérieure à 40 abonnés/ km (Moyenne de 69 ab/ km), donc d'après (Office de l'eau, 2011) le réseau est de type urbain.

# **II.5.2 Etude des pertes dans le système d'AEP du GUT**

### **A) les pertes en stockage :**

La figure II.5 ci-dessous présente une comparaison entre les volumes produits dans le GUT par rapport aux volumes stockés.

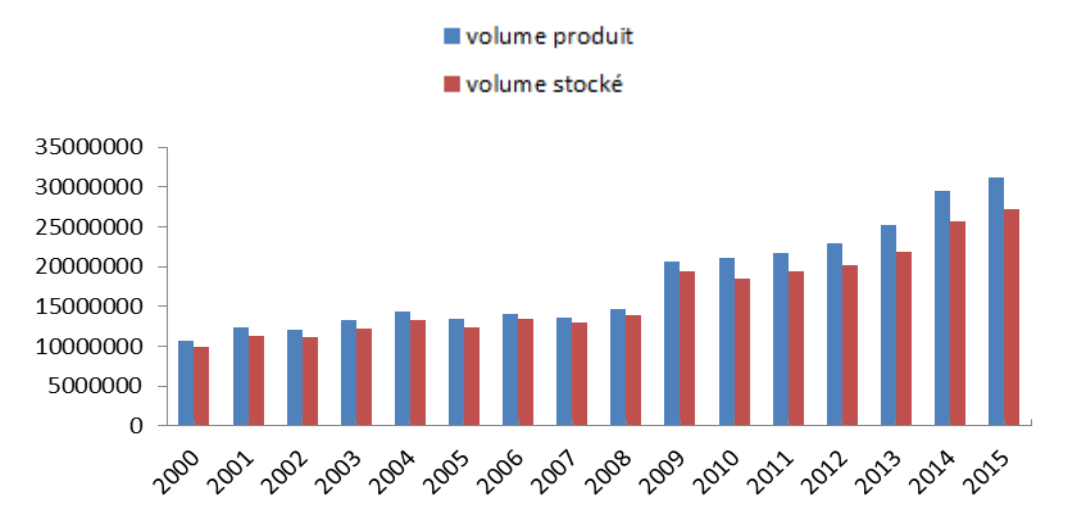

Figure II.5 Comparaison entre les volumes produits et les volumes stockés

Le résultat obtenu a montré qu'il n y a pas un grand écart entre les années 2000 et 2009 et au-delà de 2009 on remarque une faible augmentation de ce dernier en raison de l'augmentation de la production des eaux des barrages.

#### **B) Les pertes en distribution :**

La figure II.6 présente une comparaison entre le volume distribué dans le GUT par rapport au volume facturé.

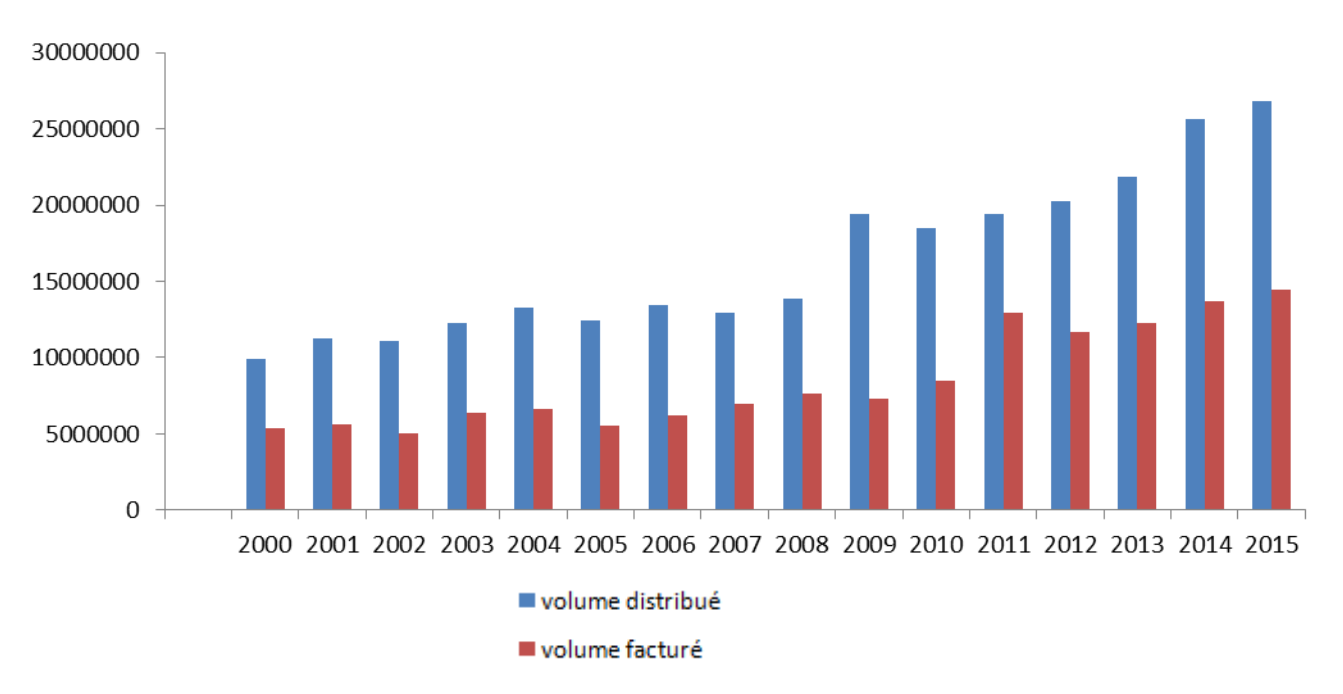

Figure II.6 Comparaison entre les volumes distribués et les volumes facturés

Le résultat obtenu a révélé que la perte ne cesse d'augmenter d'année en année ou elle est passé d'environ 5000000 de m3 en 2000 jusqu'au 10000000 de m3 en 2015. De ce fait on pourra dire que la quantité de perte à pratiquement doublé et cela est due à plusieurs raisons. Ces derniers seront développés dans les parties qui suivent.

#### **II.5.3 Rendement du réseau du GUT**

Concernant la production et la distribution de l'eau potable, la première des économies à réaliser est bien sûr le rendement du réseau puisque chaque mètre cube d'eau produit, a consommé des kilowattheures perdus suite aux fuites dans le réseau .Les rendements des réseaux sont rarement inférieurs à 70% dans les pays développés, cependant ils peuvent descendre à moins de 30% dans certaines exploitations urbaines en déshérence. L'optimisation du service de distribution d'eau pour un rendement élevé implique la mise en place d'une gestion adaptée et efficace, qui combine à la fois les aspects de maintenance rapide du réseau, de renouvellement du réseau et d'amélioration de la gestion commerciale (Abdelbaki, 2014).

#### **A) Le rendement de production**

Le rendement de production mesure l'écart entre le volume d'eau stocké au niveau des infrastructures hydrauliques de stockage (réservoirs d'eau ou château d'eau) et le volume d'eau produit est traité au niveau de la station de traitement.

$$
rendement de production = \left(\frac{volume\,prod} x100}{volume\,stock\acute{e}}\right) x100\tag{II.1}
$$

Les pertes à l'adduction et au niveau des installations de traitements sont généralement faibles. La figure II.7 nous présente la variation du rendement de production au niveau du GUT.

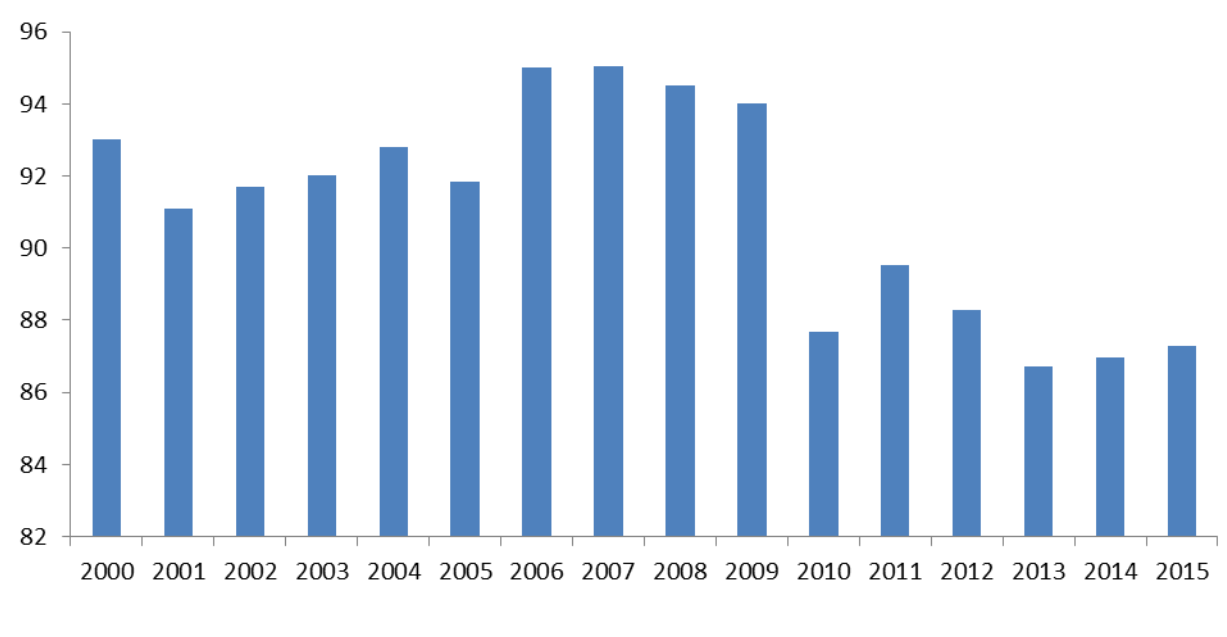

#### rendement de production

Figure II.7 : Variation des rendements de production au niveau du GUT

Selon (Valiron, 1994) le rendement de production est un indicateur important pour la gestion technique d'un réseau d'AEP. Il est définit comme étant le rapport entre le volume stocké et le volume produit.

Il est à signaler selon (Gomella,1985) que la norme de rendement de production et de 90 %. Pour le GUT on a remarqué que du 2011 jusqu'au 2015 le rendement a baissé pour atteindre 87 %. Ceci s'explique par le fait que la production soit plus grande que la distribution chose qui est due à la forte augmentation de production du barrage Beni bahdel (De 2409961m3 en 2010 à 7743301 m3).

Concernant les pertes, les résultats du tableau II.10 montrent une diminution des pertes d'eau au niveau de la production des eaux (Superficielles, souterraines) durant la période 2000- 2009 : Elles étaient de 8.1 % en 2001 et sont devenues 5.9 % en 2009. Et depuis 2009 jusqu'au 2015 on observe une augmentation importante : Elles étaient de 5.9 % en 2009 et sont devenues 12.3 % en 2015.

# Tableau II.10 : la variation des pertes d'eau et les rendements de production au niveau du GUT (ADE, 2015)

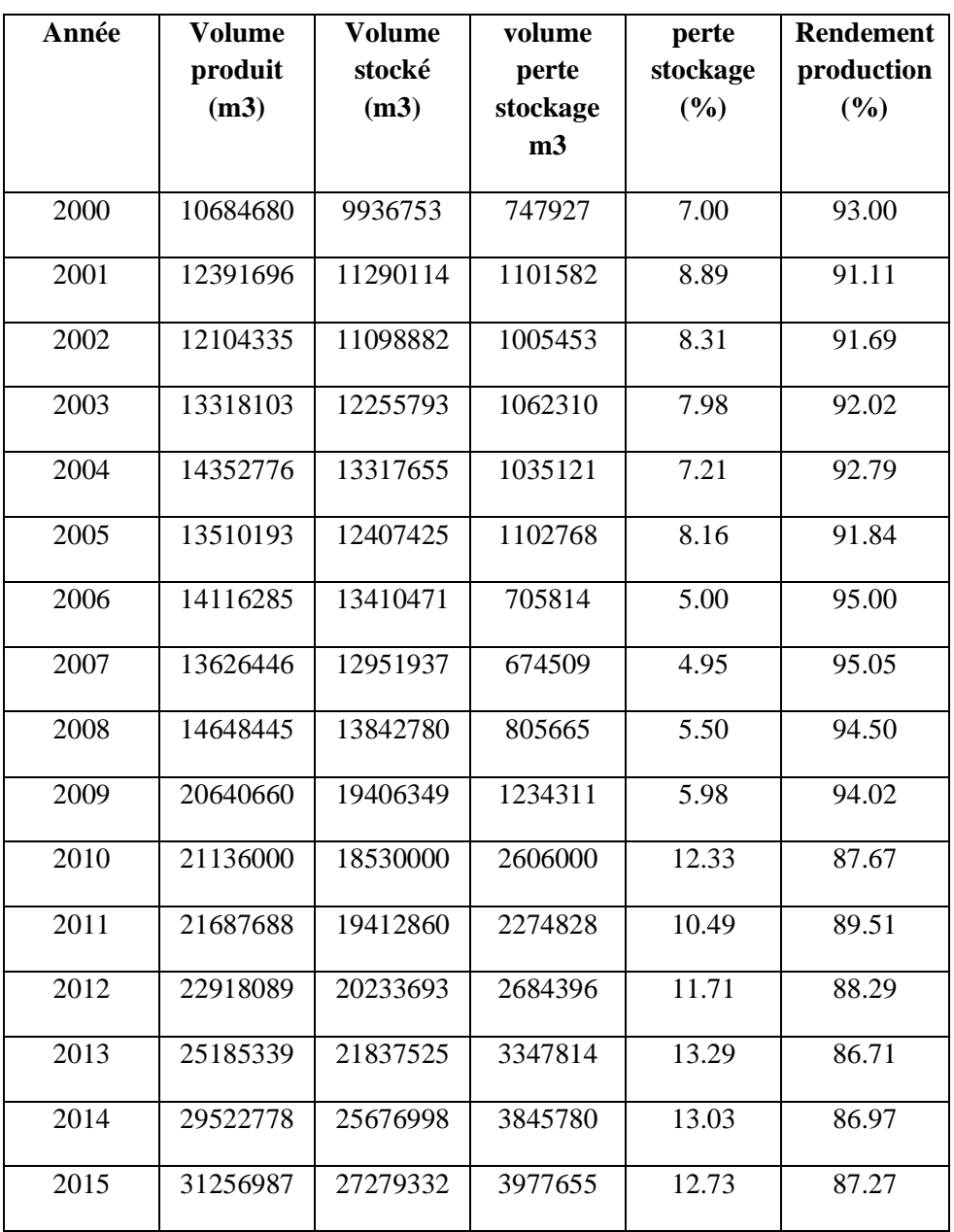

La diminution des pertes est due à :

- Rénovation des adductions d'eau vétustes au niveau du GUT
- Réalisation des nouvelles adductions
- Remplacement des conduites en acier corrodées par des conduites en (fonte, PEHD..)
- Eradication des piquages illicite à usage d'irrigation

D'après les résultats obtenus on constate que le rendement de production est acceptable.

### **B) Le rendement primaire**

Le rendement de réseau est un indicateur simple et très utilisé qui permet d'apprécier la qualité d'un réseau. Il représente le rapport entre la quantité d'eau utilisée par les abonnés et la quantité d'eau introduite dans le réseau. Il existe de nombreuses définitions du rendement qui dépendent des volumes pris en compte pour son calcul. Dans notre analyse, il s'agit plus précisément du rendement dit primaire.(seine & marne, 2009).

$$
Rendement primaire = \left(\frac{Volume factor\acute{e}}{Volume mis en distribution}\right) x100
$$
 (II.2)

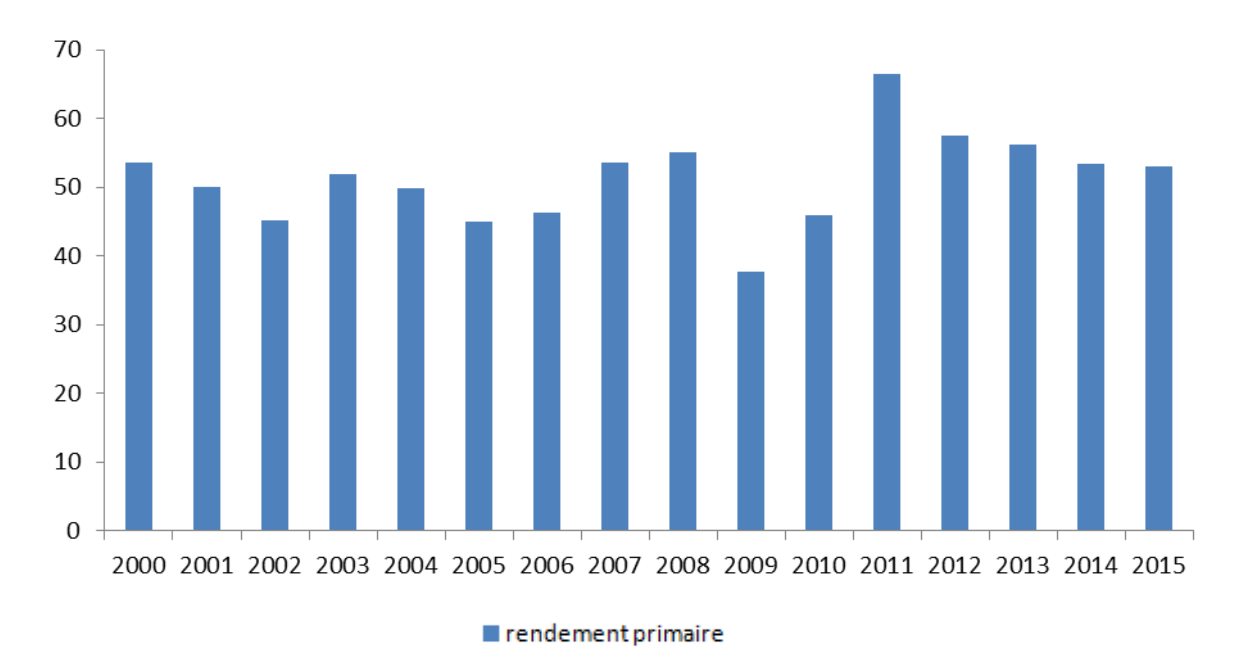

Figure II.8 : Variation des rendements primaires au niveau du GUT

Les pertes illustrées dans le tableau II.11 représente les fuites d'eau, les picages illicites, les vols d'eau et les consommations non comptabilisées.

Tableau II.11 : Variation des pertes d'eau en distribution et les rendements primaire au niveau du GUT (DRE, 2015)

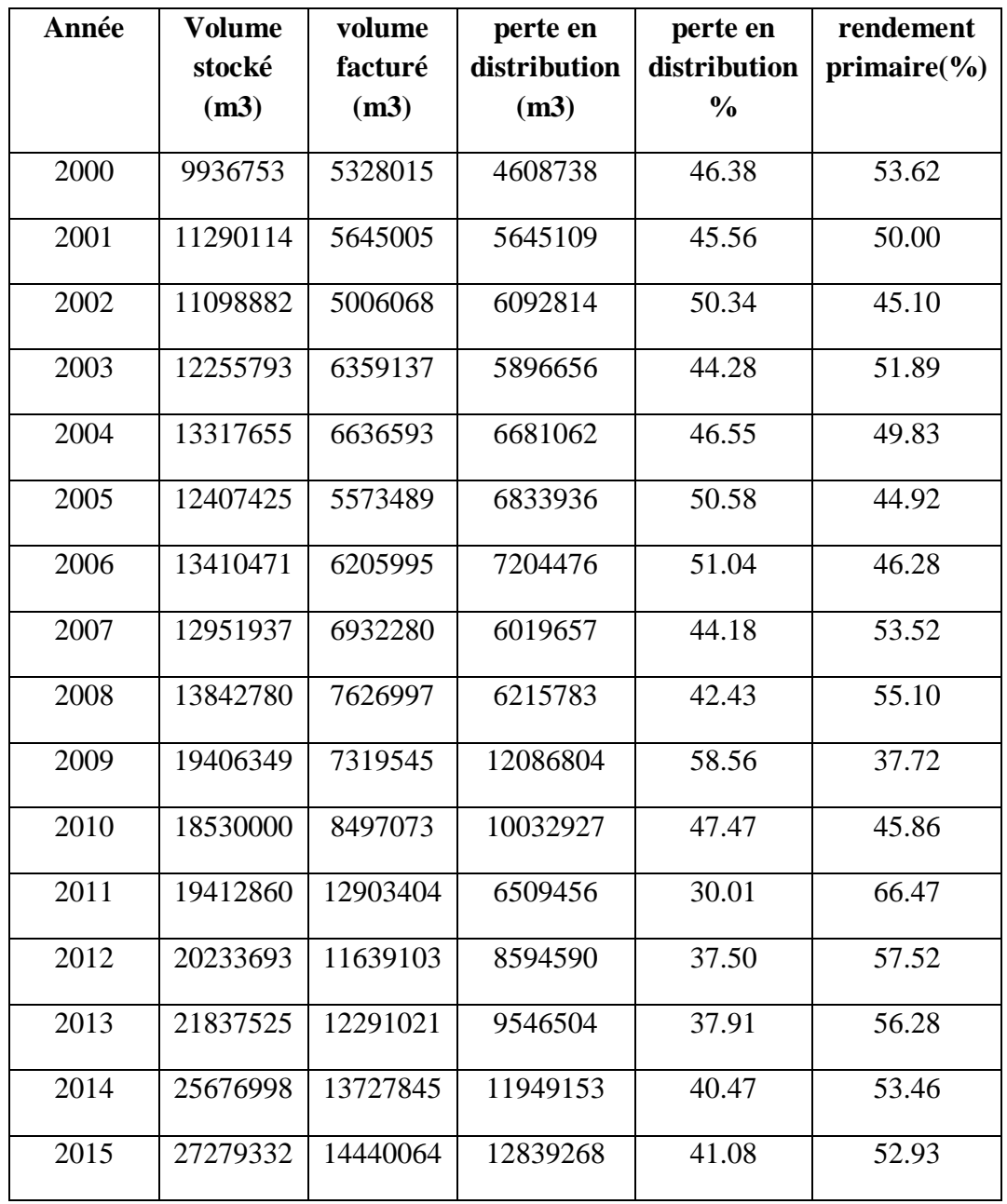

On remarque que la moyenne des pertes d'eau pour la période s'étalant de 2000 à 2015 est de 45 %, Hormis l'année 2011 ou nous avons enregistrés une diminution des pertes due peut être à l'évènement qui s'est déroulé à Tlemcen (Tlemcen capitale de la culture islamique 2011) . A titre d'exemple en 2009 le volume d'eau perdu (d'environ 12 millions m3) est équivalent à presque la capacité du barrage Mefrouche (14 millions de m3).

Ceci est dû à :

- La corrosion des conduites en acier dans la protection cathodique n'a pas été prévue à la pose.
- Pression des services dépassant les normes requises.
- Insuffisance de matériels appropriés de détection et de réparation des fuites d'eau
- Branchement non contrôlés et réalisation de tronçons sans étude au préalable.
- Défaillance en matière de pièces spéciales de rechange.

### (Allal.. et al,2012)

Selon les études de (Gomella, 1985) le rendement primaire est généralement supérieur à 65 % et peut atteindre ou dépasser 90 %.

Cette variation de résultat rendre très difficile l'évaluation de la performance du réseau, chose pour laquelle nous allons nous appuyer sur d'autres indices de performance d'évaluation d'un réseau selon (Guerin schneider,2001).

### **II.5.4 Indice linéaire des pertes en distribution :**

Cet indice permet de rapporter le volume des pertes d'eau a l'importance du réseau à savoir sa longueur totale (L). (Allal et al,2012)

Nous avons cité au paravent que le nombre de population a augmenté pour atteindre environ 70000 en 2015 ; c'est l'une des raisons principales du développement du réseau d'AEP où on peut constater sur la figure II.9 une expansion du réseau de distribution qui est passé de 500 Km en 2000 jusqu'au 900 Km en 2015.

Parmi les autres raisons de ce développement on peut citer le raccordement des nouveaux réservoirs.

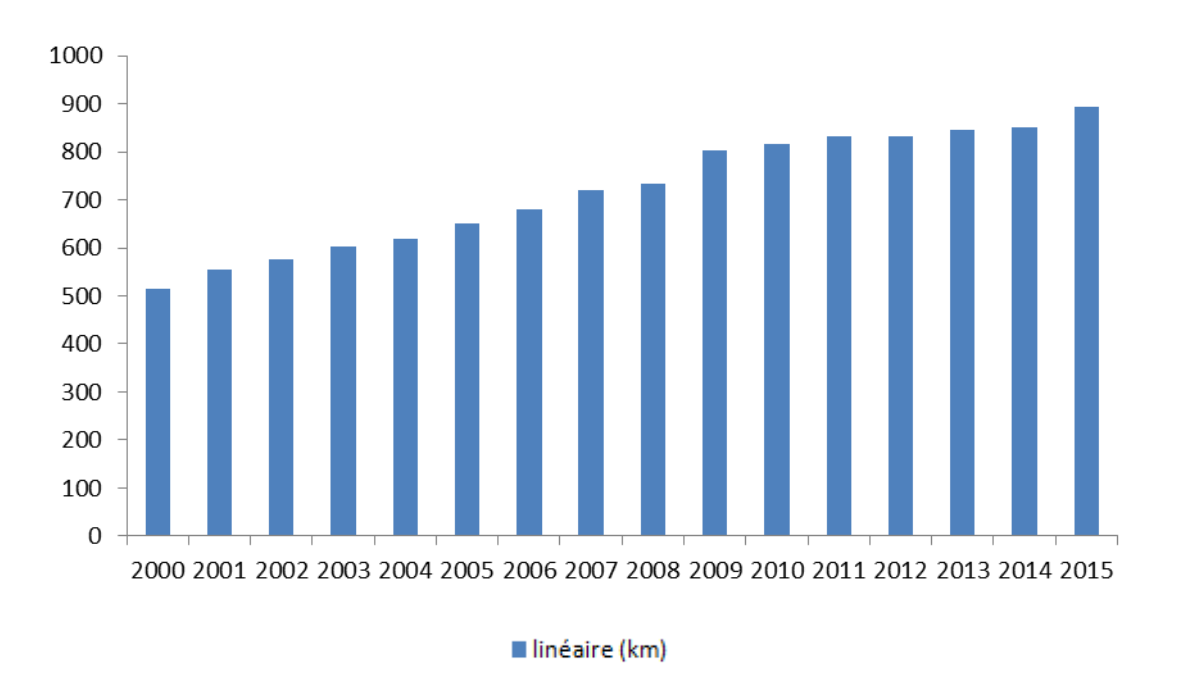

Figure II.9 : Variation du linéaire du réseau au niveau du GUT

L'indice linéaire des pertes en distribution est défini comme étant le rapport entre le volume des pertes en distribution et le linéaire du réseau. et cela pourra varié selon le type du réseau ( Liemberger, 2002 ) .

$$
ILP = \left(\frac{Volume\text{ des pertes en distribution}}{\text{Linéaire du réssau}}\right) \tag{II.3}
$$

Avec :

Linéaire du réseau = (Longueur des conduites de transfert + Longueur des conduites de distribution). Ce ratio varie suivant le type du réseau et peut atteindre 10 à 15 m3/j/km ( Valiron,1994) . Une comparaison de ces différents indices est présentée dans le tableau II.12 ci-dessous :

Tableau II.12 Comparaison des valeurs des indices linéaires des pertes d'eau (Institut national de perfectionnement,2001)

| ILP $(m3/h / km)$ | Niveau des pertes d'eau | Remarque                                                                 |  |
|-------------------|-------------------------|--------------------------------------------------------------------------|--|
| $0.06$ à $0.25$   | Faible                  | Réseaux neufs, très bonne maintenance                                    |  |
| $0.25$ à $0.40$   | Moyenne                 | Résultats pouvant être obtenus à l'aide de<br>moyen technique appropriés |  |

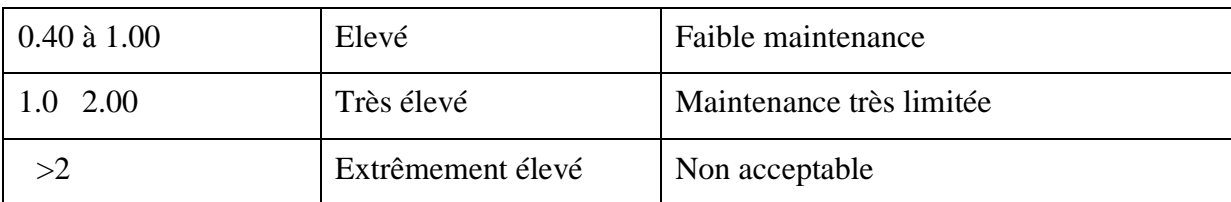

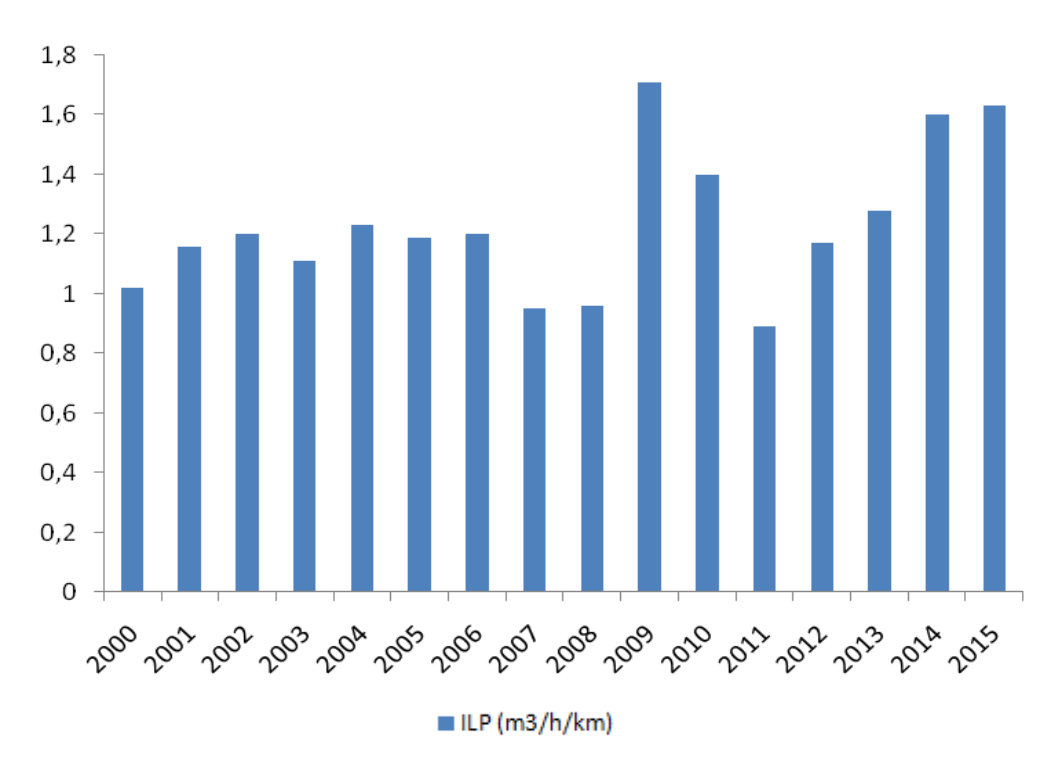

Figure II.10 : Variation de l'ILP au niveau du GUT

Les résultats obtenus dans la figure II.10 ci-dessus montre qu'il y a des pertes d'eau très élevées au niveau du GUT en faisant référence au étude de ( Valiron.1994) qui résultent d'une maintenance très limités.

### **II.5.5 Indice linéaire de réparation :**

Dans le cas où l'indice des pertes est élevé, il est souhaitable de déterminer l'indice linéaire de réparation (ILR).

CHAPITRE II Etude des indicateurs de performance de GUT

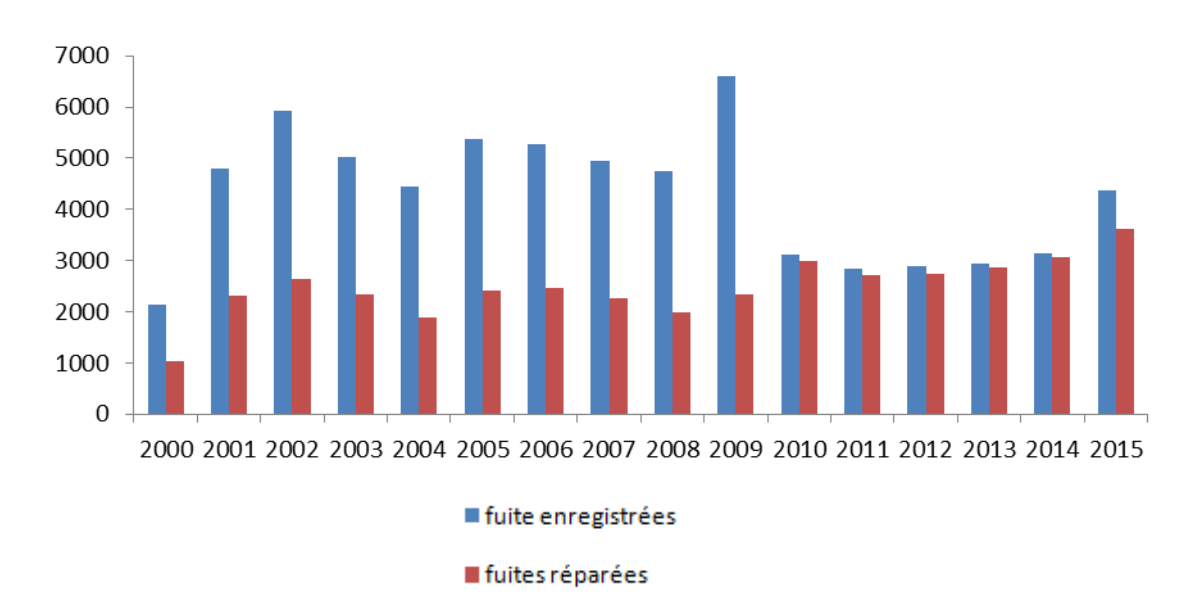

Figure II.11 : Comparaison entre les fuites enregistrées et les fuites réparées

La figure II.11 montre une comparaison entre les fuites enregistrées et les fuites réparées. On remarque que de 2000 à 2009 la réparation des fuites été en grand décalage avec les fuites enregistrées. A partir de l'année 2010, nous avons enregistrés une nette amélioration ou les fuites enregistrées ont été réparées a environ 90 %.

Si on parle on matière de fuite enregistrées, nous constatons qu'a partir de 2010, les fuites en diminués d'environ 50 %. Ceci est du à la rénovation d'une grande partie du réseau.

$$
ILP = \left(\frac{Nonbre\,a\,r\'eparation\,annus l}{Lin\acute{e}aire\,du\,r\'essau}\right) \tag{II.4}
$$

Avec :

Linéaire du réseau = (Longueur des conduites de transfert + Longueur des conduites de distribution).

L'indice linéaire de réparation est un indicateur sur l'état de dégradation des équipements et des canalisations en eau potable (Brown et al,1999)

Les valeurs de cet indice varient de 0.4 à 1 réparation/an/km.

L'avantage est de la détermination et du suivi de l'évolution de cet indice réside dans le fait que :

Si ce dernier atteint un seuil élevé, des mesures préventives ou curatives doivent être prise au niveau du réseau d'AEP.

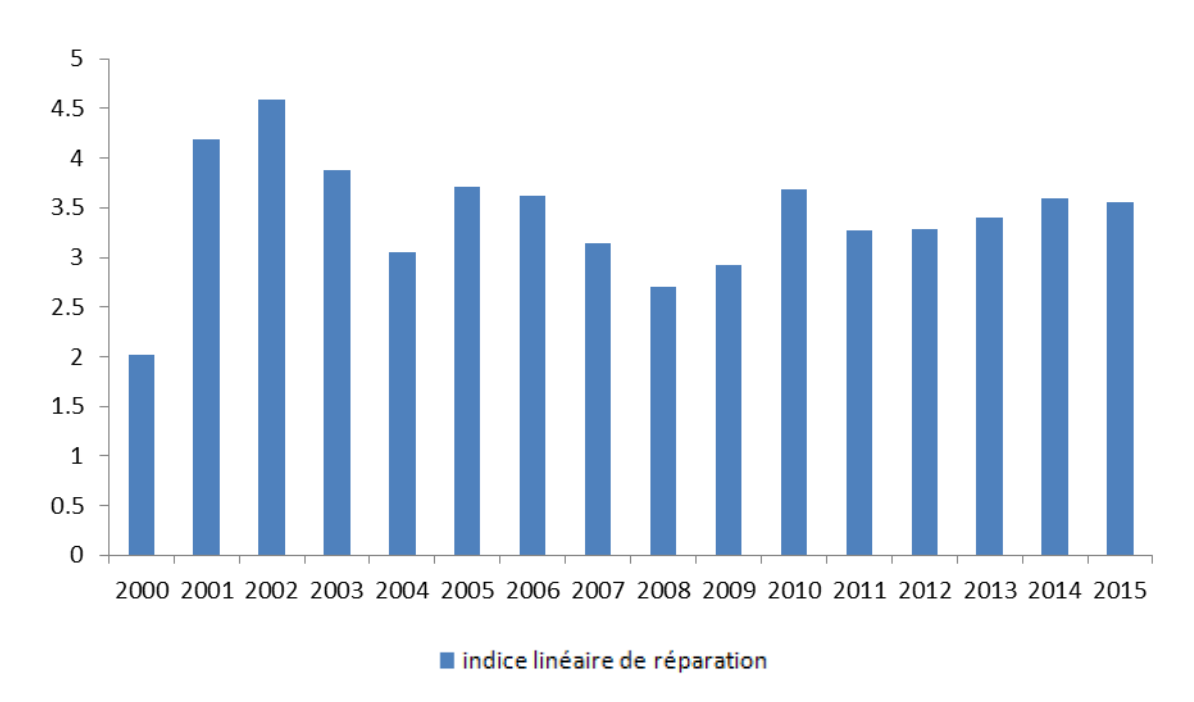

Figure II.12 : Variation de l'ILR au niveau du GUT

La figure II.12 montre que la variation de l'indice linéaire de réparation est nettement supérieure à 2 rep/an/km. Ce résultat nous laisse dire que :

- Il est plus que nécessaire de revoir le réseau d'AEP qui se présente dans un état vétuste.
- Les réparations des fuites d'eau ne sont pas réaliser selon les règles de l'art.

### **II.5.6 Taux de réclamation des abonnés**

Le taux de réclamation des abonnés est le rapport entre le nombre de réclamations prise en charges quotidiennement et le nombre de réclamation reçu par l'organisme gestionnaire (ADE ).

Cet indicateur exprime le niveau de réclamations écrites enregistrées par le service de l'eau, rapporté à 1000 abonnés.

Ces réclamations portent principalement sur les problèmes de fuite ou coupure d'eau, des problèmes des facturations ou sur les anomalies consécutive à des travaux d'intervention sur le réseau.

Ce taux permet d'évaluer la prise en charge des doléances des abonnés du réseau d'alimentation en eau potable par l'ADE.

La gestion efficace des réclamations est un critère primordial pour le maintien de la crédibilité de l'ADE envers ces abonnés.

Taux de réclamation des abonnés = 
$$
\left(\frac{Nombre de reclamation}{Nombre d'abonnés}\right) \times 1000
$$
 (II.5)

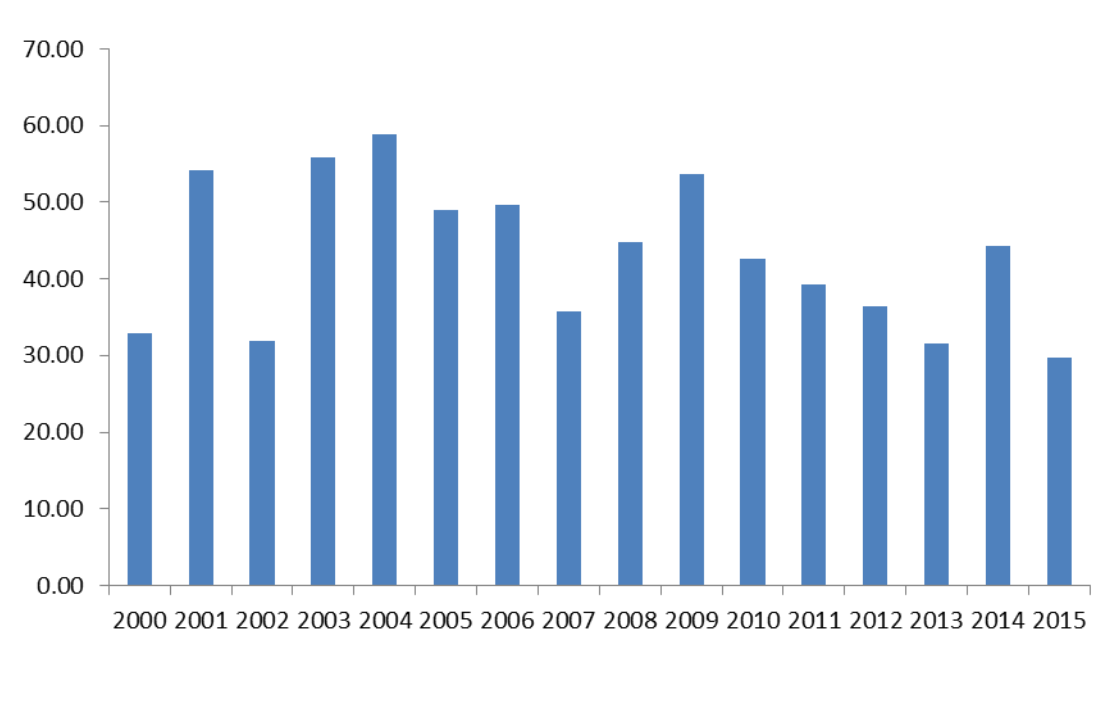

 $x1000 =$  pour 1000 abonnés

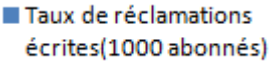

Figure II.13 : taux de réclamations pour 1000 abonnés au niveau du GUT

Le taux de réclamation des abonnés varie de 30 à 60 % durant 2000 à 2015 ; Ceci traduit qu'il y a des problèmes de service y compris les réclamations sur les fuites avant conteur, le gout de l'eau, la lisibilité des factures, la qualité de la relation clientèle... ect

### **II.5.7 Indice de perte par abonné**

Il permet de réaliser une première appréciation du niveau de perte indépendamment des autres caractéristiques du réseau (Renaud E,2009), Le tableau II.13 nous résume les différents intervalle pour la comparaison des valeurs des indices de pertes par abonné

Tableau II.13 : Comparaison des valeurs des indices de pertes par abonné ((Renaud E,2009)

| Niveau de pertes faible     | IPA < 0.08               |
|-----------------------------|--------------------------|
| Niveau de pertes modéré     | $0.08 <$ IPA $\leq 0.15$ |
| Niveau de pertes élevé      | $0.15 <$ IPA $\leq 0.29$ |
| Niveau de pertes très élevé | $0.29 <$ IPA             |

Indice de perte par abonné m3/ab/j = 
$$
\left(\frac{Volume\ de\ pertes\ de\ distribution/j}{Number\ d'abonnés}\right)
$$
 (II.6)

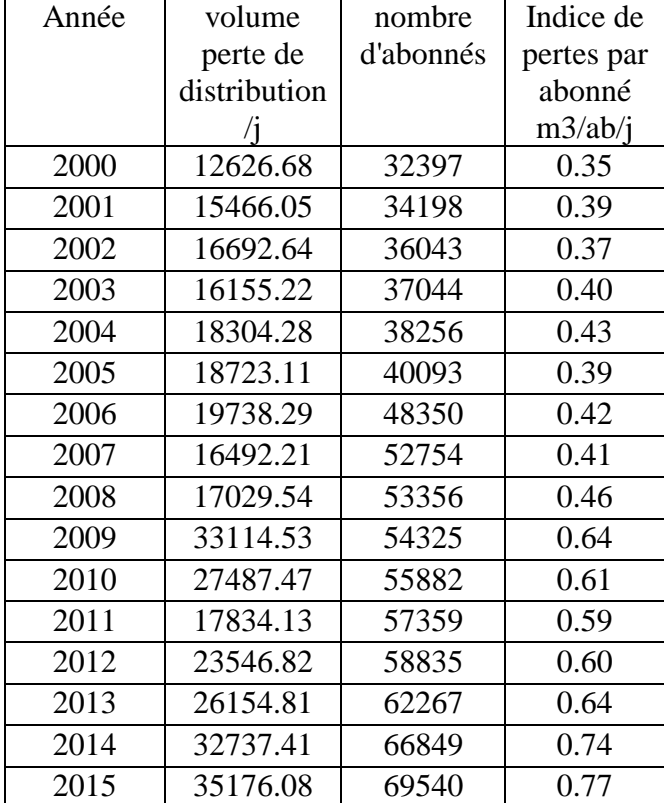

Tableau II.14 : Variation de l'indice de perte par abonné au niveau du GUT (DRE, 2015)

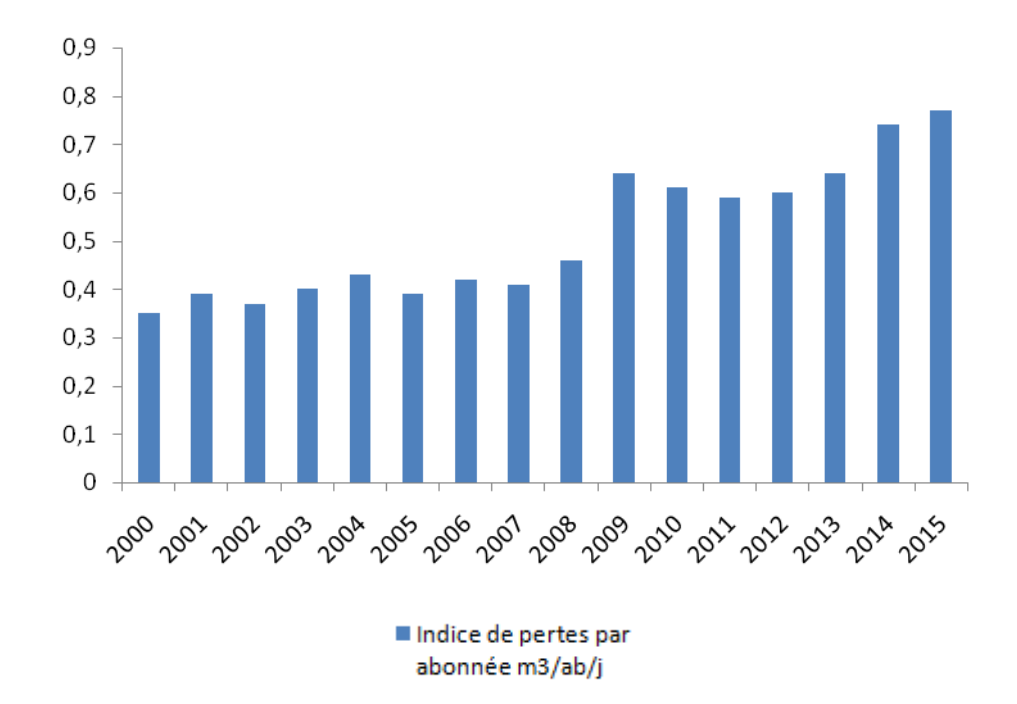

Figure II.14 : Variation des indices de pertes par abonné au niveau du GUT

Le résultat montre que du 2000 à 2015, les indices de perte par abonné sont nettement supérieure à 0.29 m3/ab/j, donc d'après (Renaud E, 2009) le niveau de pertes est très élevé.

# **II.6 conclusion**

L'étude du service AEP du GUT a nécessité l'utilisation de plusieurs indicateurs de performance car aucun des paramètres de performances ne se suffit à lui seul pour caractériser les performances d'un réseau ; C'est l'ensemble des indicateurs qui permet de déterminer l'état d'un réseau car chacun apporte une information différente. Il est donc proposé de combiner plusieurs indicateurs pour juger la performance des réseaux AEP. Dans notre cas, nous avons combiné sept indicateurs :

- Le rendement de production
- Le rendement primaire
- Indice linéaire des pertes en distribution
- Indice linéaire de réparation
- Taux de réclamation des abonnés
- Indice de perte par abonné
- La densité d'abonnés

Les résultats obtenus sont les suivants :

- La densité d'abonnés a montré que le réseau est de type urbain
- Le rendement de production est acceptable
- Le rendement primaire est en baisse par rapport à la norme qui est de 65%
- Le ILP est très élevé
- L'indice linéaire de réparation est plus de 2 rep/ ans / Km , un indice dépassant la norme de 0.4 -1 rep/ ans / Km.
- Le taux de réclamation enregistré est de 30 à 60% réclamation par an.
- Les indices de perte par abonné sont nettement supérieurs à 0.29 m3/ab/j, le niveau de pertes est donc très élevé.

Les résultats cités ci-dessus prouvent que le réseau se trouve dans un état de vétusté très avancé, et il est nécessaire de le rénover pour un service meilleur.

# **Table des matières**

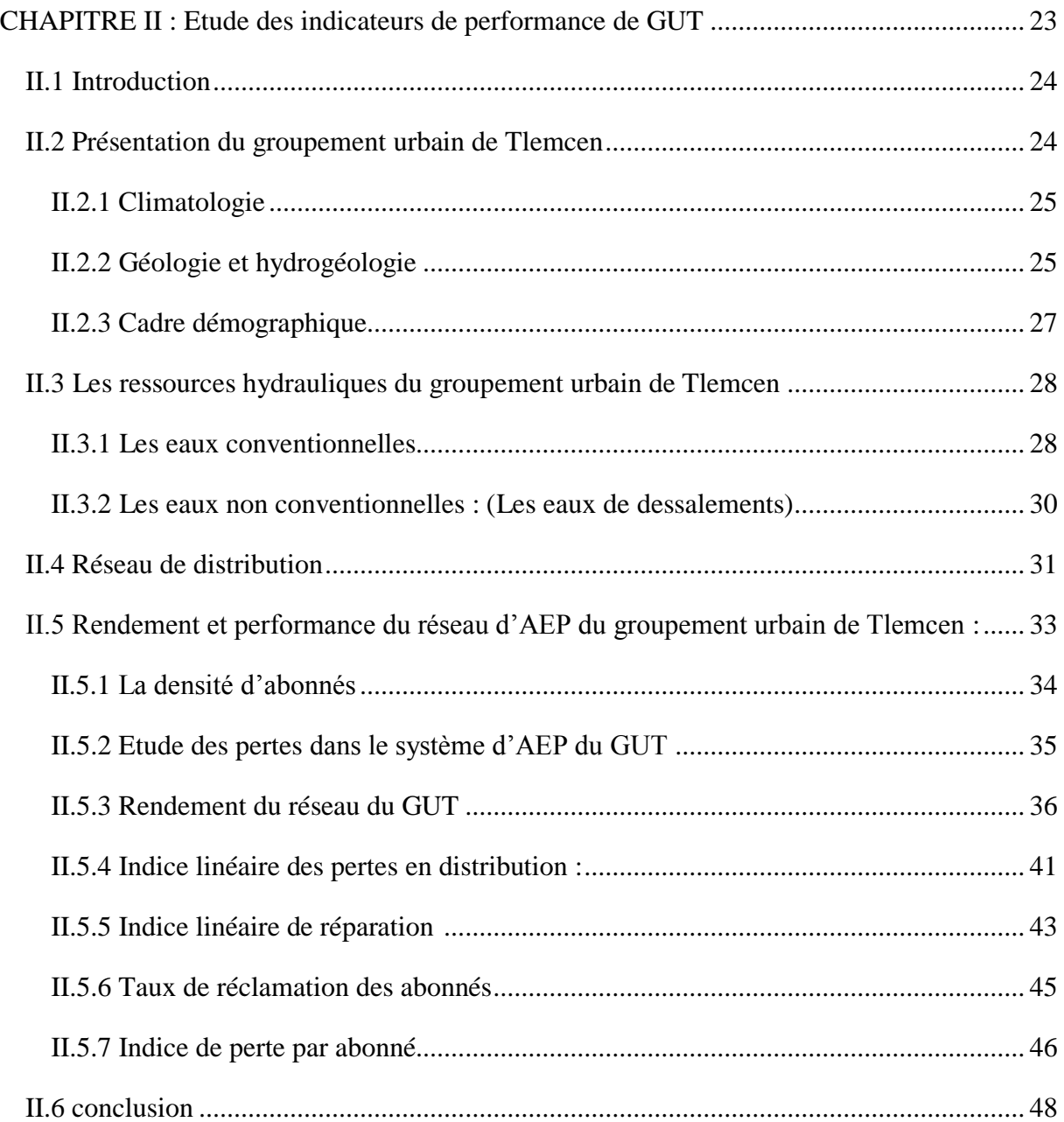

# **CHAPITRE III: MODELISATION DU RESEAU D'AEP**

# **Cas de Chetouane Et Hai Zitoune- Abou Tachfine**

# **III.1 Introduction**

Dans ce chapitre, nous allons mettre la lumière sur les zones d'étude, à savoir Chetouane ,HaiZitoune-Abou Tachfine. De ce fait nous allons effectuer une description de l'état de fait des réseaux d'alimentation en eau potable. Nous allons aussi essayer de modéliser les réseaux d'AEP des zones citées ci-dessus.

L'objectif étant de

- vérifier la performance des réseaux avec deux logiciels de simulation.
- Proposer des solutions pour les cas défavorables.

Il est à signaler que pour modéliser, il est nécessaire de suivre les étapes suivantes dans le cadre de ce projet :

- Mise à jour de la géométrie du réseau d'AEP existant sous SIG
- Import du réseau du SIG vers des logiciels de simulation.
- Choix d'un modèle de consommation pour les zones étudiées
- Simulation du réseau avec les logiciels choisis.
- Comparaison des résultats des deux logiciels.

Le travail préliminaire au démarrage d'un projet consiste à préparer le schéma du réseau qui sera pris en compte lors des calculs. Il s'agit, dans cette étape, de rassembler tous les éléments nécessaires pour une bonne compréhension du réseau. Cette étape est la plus importante dans la schématisation d'un modèle. La représentativité d'un modèle dépend de la qualité des informations qui lui sont fournies. Pour cela, avant la construction du modèle, il convient de collecter ou de recueillir les données relatives au réseau :

- La longueur, diamètre et rugosité des canalisations ;
- Les lieux de consommation ;
- Le caractéristiques géométriques, côte radier et côte trop plein du réservoir.
- La topographie du réseau, quant à elle, est indispensable, elle permet de connaître la pression réelle en un point par différence entre la cote sol introduite dans le schéma modélisé et la cote piézométrique issue du calcul. Les sources d'obtention de ces données du réseau d'eau potable sont stockées dans le SIG facilement exploitable pour les besoins de l'étude. La fiabilité de la modélisation dépend de la précision des informations recueillies.

## **III.2 Les logiciels de simulation (PORTEAU, EPANET)**

Pour la simulation des réseaux, le choix est porté sur les logiciels Porteau Version 4 et Epanet version 2.0.

- La démarche de l'utilisation d'Epanet est comme suit :
	- Calcul de la population future pour une année bien définie.
	- Calcul des besoins en eau (débit moyen journalier L/j) en tenant compte des besoins des établissements publics et les pertes
	- Répartition du débit moyen sur les nœuds du réseau sous Epanet.
	- Choix d'une courbe de modulation (appelée aussi modèle de consommation pour certains logiciels)
	- Simulation du fonctionnement du réseau.

Le procédé de l'utilisation de Porteau est comme suit :

- Calcul de la population future pour une année bien définie.
- Calcul de nombre d'abonné étant donné que 6 habitants représentent 1 abonné.
- Répartition des abonnés sur les nœuds du réseau sous Porteau.
- Choix du modèle de consommation.
- Simulation du fonctionnement du réseau.

#### **III.2.1 Le passage SIG – Porteau**

Pour passer du SIG vers Porteau , nous avons fait appel au traducteur universel qui nous a permis de convertir les données du Mapinfo vers ArcGis (Figure III.1)

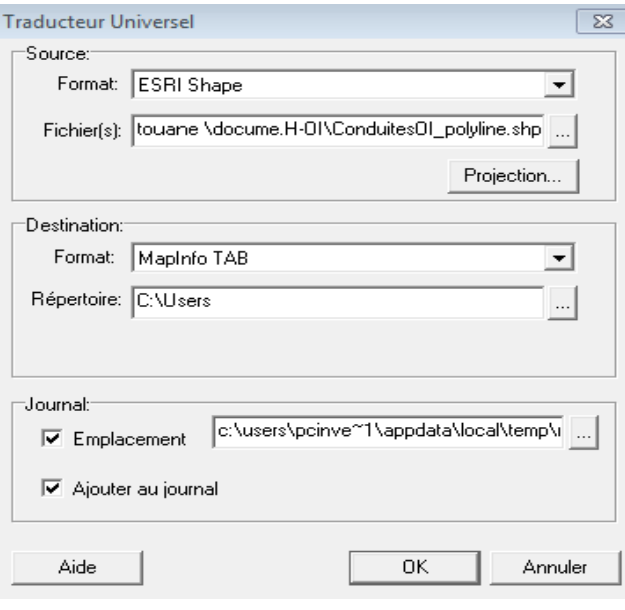

Figure III.1 Fenêtre de changement de format

Il faut signaler que Le passage du SIG (Mapinfo) - Porteau n'est pas possible car ce dernier peut importer les données à partir des SIG ESRI ( Arc Info, Arc GIS et Arc view), c'est pour cette raison que l'utilisation du traducteur universel de MAPINFO est indispensable pour convertir les Fichiers format \*.TAB de MapInfo en format \*.SHP de ArcGis.

Les données converties sont importées ensuite grâce au sous-menu « Importer un shapefile » du sous menu Fichier du logiciel Porteau comme c'est illustré dans les figures III.2 et III.3.

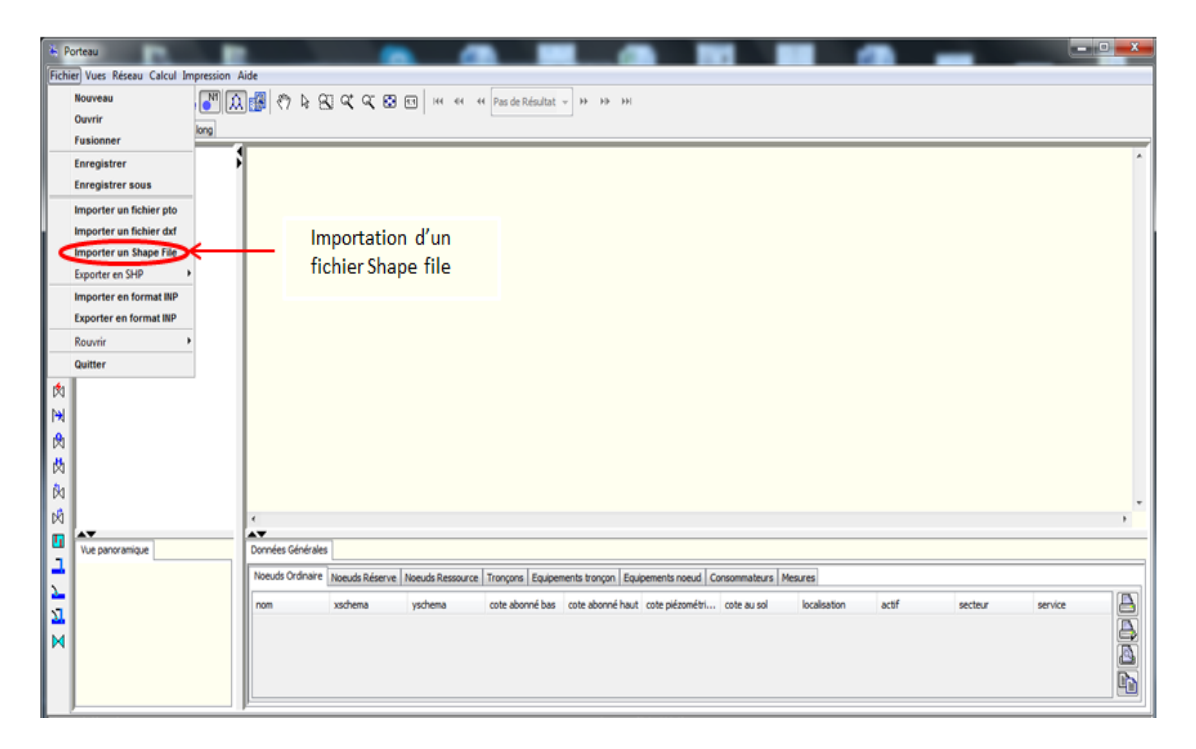

Figure III.2 Import d'un fichier Shape file sous Porteau

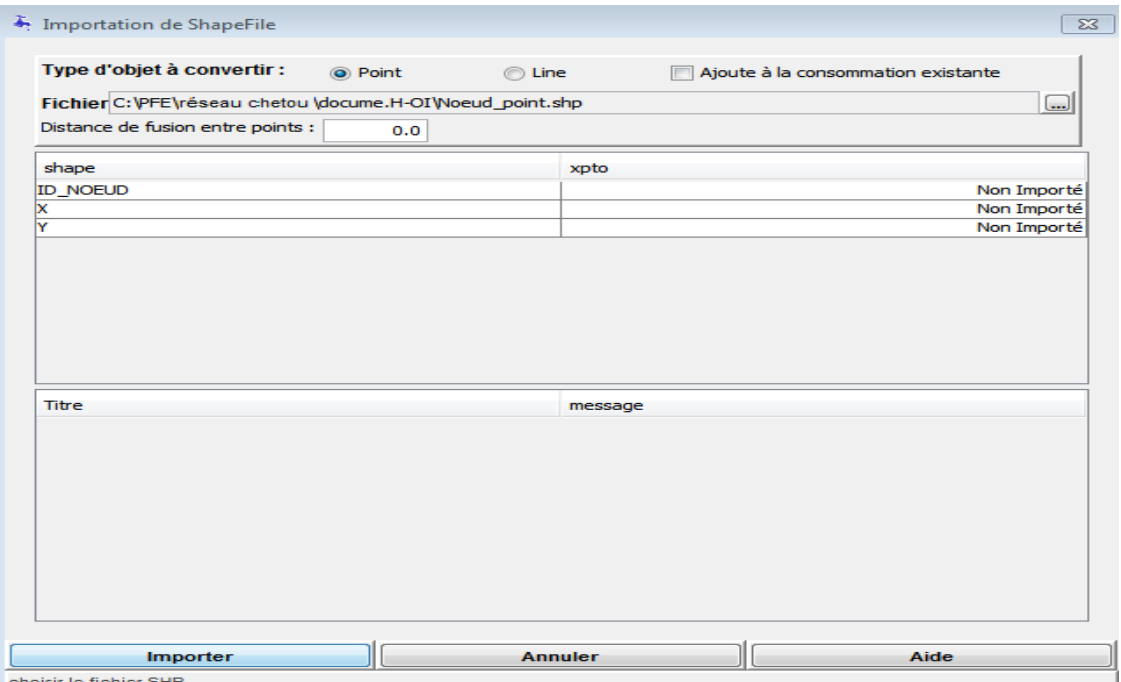

Figure III.3 : Import des nœuds du réseau sous Porteau

Vu que le transfert des données de SIG (ArcGis) vers Porteau présente beaucoup d'inconvénients à savoir pertes de données concernant les altitudes des nœuds et les diamètres des canalisations. Il était nécessaire de faire appel à un autre logiciel de simulation qui permet la récupération des données avec de léger ajustement. Il s'agit d'Epanet.

Ce dernier permet à son tour la simulation. De ce fait nous avons opté pour simuler le comportement du réseau avec Epanet et ça nous permettra de comparer ses résultats obtenus avec ceux du Porteau.

#### **III.2.2 Le passage Epanet –Porteau**

Sachant que le logiciel Porteau peut importer les fichiers issus du modèle de calcul Epanet directement (format .inp). Tous les éléments constitutifs du réseau d'AEP ont été importés sous Porteau. Le résultat de l'import des différents éléments du réseau est représenté dans les figures III.4, III.5, III.6 et III.7.

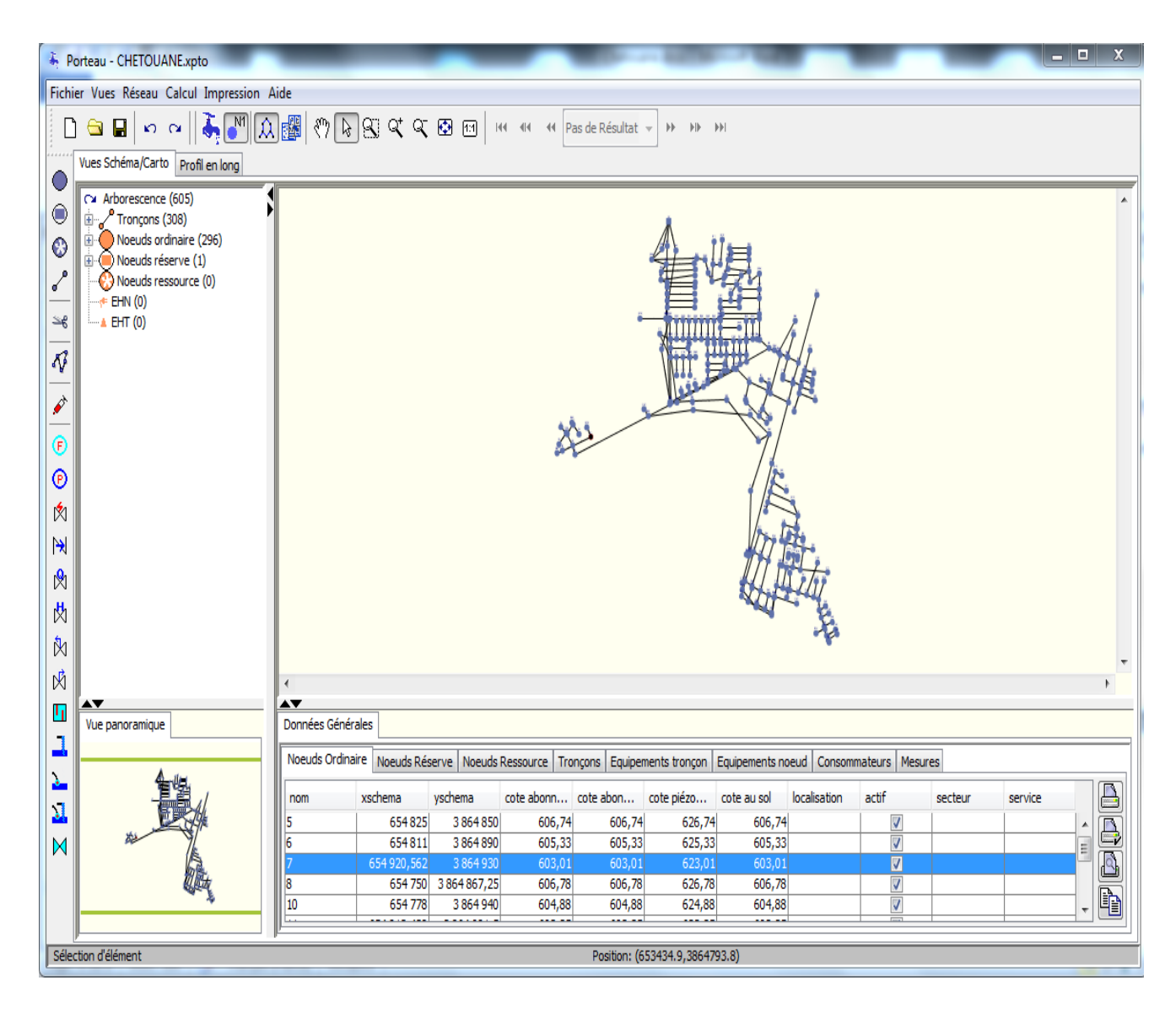

Figure III.4 Le réseau d'AEP de Chetouane sous Porteau

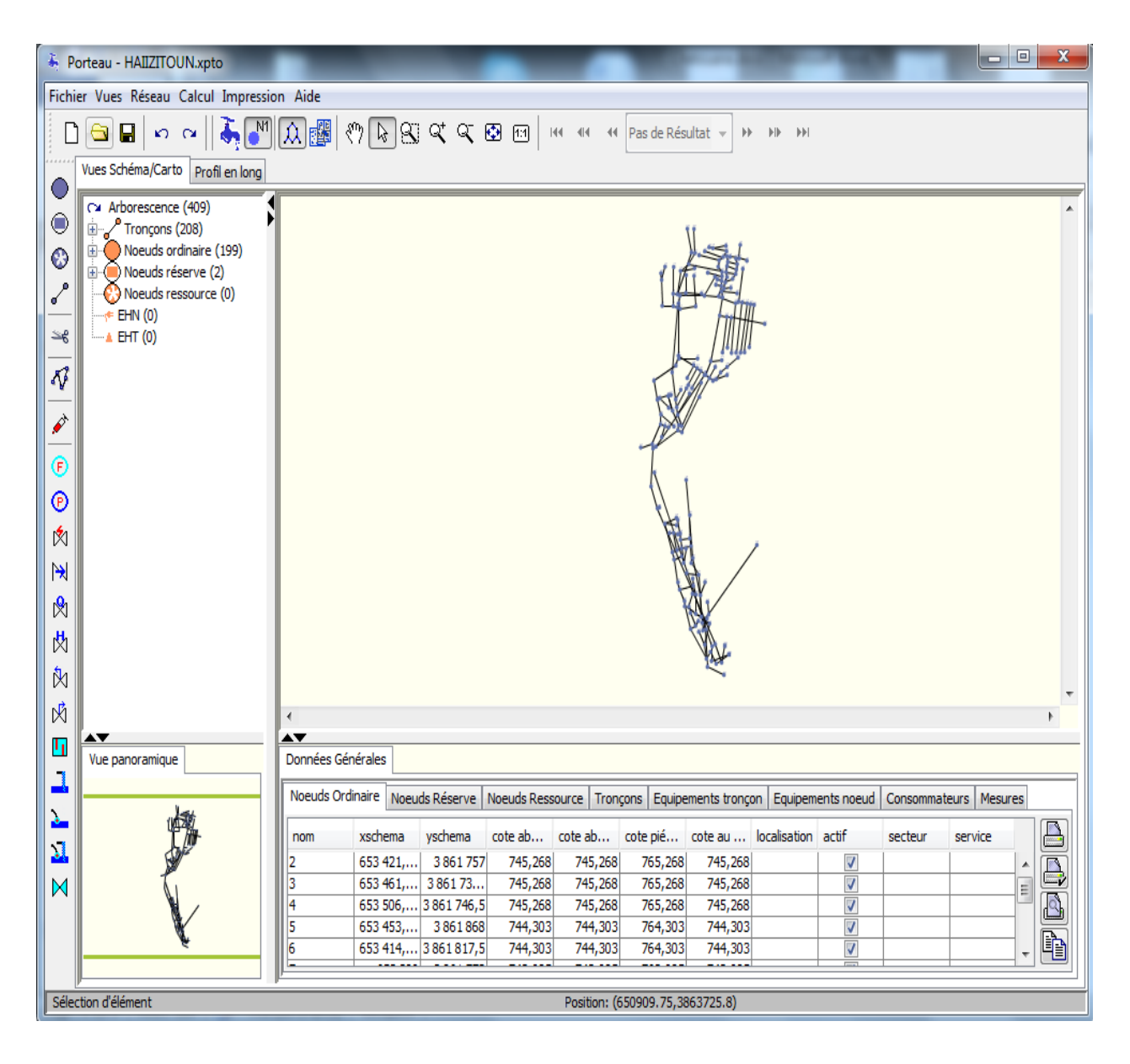

Figure III.5 Le réseau d'AEP de Hai Zitoune – Abou Tachfine sous Porteau

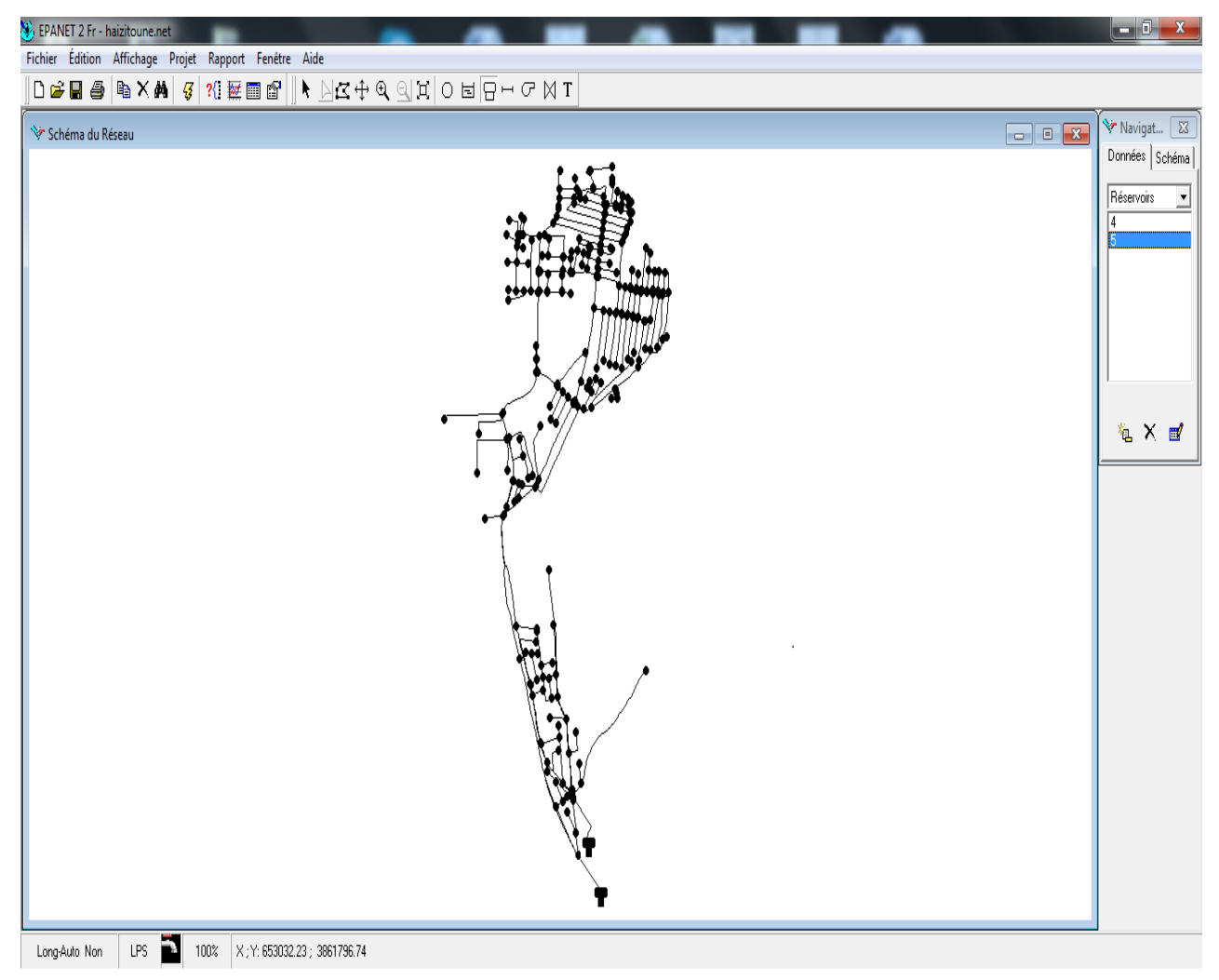

Figure III.6 Le réseau d'AEP de Chetouane sous Epanet

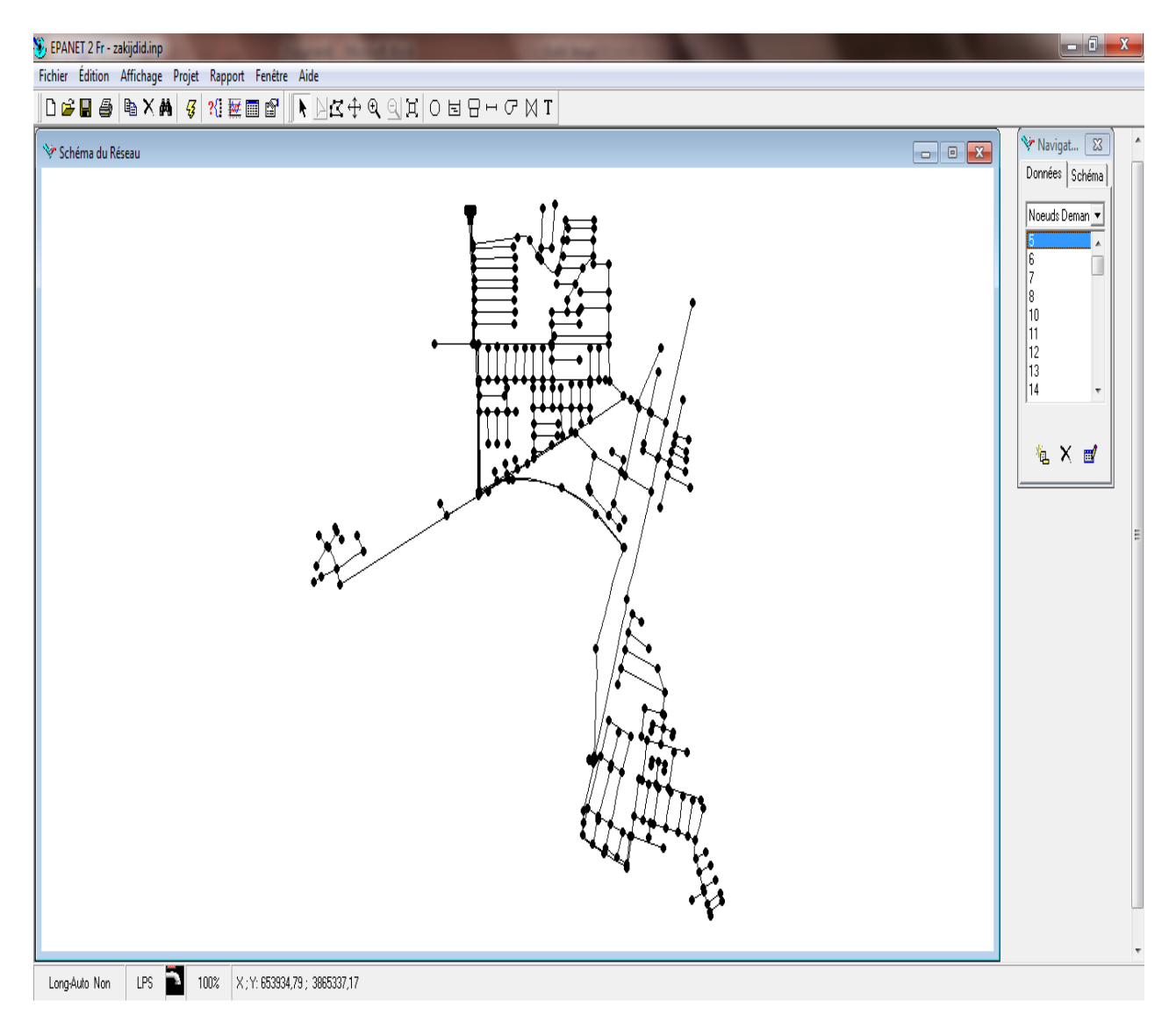

Figure III.7 Le réseau d'AEP de Hai Zitoune – Abou Tachfine sous Epanet

Avant d'entamer toute opération concernant la modélisation, beaucoup de détails sont à renseigner.(voir figures III.8)

Ces détails concernnent les données générales du projet, les options de simulations pour les module Opointe ( Figure III.9 ) et Zomayet (Figure III.10) et les paramètres de calcul : débits correctifs, formules de pertes de charge choisie.

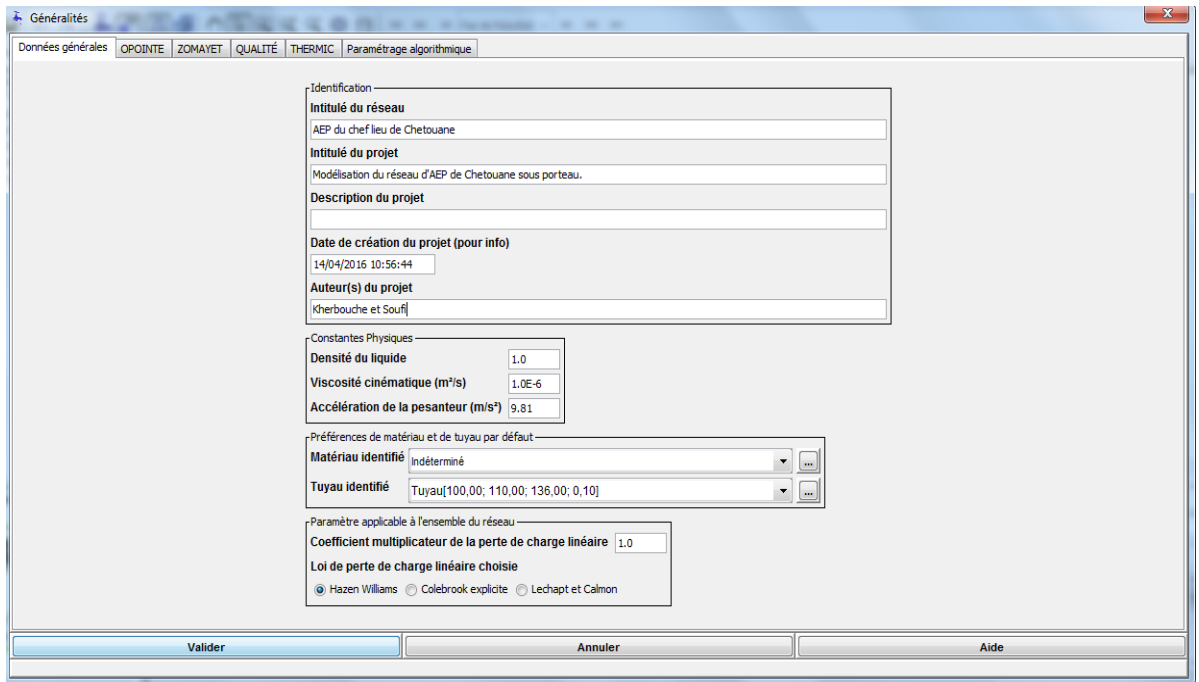

Figure III.8 Caractéristiques générales du projet

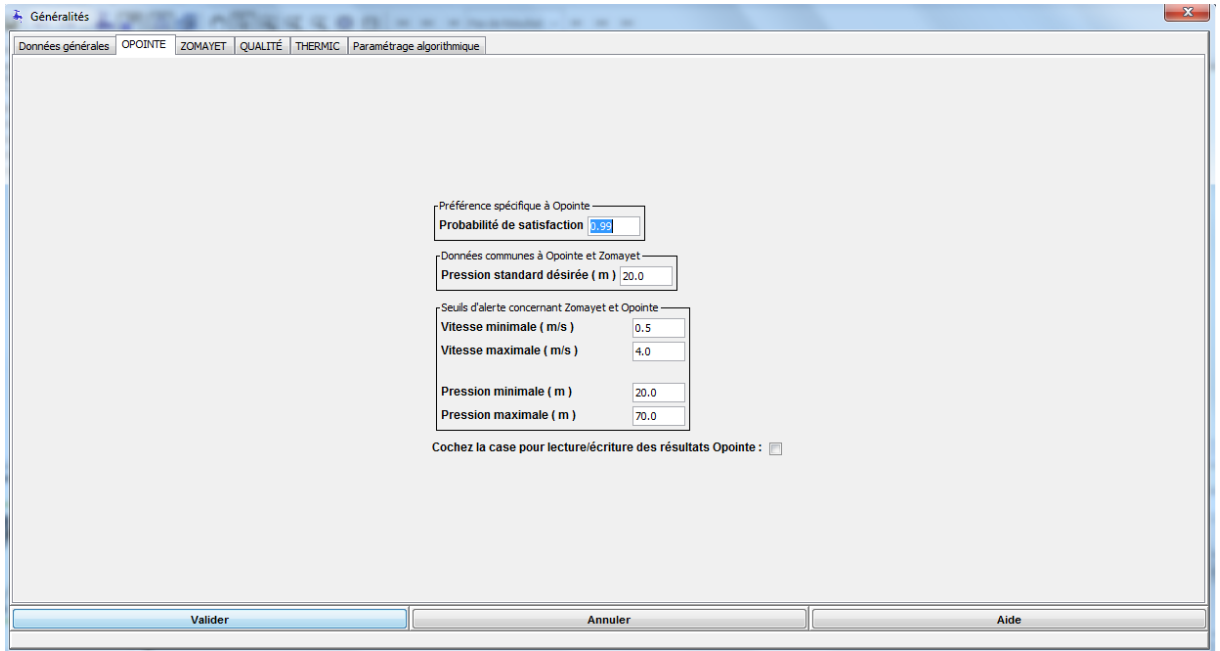

Figure III.9 : Données d'entrée pour le module Opointe

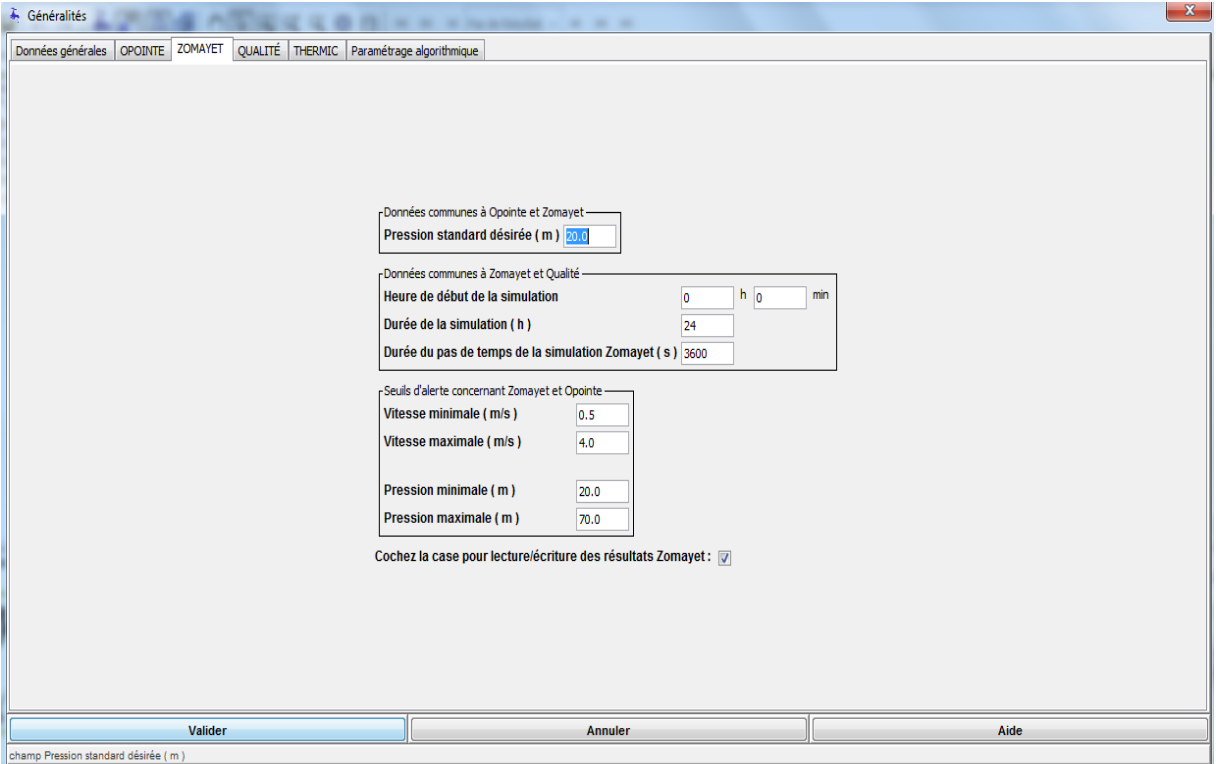

Figure III.10 Données d'entrée pour le module Zomayet

#### **III.2.3 Choix du Modéle de la consommation**

La répartition de la consommation sur une journée est très importante et a une grande influence sur le comportement du réseau.

Porteau et Epanet nous permettent de choisir un modèle de consommation prédéfini ou de définir notre propre modèle de consommation.

Modéliser sous Porteau permet le choix d'un modèle de consommation. Dans notre travail nous avons opté pour la consommation domestique (nombre d'abonnés sur chaque nœud).

Porteau établit pour chaque heure de la journée une probabilité de connexion des abonnés au réseau.

Plusieurs modèles de consommation sont définis dans la litératture, notre choix s'est porté sur le modèle suivant ( Figure III.11 et III.12):

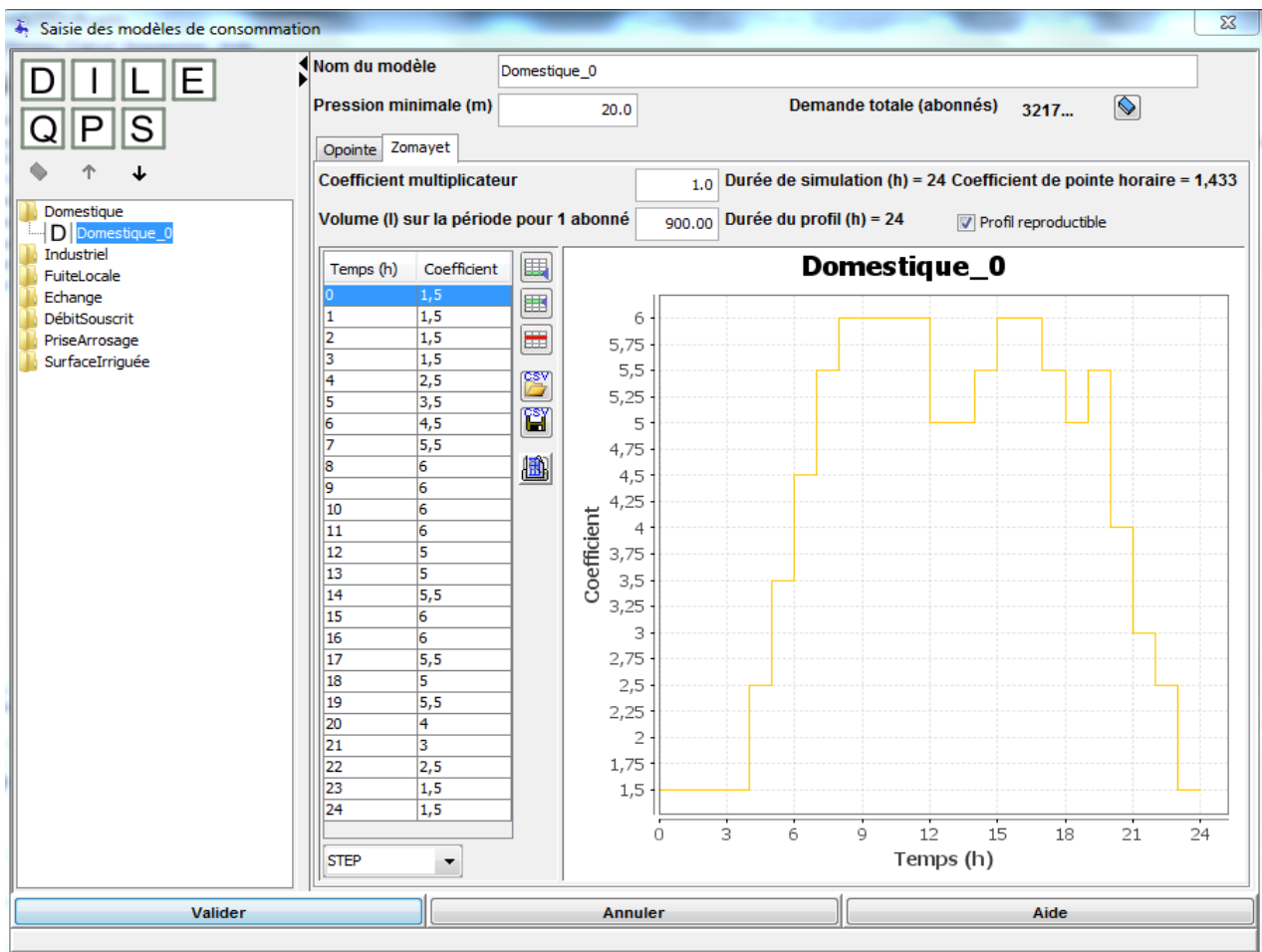

Figure III.11 Edition du modèle de consommation choisis sous Porteau

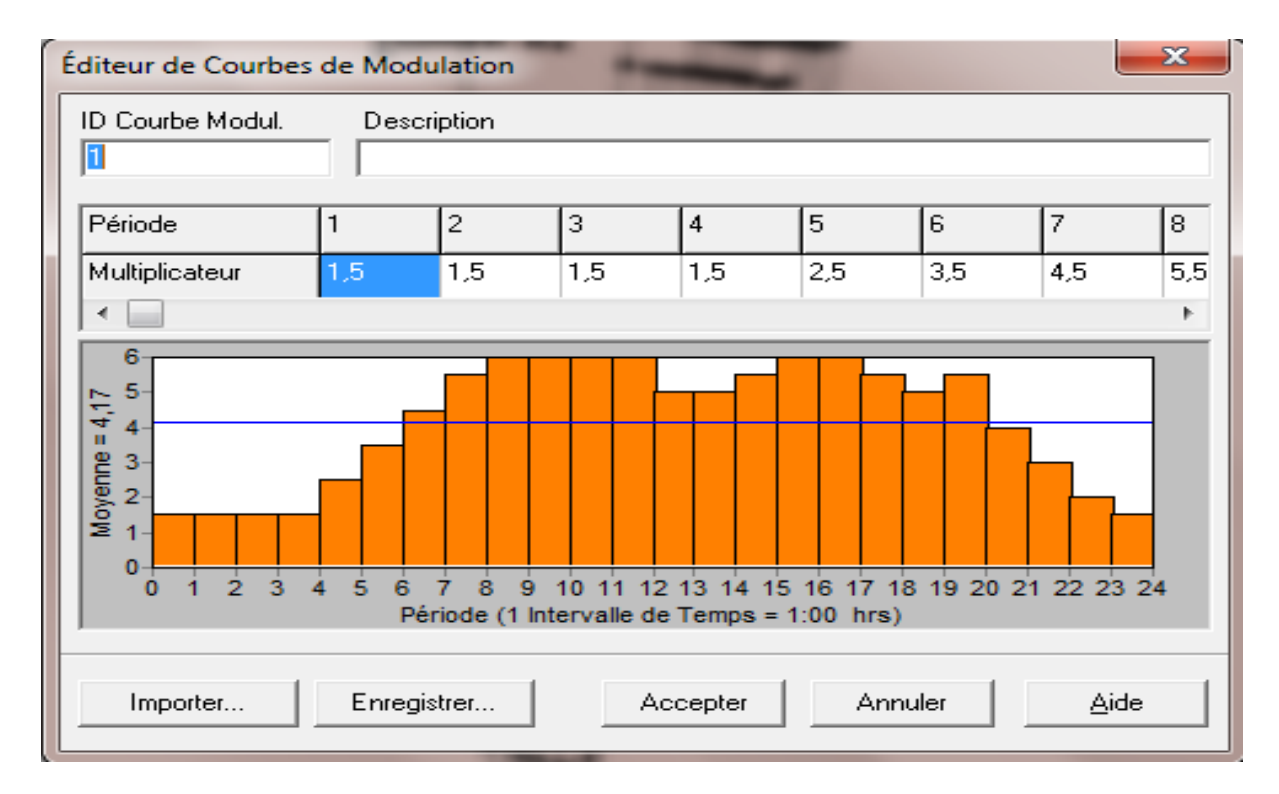

Figure III.12 : Edition du modèle de consommation choisis sous Epanet
### <span id="page-72-0"></span>**III.3 Simulation des réseaux sous Epanet et Porteau :**

Après avoir choisis le modèle de consomation nous avons effectuer une simulation pour nos cas d'étude sous les deux logiciels choisis. Les résultats révélés se présentent comme suit :

### <span id="page-72-1"></span>**III.3.1 Cas de chetouane :**

### **A) Présentation de la zone d'étude Chetouane**

Chetouane est une commune de la wilaya de Tlemcen. Elle se situe à 5 Km en nord est du centre ville de Tlemcen. Elle sétant sur une superficie de 105 Km².

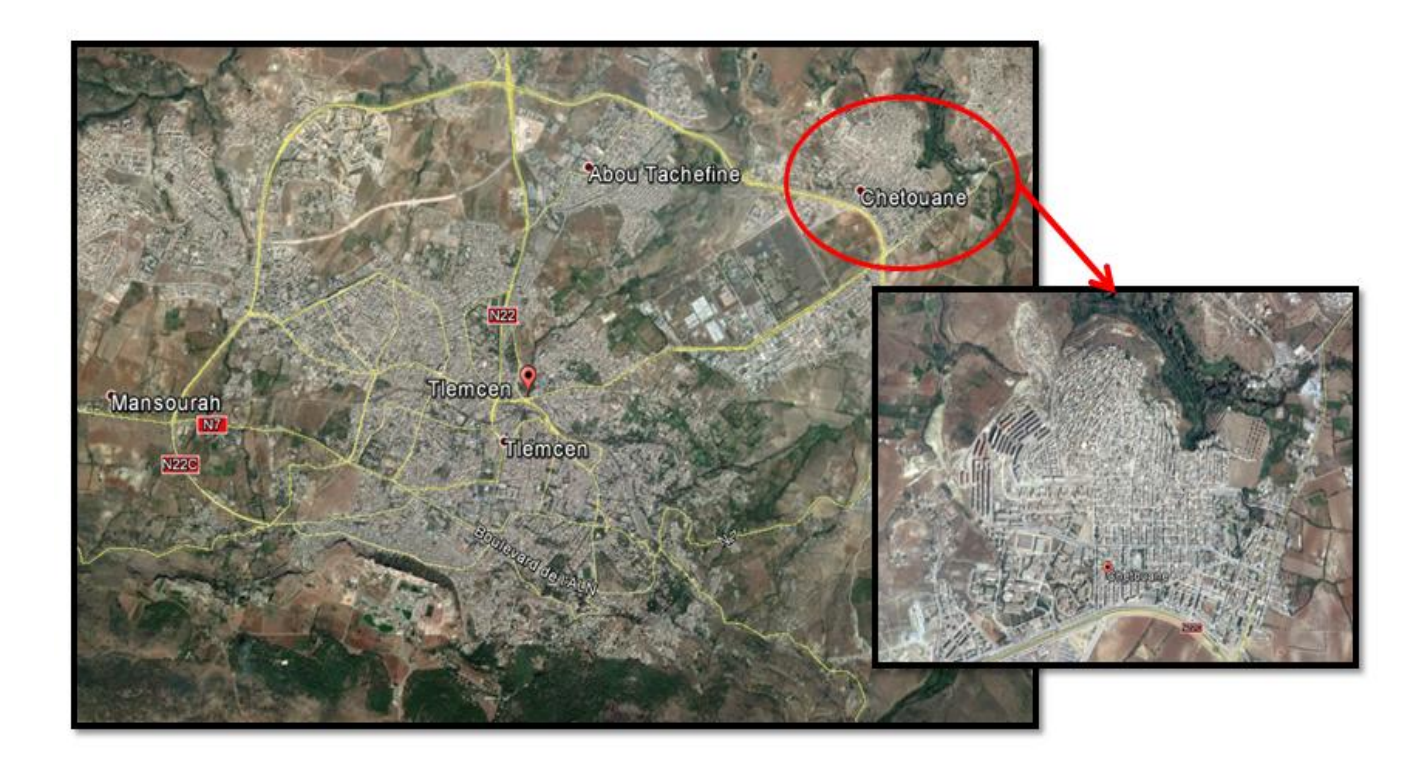

Figure III.13 : Situation géographique de la ville de Chetouane

### <span id="page-72-2"></span>**B) Application**

### **Application sous Epanet**

Selon les étapes citées en haut définissant le procédé d'application du Epanet ; les résultats se présentent comme suit :

### **Calcul de l'évolution de la population de la commune de Chetouane (2008-2030)**

Pour calculer la population, nous avons choisi l'étendu (2008 à 2030) en faisant appel à la formule ci-dessous. (Voir tableau III.1).

$$
p_{n} = p_0 (1 + \alpha)^n \qquad \qquad \text{III.1}
$$

Pn est la population à l'horizon de l'année *n*.

P0 est la population de l'année *0* de référence,

αest le taux de croissement de population.

<span id="page-73-0"></span>Nous considérons  $\alpha = 3\%$  et P0=17196 habitants, (ONS, 2008).

Tableau III. 1 : Nombre de la population en fonction des années (APC

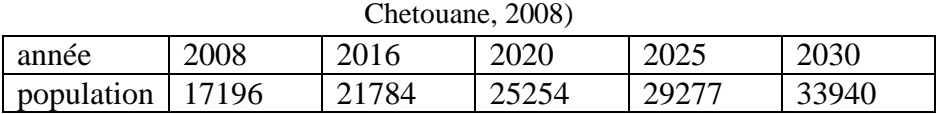

Le réseau de Chetouane est alimenté par trois ouvrages comme l'indique le tableau suivant : Ouvrages de stockage de la commune de Chetouane (ADE,2015)

> Tableau III. 2 : Les ouvrages de stockage de la commune de Chetouane (DRE, 2015)

<span id="page-73-1"></span>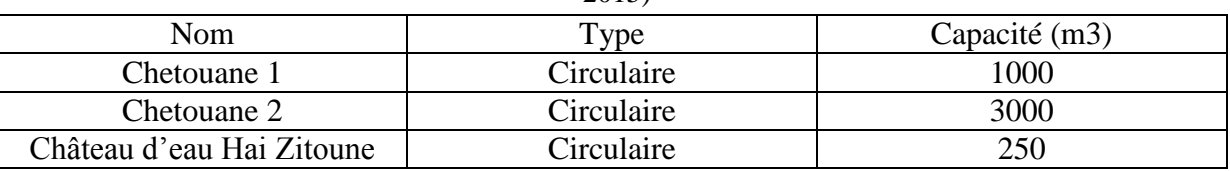

**Estimation des besoins moyens en eau de la population de la commune de Chetouane** Pour le calcul des besoins moyens journaliers (L/j), il était nécessaire de choisir une année et

d'en appliquer l'équation ci-dessous. Pour notre cas ça sera l'année 2030.

**Besoins=dotation**  $\times$  **population** III.2

Etant donnée :

- $\bullet$  la dotation = 150 L/j/hab
- la population en 2030 = 33940 hab
- Les besoins pour les services privés et publics sont estimés à 20% des besoins de la population. Soit 1.2 des besoins de la population
- le pourcentage des pertes est estimé à 35% en 2015 soit 1.35 des besoins moyens journaliers (ADE, 2015; DRE, 2015).(fuites techniques, piquages illicites, sous facturations forfaitaires ect.).

Les résultats révélés sont les suivants :

- Les besoins moyens journaliers de la population sont de 5091 m<sup>3</sup>/j
- Les besoins moyens journaliers en tenant comptent des services publics seront de **6109,20 m 3 /j.**
- La valeur totale des besoins sera de **8247,42 m 3 /j**

La simulation du réseau d'AEP de Chetouane sous Epanet a permis d'avoir plusieurs scenarios de fonctionnement pour différentes périodes de calcul.

### **A minuit (00 :00)**

La figure III.14 nous montre les résultats de la simulation obtenus par Epanet du Chef-lieu de Chetouane à minuit.

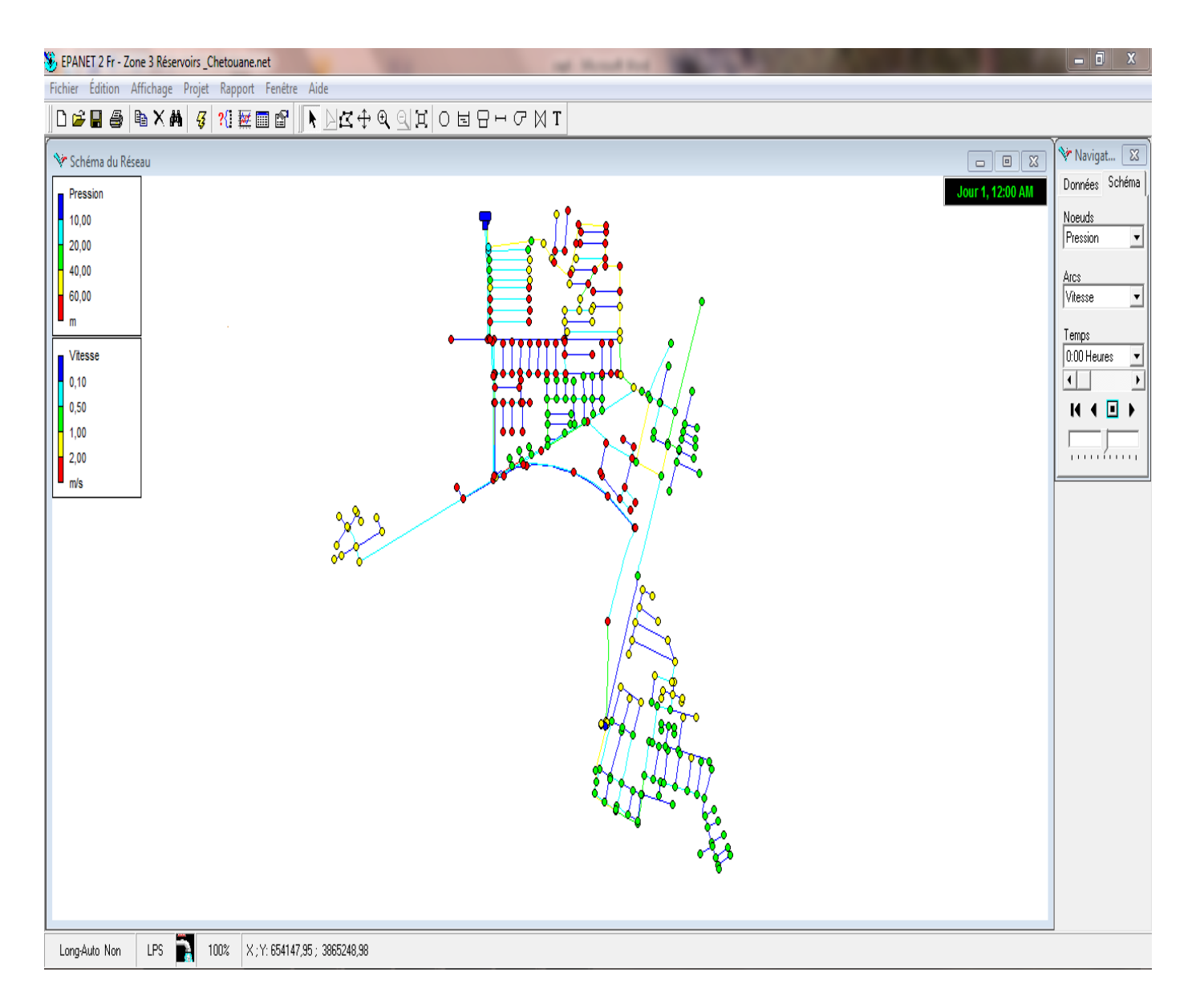

Figure III.14 : Simulation sous Epanet du Chef- lieu de Chetouane à minuit 00 :00

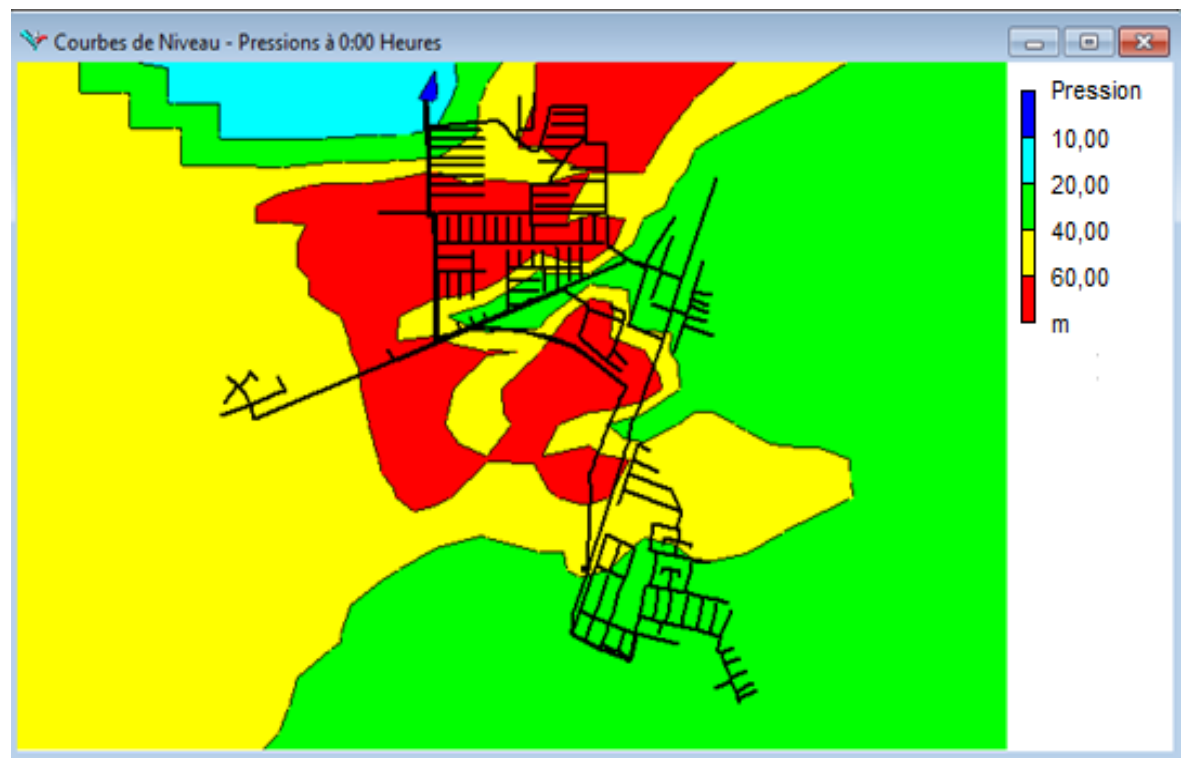

Figure III.15 : Enveloppe de pression du Chef- lieu de Chetouane à minuit 00 :00

Les résultats de simulation a minuit ont montré qu'il n y a aucune préssion inferieure a 20 m d'eau dans les nœuds, environ 20 % des pressions superieure à 60 m, et 80 % des pressions entre 20 et 60 m.

Dans 63 % des canalisations, la vitesse est inferieure à 0.5 m/s, ce qui favorise la formation des dépots.

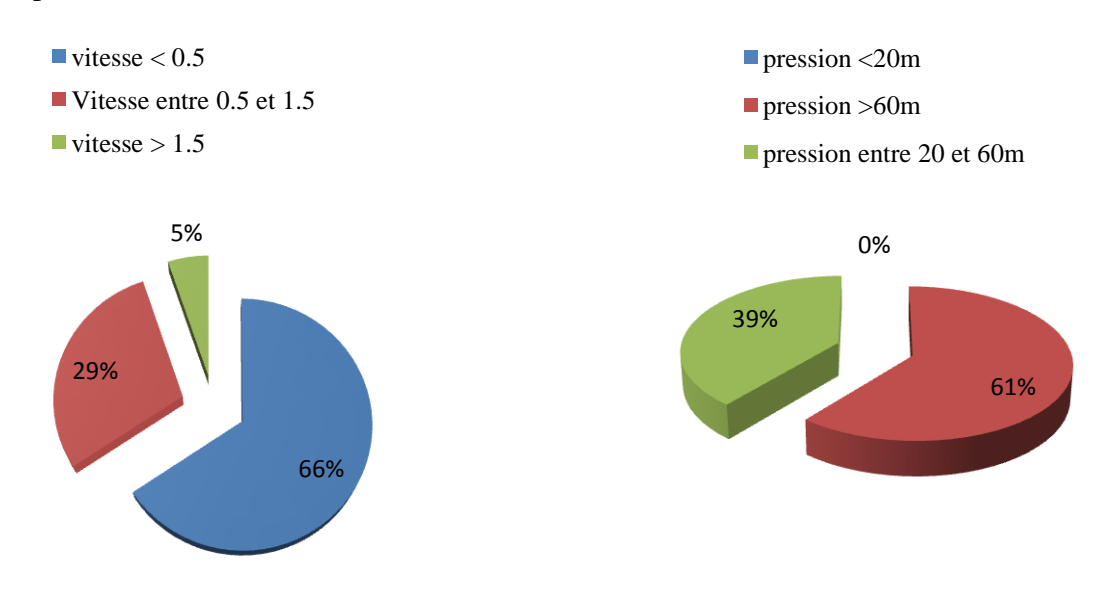

<span id="page-76-0"></span>Figure III.16 : Résultats des simulations sous Epanet

### **A dix heures (10 :00).**

La figure III.17 nous montre les résultats de la simulation obtenus par Epanet du Chef-lieu de Chetouane à dix heures.

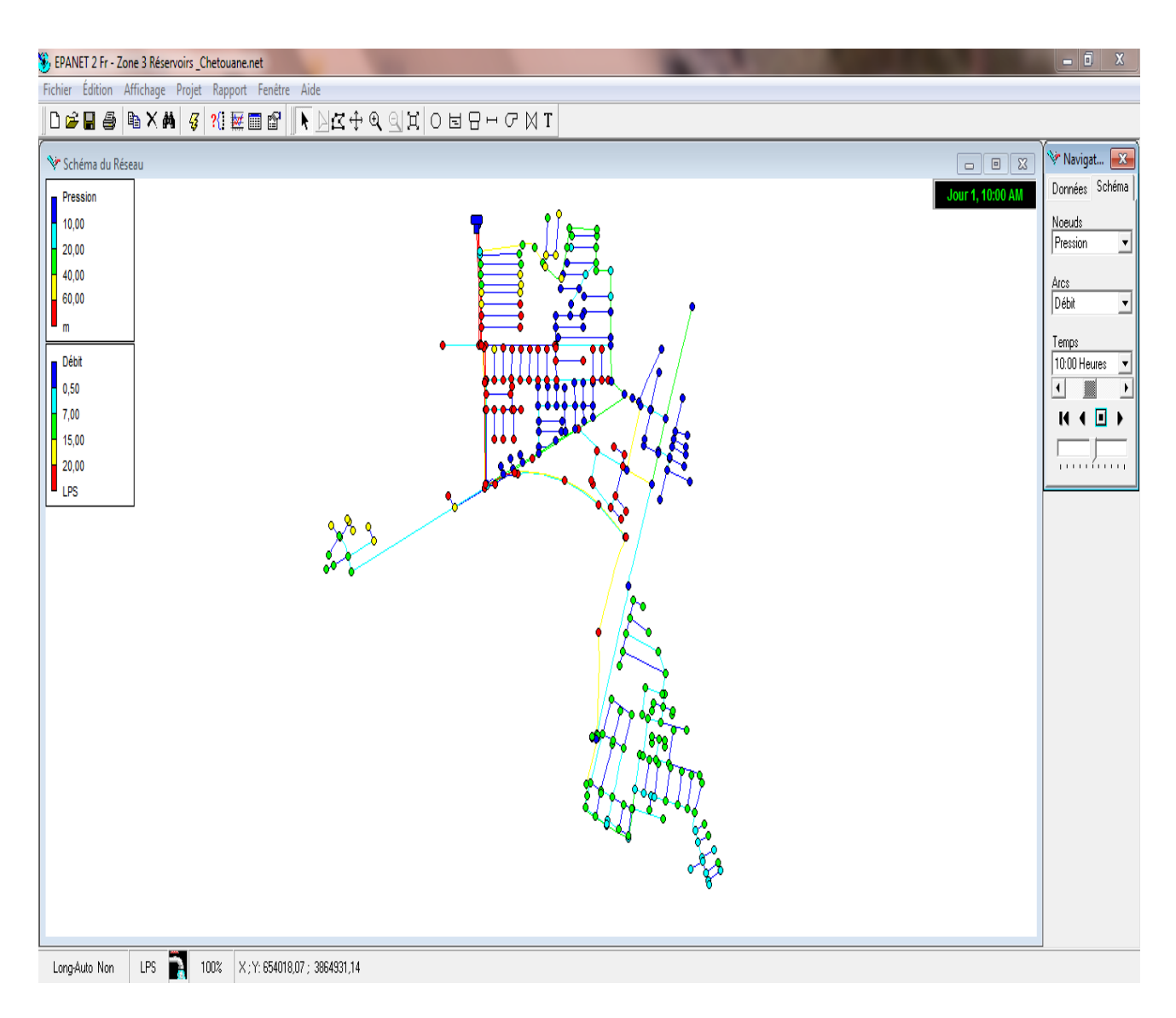

<span id="page-77-0"></span>Figure III.17 : Simulation sous Epanet du Chef-lieu de Chetouane à dix heures 10 :00

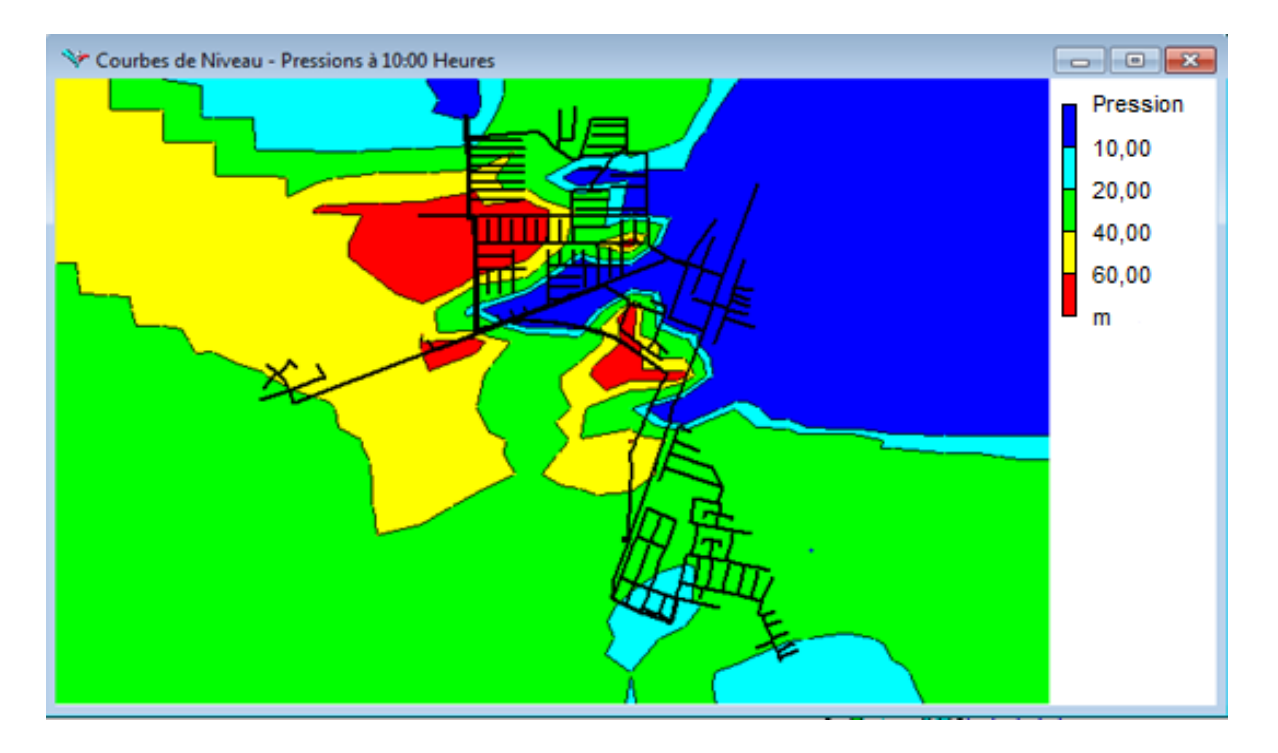

Figure III.18 : Enveloppe de pression du Chef-lieu de Chetouane à dix heures 10 :00

<span id="page-78-0"></span>Les résultats de simulation a dix heures ont montré qu'il y a environ 32% des préssions inferieure a 20 m d'eau dans les nœuds, environ 19 % des pressions superieure à 60 m, et 59 % des pressions entre 20 et 60 m.

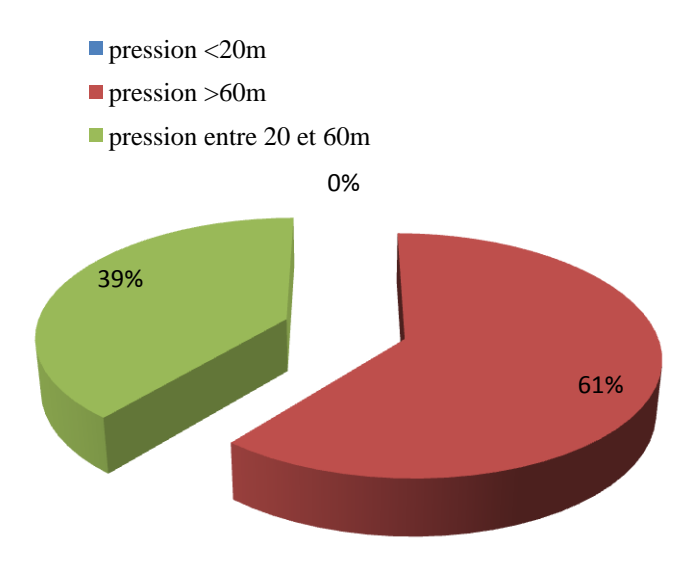

<span id="page-78-1"></span>Figure III.19 : Résultat de la simulation sous Epanet

### **Application sous Porteau**

Selon les étapes prédéfinies de l'utilisation du logiciel Porteau, il est question tout d'abord de calculer la population, chose qui a été déjà faite pour Epanet où nous avons choisi de travailler avec la population de l'année 2030

### **Estimation de nombre d'abonnée pour la ville de Chetouane**

Etant donné que :

- La population de la ville de Chetouane en 2030 sera de 33940 habitants
- Le nombre de nœuds pour la ville de Chetouane sous Porteau est de 296 nœuds
- Le modèle de consommation choisi est domestique

Les résultats révélés sont les suivants :

- Le nombre d'abonné est de 5656 abonnés.
- Le nombre d'abonné par nœuds est de 19 abonnés

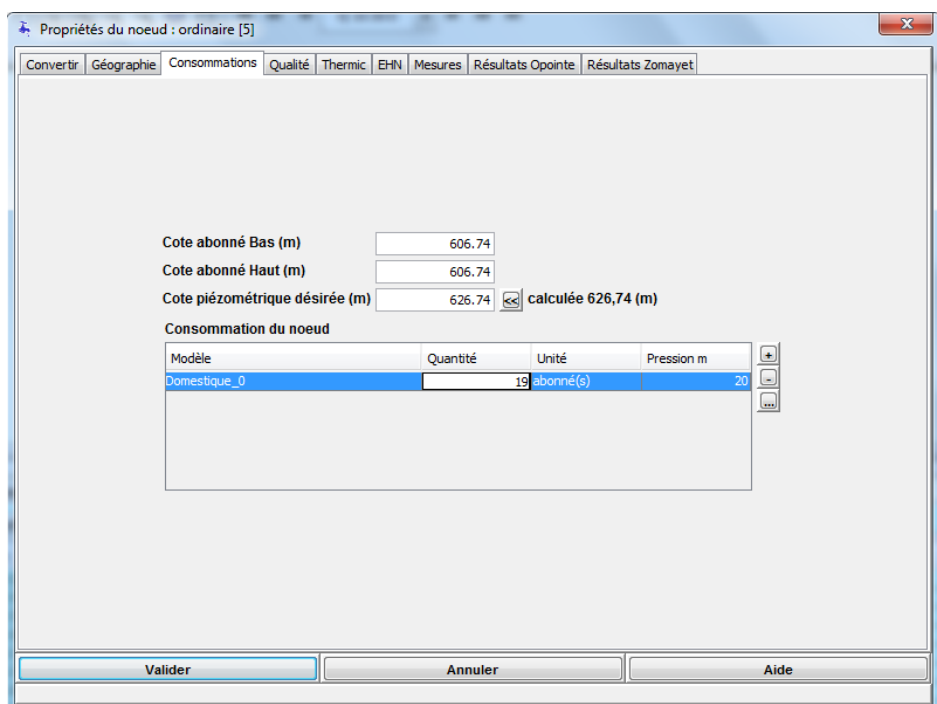

<span id="page-79-0"></span>Figure III.20 : Consommation d'un nœud pour la zone de Chetouane

La simulation du réseau d'AEP de Chetouane sous Porteau a été réalisée par deux méthodes : **Opointe** et **Zomayet.** Ces derniers ont affichées les résultats suivants :

### **a) Résultat Opointe :**

La figure III.21 nous montre les résultats de simulation du chef lieu de Chetouane sous Porteau ( Opointe )

<span id="page-80-0"></span>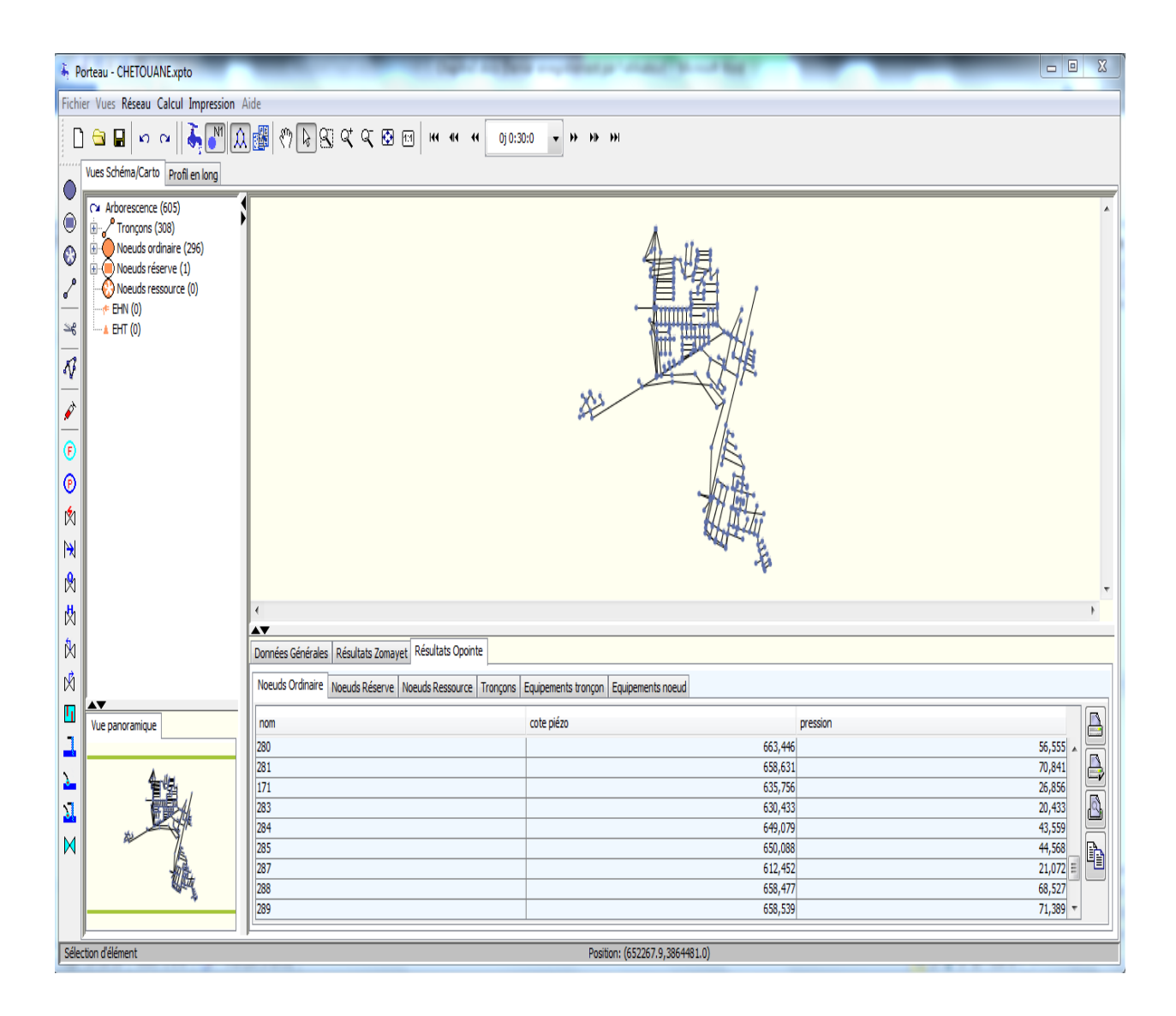

Figure III.21 : Simulation Opointe du Chef- lieu de Chetouane sous Porteau

Les résultats de simulation ont montré qu'il y a environ 18% des préssions inferieuresà 20 m d'eau dans les nœuds, environ 28 % des pressions superieure à 60 m, et 54 % des pressions entre 20 et 60 m.

Dans 15 % des canalisations la vitesse est inferieure a 0.5 m/s , environ 66 % des vitesses sont comprises entre 0.5 et 1.5 m/s, et 19 % des vitesses sont superieure à 1.5 m/s.

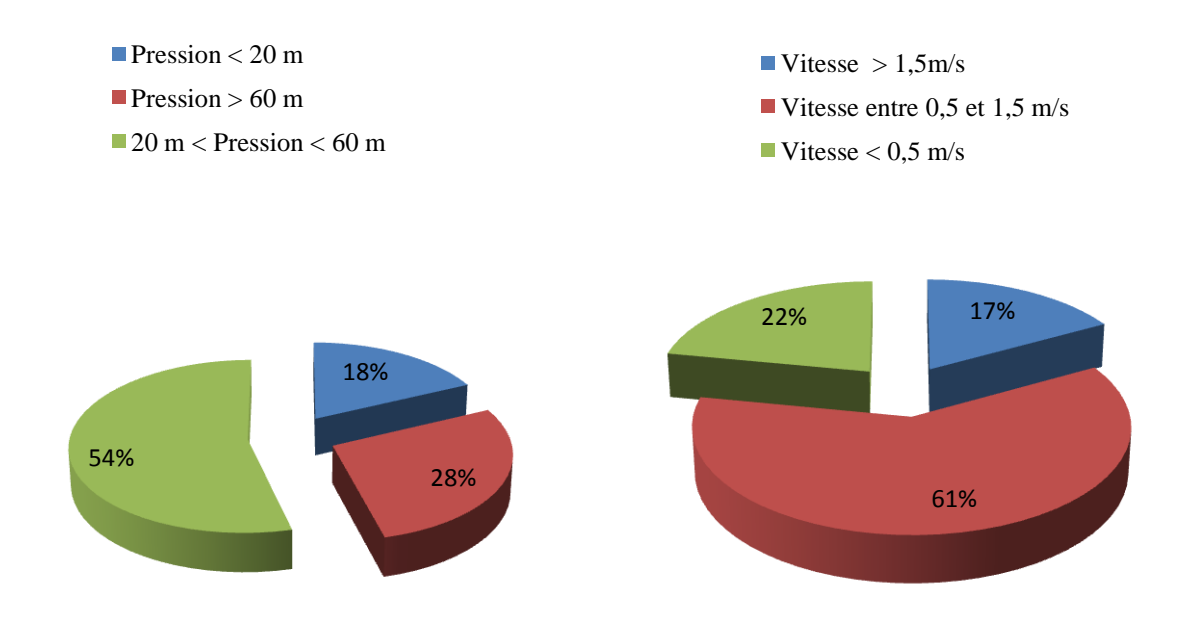

<span id="page-81-0"></span>Figure III.22 : Résultats de simulation Opointe

### **b) Resultat Zomayet**

### **A minuit 00 : 00**

La figure III.23 nous montre les résultats de simulation du chef lieu de Chetouane sous Porteau à minuit ( Zomayet )

<span id="page-82-0"></span>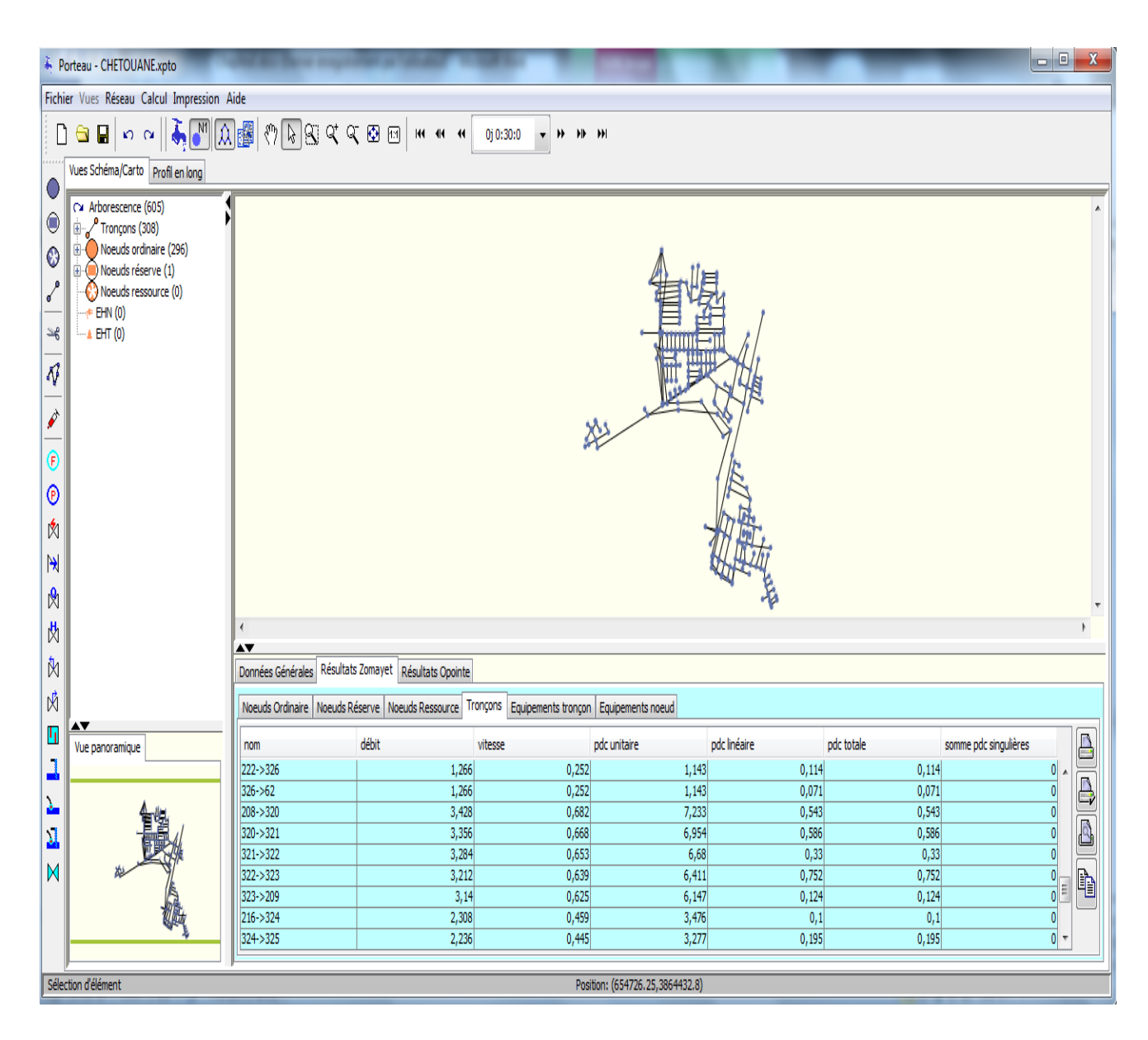

Figure III.23 : Simulation Zomayet du Chef- lieu de Chetouane sous Porteau

Les résultats de simulation ont montré qu'il y a environ 40 % des pressions entre 20 et 60 m et 60 % des pressions superieure à 60 m ( causes directes de l'apprition des fuites). Dans 67 % des canalisations, la vitesse est inferieure à 0.5 m/s, 25 % des vitesses entre 0.5 et 1.5 m/s et 8 % des vitesses superieure à 1.5 m/s .

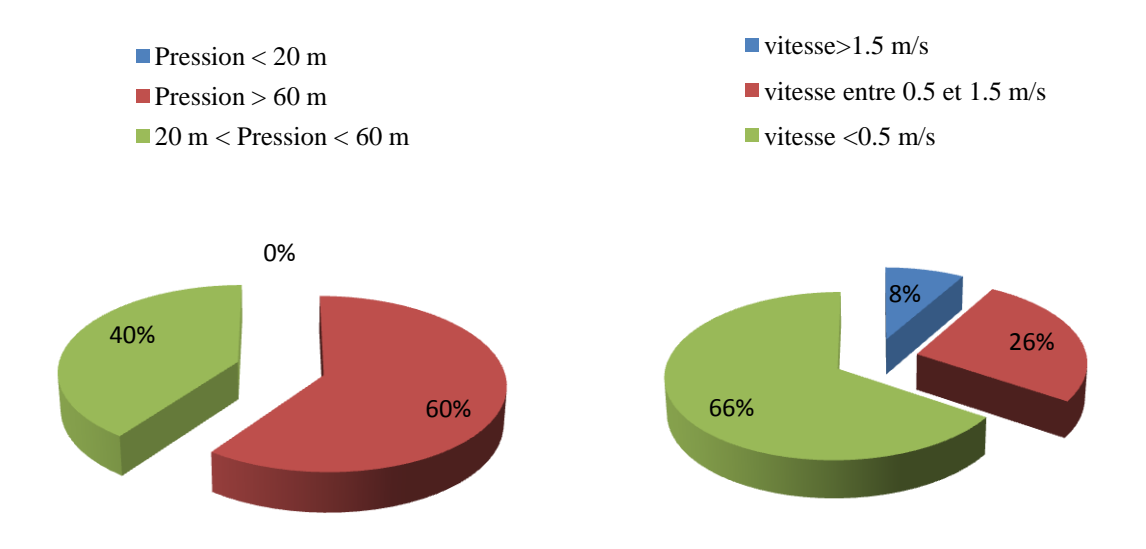

<span id="page-83-0"></span>Figure III.24 : Résultats de simulation Zomayet à minuit 00 :00

### $\geq$  **A** dix heures 10 : 00

La figure III.25 nous montre les résultats de la simulation du chef lieu de Chetouane sous Porteau à dix heures ( Zomayet )

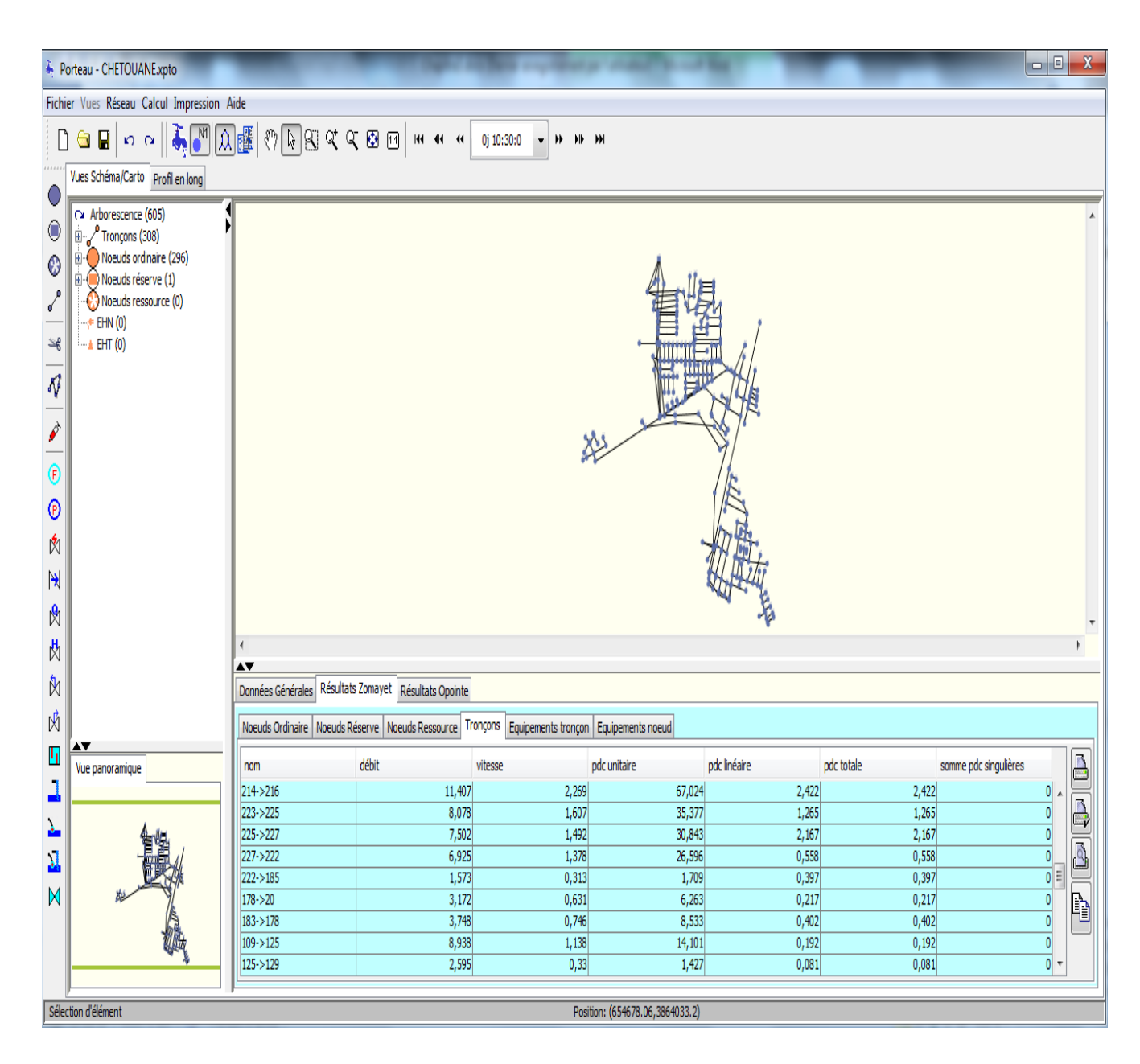

<span id="page-84-0"></span>Figure III.25 : Simulation Zomayet du Chef- lieu de Chetouane sous Epanet

Les résultats de simulation ont montré qu'il y a environ 32% des préssions inferieure a 20 m d'eau dans les nœuds, environ 18 % des pressions superieure à 60 m, et 50 % des pressions entre 20 et 60 m.

Dans 22 % des canalisations, la vitesse est inferieure à 0.5 m/s, 61 % des vitesses entre 0.5 et 1.5 m/s et 17 % des vitesses superieure à 1.5 m/s .

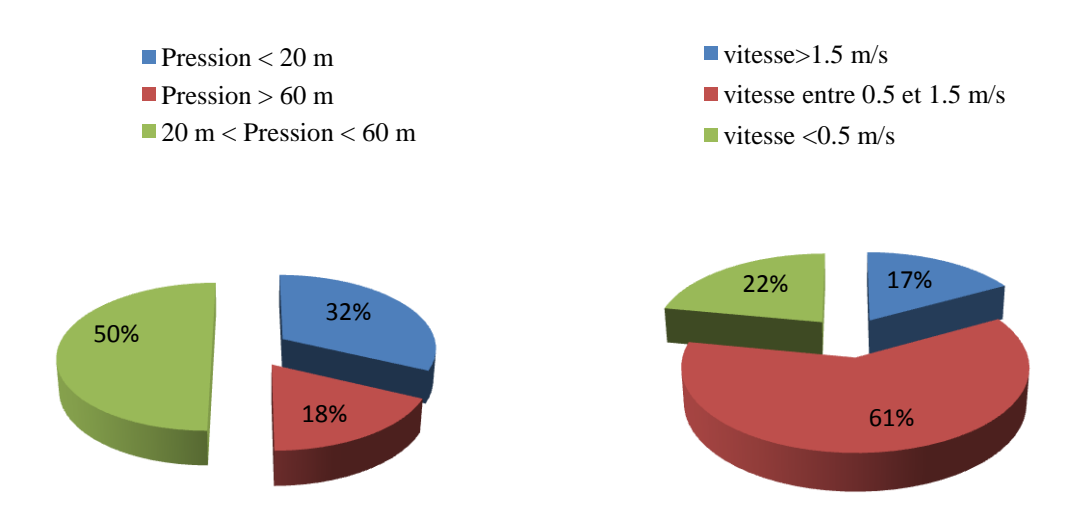

<span id="page-85-0"></span>Figure III.26 : Résultats de simulation Zomayet à dix heures 10 :00

### <span id="page-86-0"></span>**III.3.2 Cas de Hai Zitoune – Abou Techfine :**

### **A) Présentation de la zone d'étude Hai Zitoune- Abou tachfine**

Hai Zitoune - Abou tachfine est une localité de la wilaya de Tlemcen (Commune de Tlemcen). Elle se situe à 2 Km en nord du centre ville de Tlemcen.

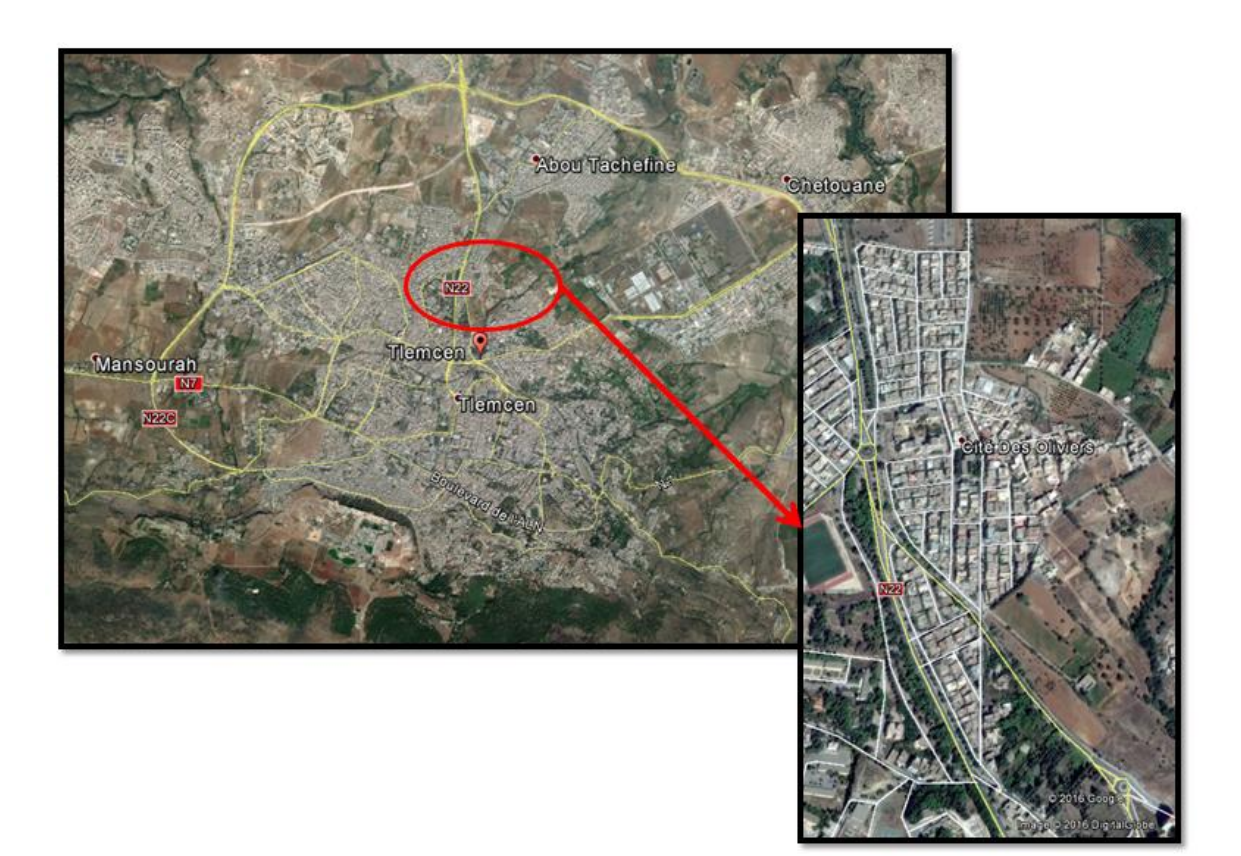

Figure III.27 : Situation géographique de la zone de Hai Zitoune – Abou Tachfine

### <span id="page-86-1"></span>**B) Application**

### **application sous Epanet**

L'application sous Epanet a révélé les résultats suivants :

### **Calcul de l'évolution de la population de la zone de Hai Zitoune – Abou tachfine (2015- 2030)**

Selon l'équation III.1 :

<span id="page-86-2"></span>Nous considérons  $\alpha = 3\%$  et P0=12389 habitants, (ONS 2015).

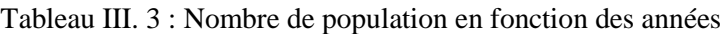

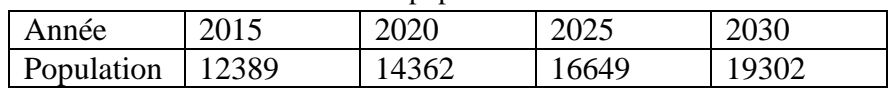

Le réseau de Hai Zitoune- Abou tachfine est alimenté par deux ouverages de stockage appellés KbassaT.Raab1 et KbassaT.Raab 2 ainsi qu'une conduite (Φ 400) venu de Bab Wahren.

Tableau III. 4 : Les ouvrages de stockage de la zone de Hai Zitoune-Abou

<span id="page-87-0"></span>

| Tachfine           |            |                    |  |
|--------------------|------------|--------------------|--|
| Nom                | Type       | Capacité           |  |
| KbassaT.Raab 1     | Circuaire  | $2000 \text{ m}$ 3 |  |
| KbassaT.Raab 2     | Circulaire | $2000 \text{ m}$ 3 |  |
| Piquage $\Phi$ 400 |            |                    |  |

## **Estimation des besoins moyens en eau de la population de la zone de Hai zitoune- Abou tachfine :**

Etant donnée :

- $\bullet$  la dotation = 150 L/j/hab
- la population en 2030= 19302 hab
- Les besoins pour les services privés et publics sont estimés à 20% des besoins de la population. Soit 1.2 des besoins de la population
- le pourcentage du déficit entre les volumes d'eau injectés dans le réseau et ceux facturés, par rapport aux volumes injectés a été estimé à 35% en 2015 soit 1.35 des besoins moyens journaliers (ADE, 2015; DRE, 2015).(fuites techniques, piquages illicites, sous facturations forfaitaires ect.)

Les résultats obtenus sont les suivants :

- Les besoins moyens journaliers de la population sont de **2895300 L/j**
- Les besoins moyens journaliers en tenant compte des services publics seront de **3474360 L/j.**
- La valeur totale des besoins sera de **4690386 L/j**

La simulation du réseau d'AEP de Hai Zitoune- Abou tachfine sous Epanet a permis d'avoir plusieurs scenarios de fonctionnement pour différentes périodes de calcul.

### **A minuit 00 :00**

La figure III.28 nous montre les résultats de la simulation obtenus par Epanet sur la zone de Hai zitoune – Abou tachfine à minuit

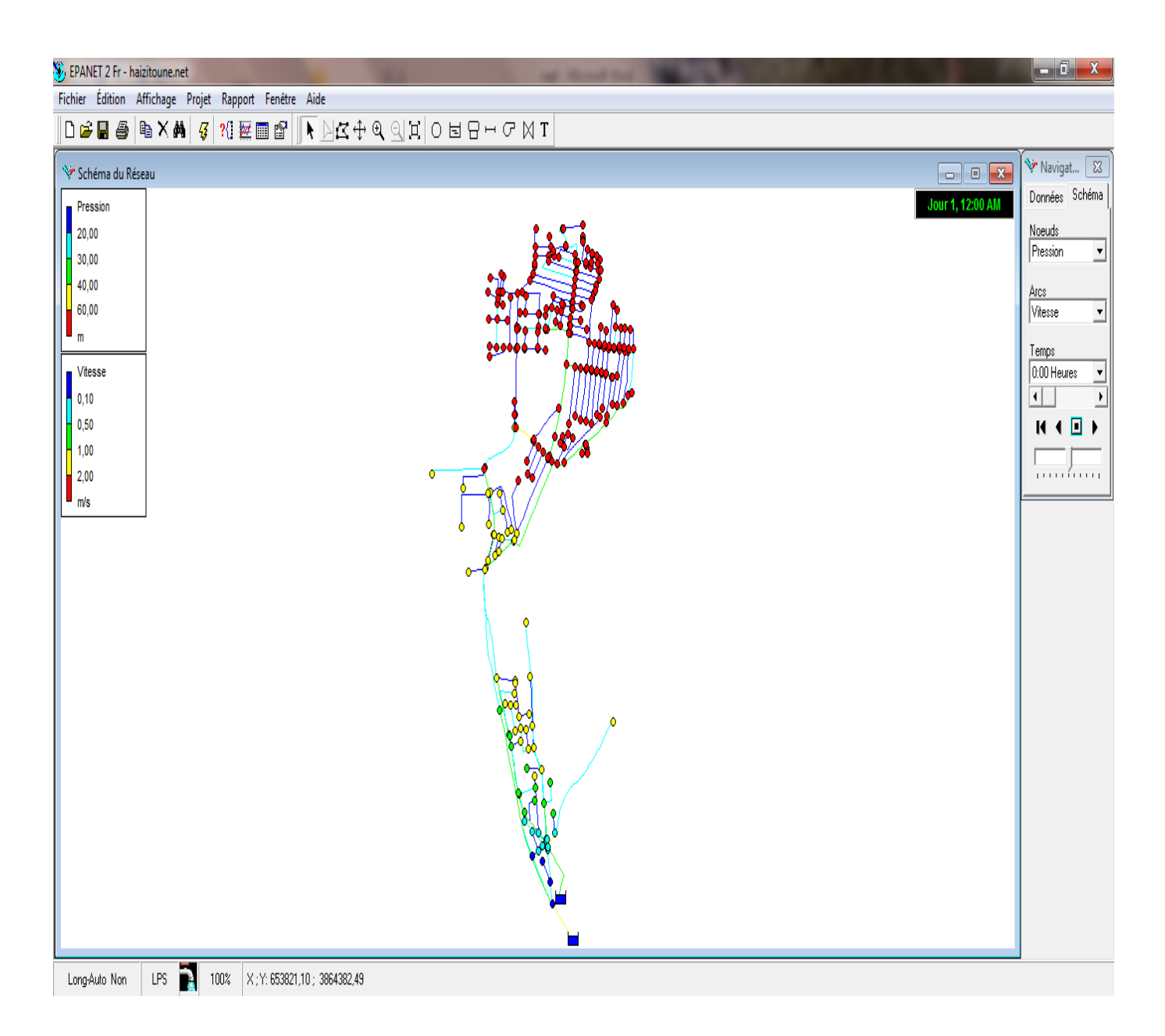

Figure III.28 : Simulation sous Epanet pour la zone de Hai Zitoune- Abou Tachfine à minuit 00 :00

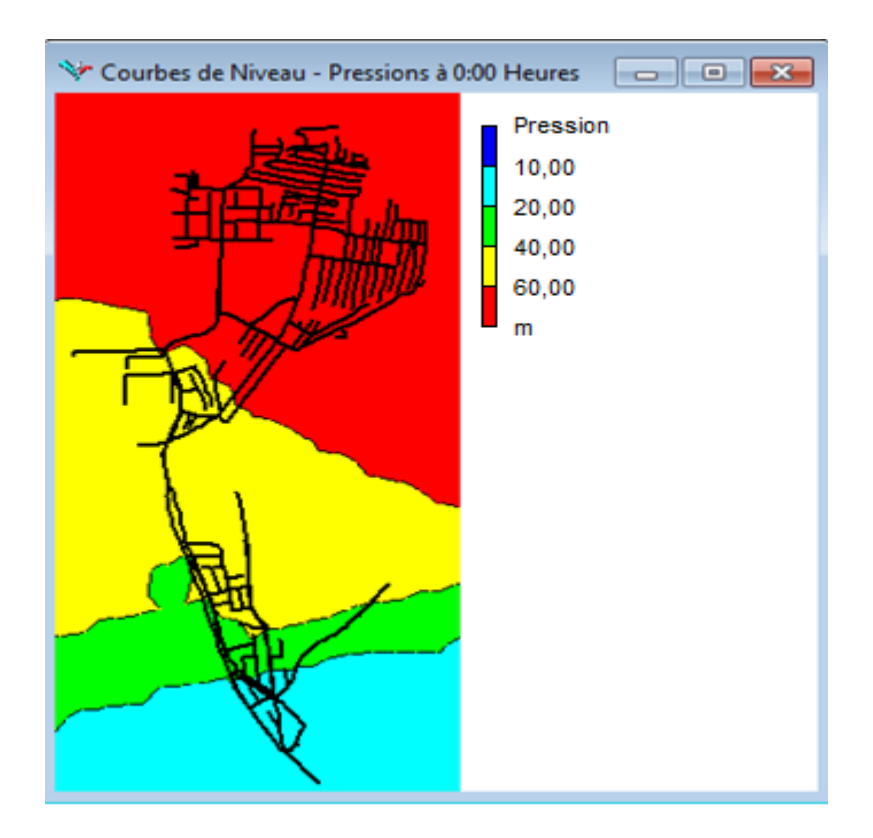

Figure III.29 : Enveloppe de pression pour la zone de Hai Zitoune- Abou tachfine à minuit 00 :00

<span id="page-89-0"></span>Les résultats de simulation à minuit ont montré qu'il n y a aucune préssion inferieure a 20 m d'eau dans les nœuds, environ 53 % des pressions superieure à 60 m, et 47 % des pressions entre 20 et 60 m.

Dans 69 % des canalisations, la vitesse est inferieure à 0.5 m/s, 22 % des vitesses entre 0.5 et 1.5 m/s et 9 % des vitesses superieure à 1.5 m/s .

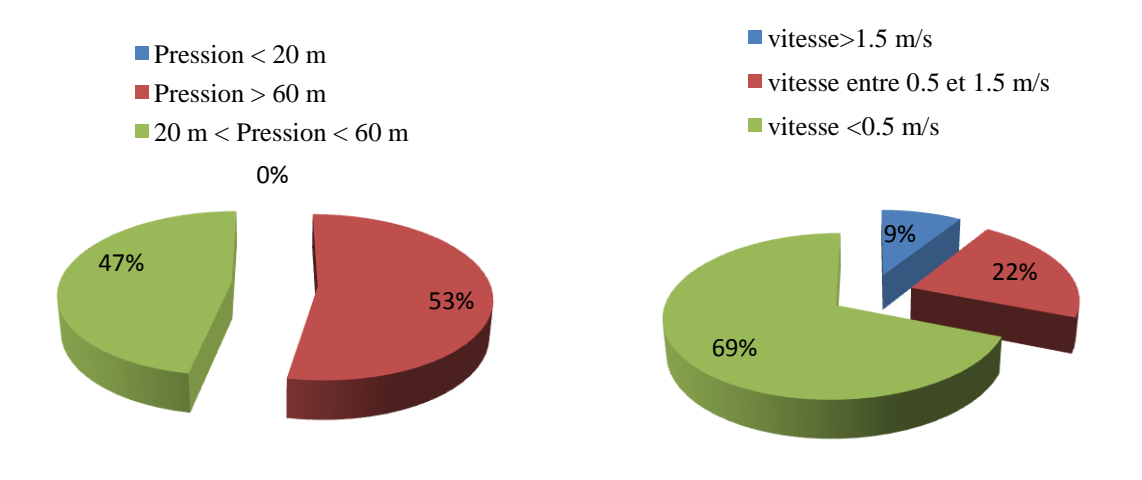

<span id="page-89-1"></span>Figure III.30 : Résultats de la simulation sous Epanet

### **A dix heures 10 : 00**

La figure III.31 nous montre les résultats de la simulation obtenus par Epanet sur la zone de Hai zitoune – Abou tachfine à dix heures

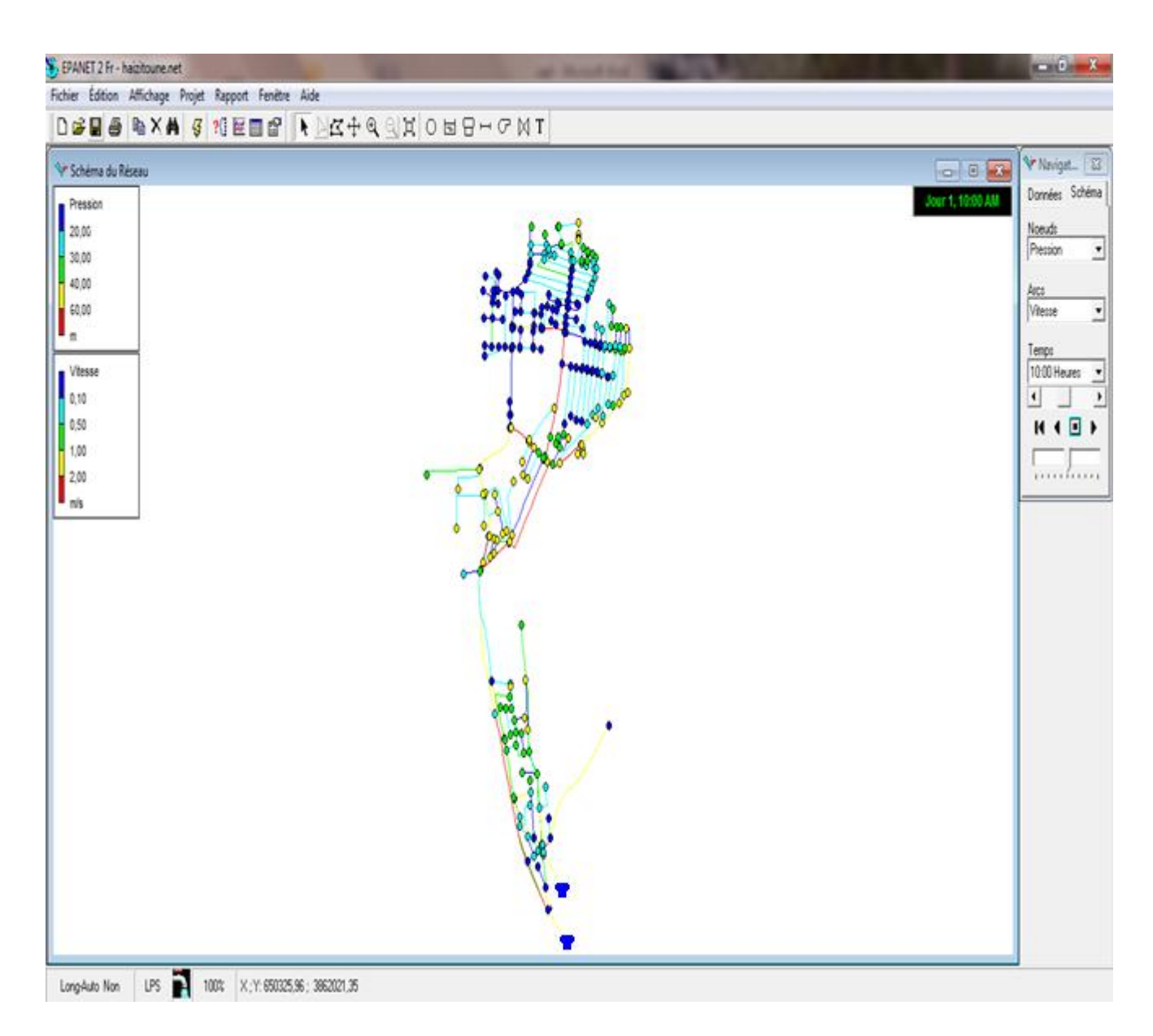

<span id="page-90-0"></span>Figure III.31 : Simulation sous Epanet pour la zone de Hai Zitoune- Abou Tachfine à dix heures 10 :00

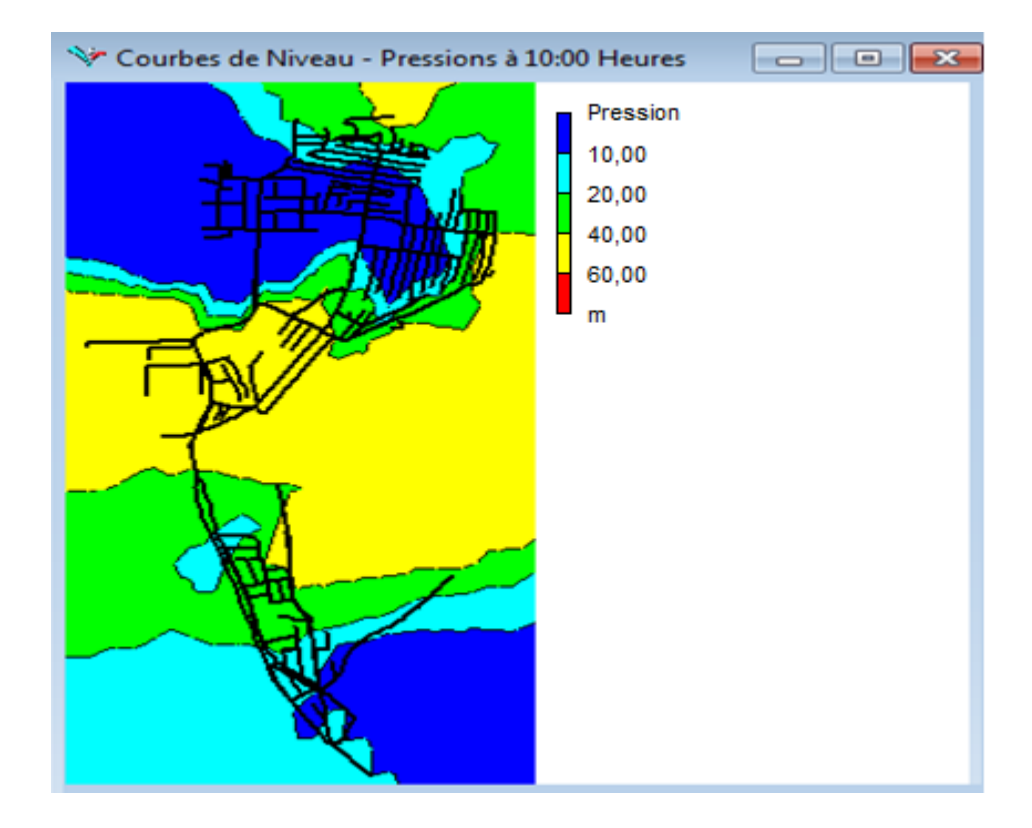

Figure III.32 : Enveloppe de pression pour la zone de Hai Zitoune- Abou Tachfine à dix heures 10 :00

<span id="page-91-0"></span>Les résultats de simulation à dix heure ont montré qu'il y a environ 36% des préssions inferieure a 20 m d'eau dans les nœuds, et 64 % des pressions comprises entre 20 et 60 m, et qu'il n y'a pas de pressions superieure à 60 m.

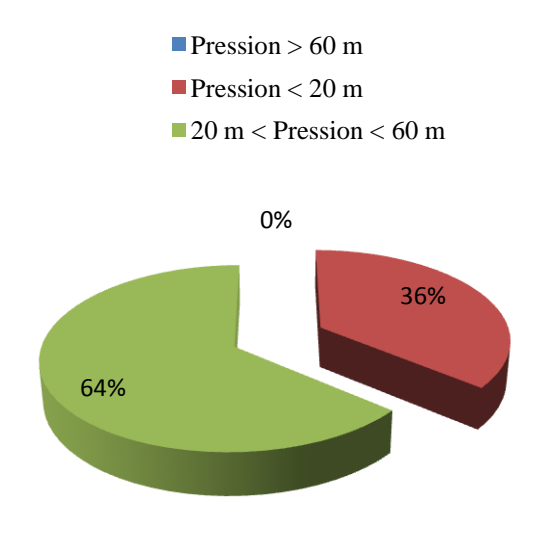

<span id="page-91-1"></span>Figure III.33 : Résultat de la simulation sous Epanet

### **Application Sous PORTEAU**

### **Estimation de nombre d'abonnée pour la zone de Hai zitoune- Abou tachfine**

Etant donné que :

- La population de la zone de Hai zitoune- Abou Tachfine en 2030 sera de 19302 habitants
- Le nombre de nœuds pour la zone de Hai zitoune- Abou tachfine sous Porteau est de 199 nœuds
- Le modèle de consommation choisi est domestique

Les résultats sont les suivants :

- Le nombre d'abonné est de 3217 abonnés.
- Le nombre d'abonné par nœuds est de 16 abonnés

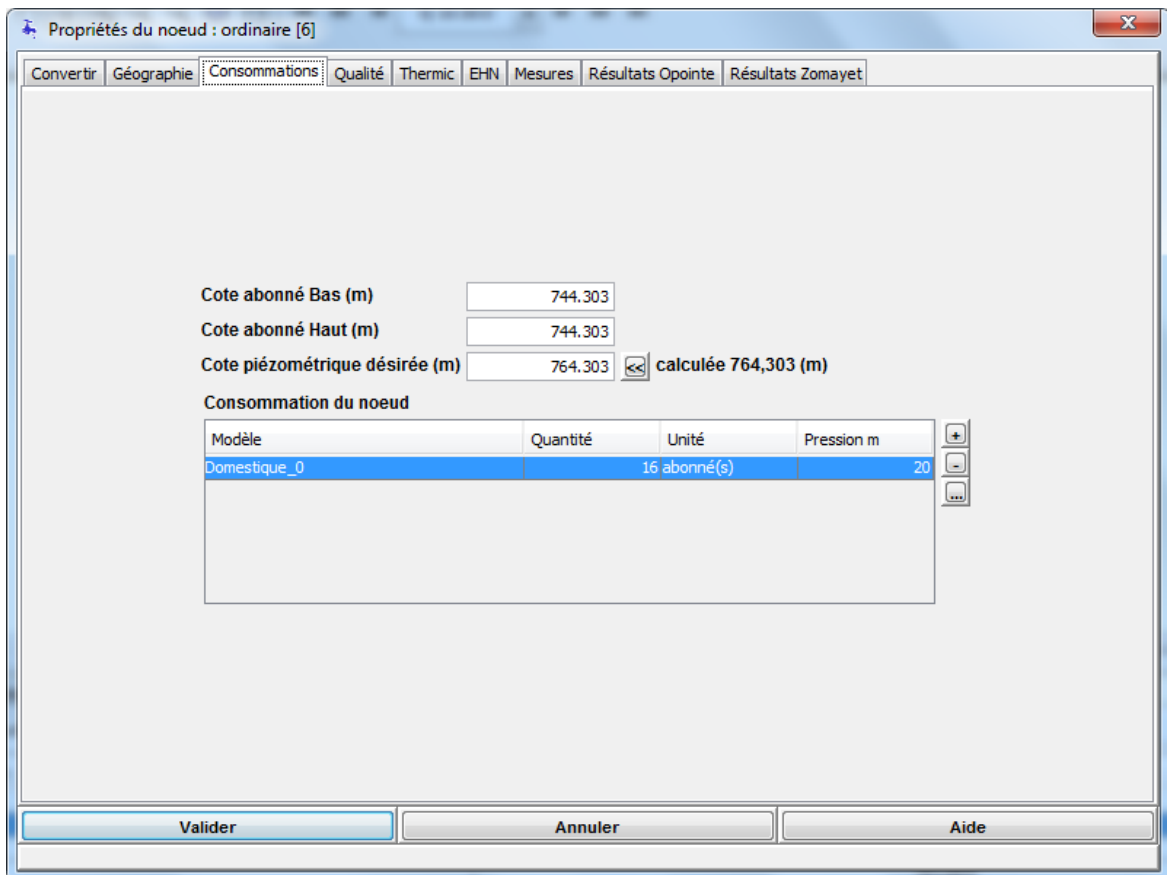

<span id="page-92-0"></span>Figure III.34 : Consommation d'un nœud pour la zone de Hai Zitoune – Abou Tachfine

La simulation du réseau d'AEP de Hai zitoune- Abou tachfine sous Porteau a été réalisée par deux méthodes : **Opointe** et **Zomayet.** Ces derniers ont affichées les résultats suivants :

### **a) Résultat Opointe**

La figure III.35 nous montre les résultats de simulation de la zone de Hai zitoune – Abou tachfine sous Porteau ( Opointe )

| F Porteau - HAIIZITOUN.xpto                                                                                                    | $\begin{array}{ c c c c c }\hline \multicolumn{1}{ c }{\mathbf{B}} & \multicolumn{1}{ c }{\mathbf{X}} \\\hline \end{array}$ |                                        |  |  |
|----------------------------------------------------------------------------------------------------|----------------------------------------------------------------------------------------------------|----------------------------------------|--|--|
| Fichier Vues Réseau Calcul Impression Aide                                                                                                    |                                                                                                    |                                        |  |  |
| $D$ $\oplus$ $R$<br>Oj 0:30:0<br>$\overline{\mathbf{v}}$<br>$H$ $H$ $H$<br>Vues Schéma/Carto Profil en long                                                                                                    |                                                                                                    |                                        |  |  |
| Ç<br>Ca Arborescence (409)<br>$\textcolor{red}{\bullet}$<br>Tronçons (208)<br>Noeuds ordinaire (199)<br>0<br>A Noeuds réserve (2)<br>$\frac{\rho}{\sigma}$<br>Noeuds ressource (0)<br>$\leftarrow$ EHN (0)<br>$\mathcal{S}$<br>$-$ A EHT (0)<br>$\overline{\sqrt{\ }}$<br>$\mathscr{Q}$<br>$\hat{\mathbf{e}}$<br>$\circledcirc$<br>$\bigwedge^4$<br>$\overline{\mathbf{R}}$<br>N<br>$\frac{1}{\sqrt{2}}$ | H<br>$\overline{ }$<br>ΔV                                                                                                   |                                        |  |  |
| $\mathbb N$                                                                                                    | Données Générales   Résultats Zomayet   Résultats Opointe                                                                   |                                        |  |  |
| $\mathbb{N}$<br>Noeuds Ordinaire Noeuds Réserve Noeuds Ressource   Tronçons   Equipements tronçon   Equipements noeud                                                                                                    |                                                                                                    |                                        |  |  |
| AV<br>V<br>Vue panoramique                                                                                                    | cote piézo<br>nom<br>pression                                                                                               | $\square$                              |  |  |
| $\mathbf{I}$                                                                                                    | 37,224<br>2<br>782,492                                                                                                    |                                        |  |  |
| à,                                                                                                    | $\overline{\overline{\overline{3}}}$<br>$\overline{37,103}$<br>782,371<br>4<br>782,496<br>37,228                            | $\begin{array}{c} \square \end{array}$ |  |  |
| J.                                                                                                    | 5<br>782,493<br>38,19                                                                                                    | B                                      |  |  |
|                                                                                                    | $\overline{6}$<br>37,952<br>782,255                                                                                         |                                        |  |  |
| M                                                                                                    | 7<br>37,765<br>781,75                                                                                                    | þ                                      |  |  |
|                                                                                                    | 48,65<br>9<br>781,664<br>563<br>37,014<br>780,999                                                                           |                                        |  |  |
|                                                                                                    | 566<br>$51,745$ +<br>778,813                                                                                                |                                        |  |  |
|                                                                                                    |                                                                                                    |                                        |  |  |
| Sélection d'élément<br>Position: (650953.75,3864440.8)                                                                                                    |                                                                                                    |                                        |  |  |

Figure III.35 : Simulation Opointe Hai Zitoune – Abou Tachfine sous Porteau

Les résultats de simulation ont montré qu'il y a environ 36 % des préssions inferieure a 20 m d'eau dans les nœuds, environ 5 % des pressions superieure à 60 m, et 59 % des pressions entre 20 et 60 m.

Dans 38 % des canalisations la vitesse est inferieure à 0.5 m/s , environ 49 % des vitesses sont comprises entre 0.5 et 1.5 m/s, et 21 % des vitesses sont superieure à 1.5 m/s.

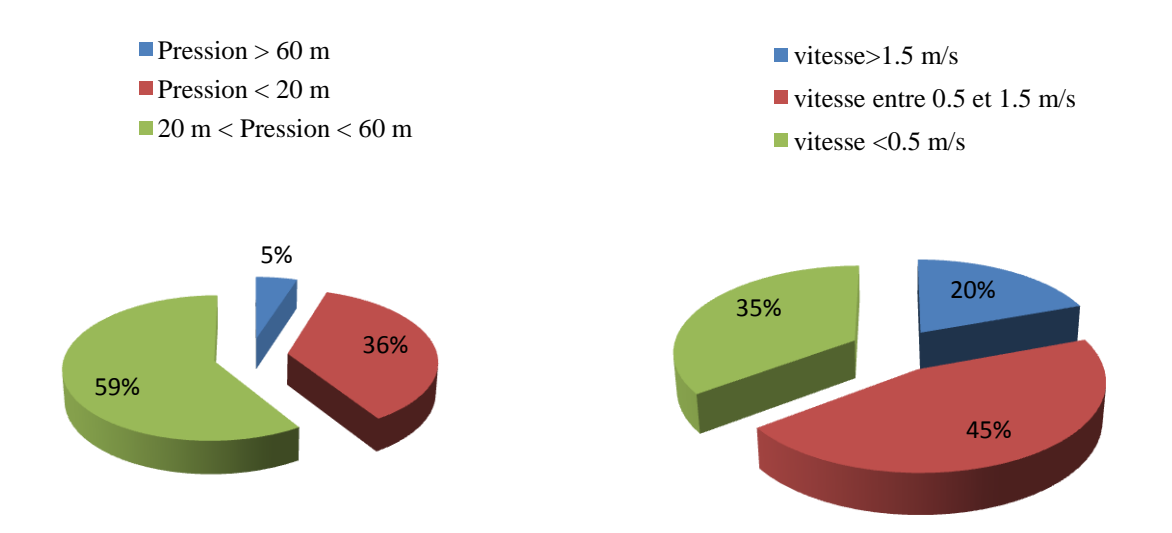

<span id="page-94-0"></span>Figure III.36 : Résultats de simulation Opointe sous Porteau

### **b) Resultat Zomayet**

### **A minuit 00 : 00**

La figure III.37 nous montre les résultats de simulation de la zone de Hai zitoune – Abou tachfine sous Porteau à minuit ( Zomayet )

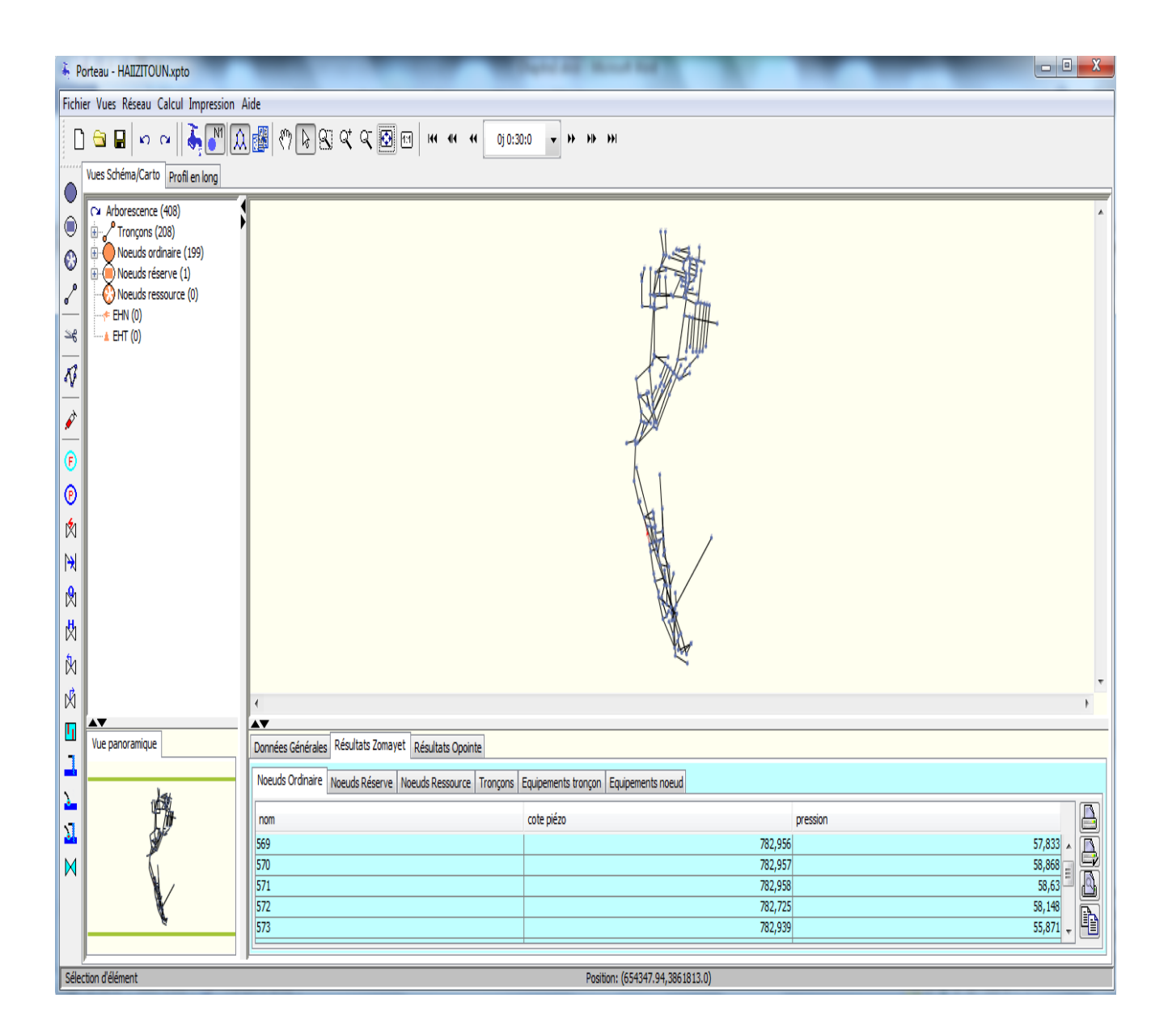

Figure III.37 : Simulation Zomayet Hai Zitoune – Abou Tachfine sous Porteau à minuit 00 :00

Les résultats de simulation à minuit ont montré qu'il n y a aucune préssion inferieure a 20 m d'eau dans les nœuds, environ 61 % des pressions superieure à 60 m, et 39 % des pressions entre 20 et 60 m.

Dans 74 % des canalisations, la vitesse est inferieure à 0.5 m/s, 22 % des vitesses entre 0.5 et 1.5 m/s et 4 % des vitesses superieure à 1.5 m/s .

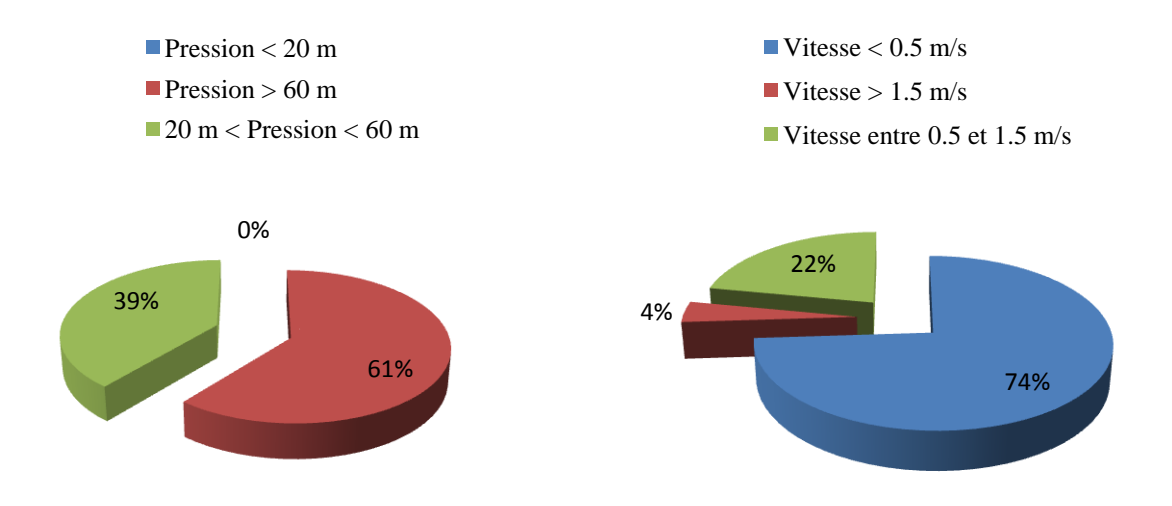

<span id="page-96-0"></span>Figure III.38 : Résultats de simulation Zomayet sous Porteau à minuit 00 :00

### **A dix heures 10 : 00**

La figure III.39 nous montre les résultats de simulation de la zone de Hai zitoune – Abou tachfine sous Porteau à dix heures ( Zomayet )

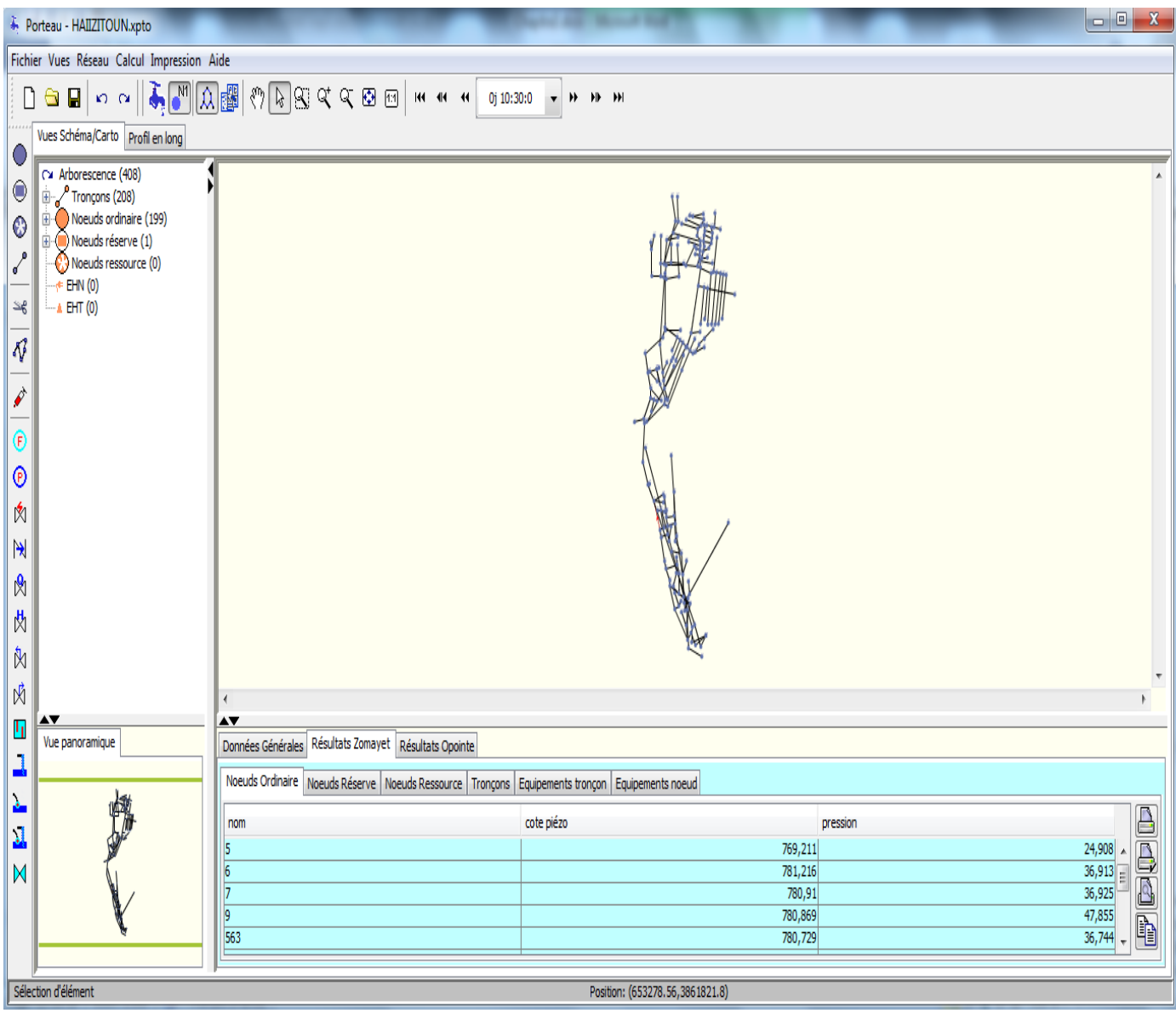

Figure III.39 : Simulation Zomayet Hai Zitoune – Abou Tachfine sous Porteau à dix heures 10 :00

Les résultats de simulation à dix heures ont montré qu'il y a environ 27 % des préssions inferieure a 20 m d'eau dans les nœuds, et 68 % des pressions comprises entre 20 et 60 m, et qu'il y'a 5 % des pressions superieure à 60 m.

Dans 27 % des canalisations la vitesse est inferieure à 0.5 m/s , environ 55 % des vitesses sont comprises entre 0.5 et 1.5 m/s, et 18 % des vitesses sont superieure à 1.5 m/s.

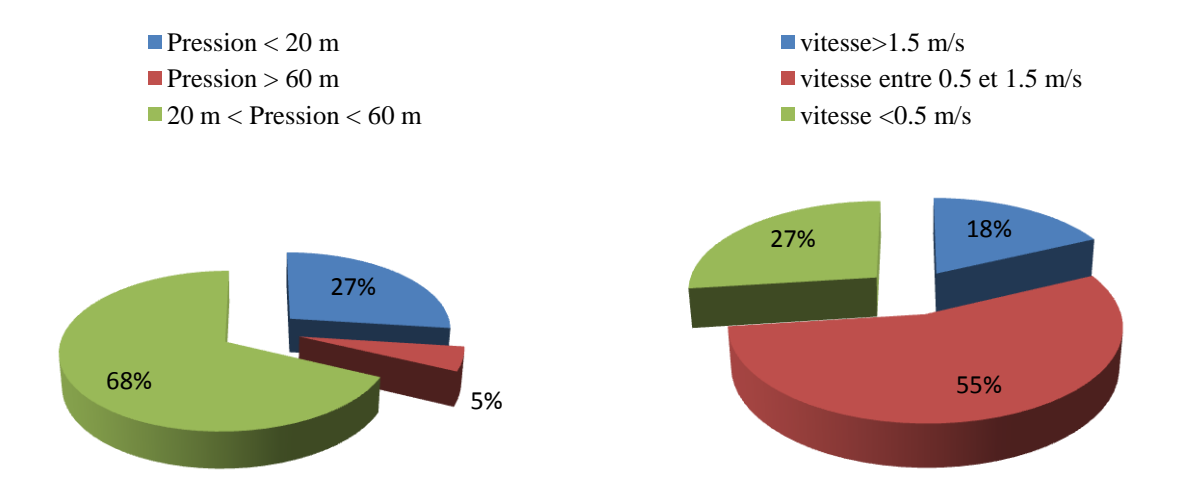

<span id="page-98-0"></span>Figure III.40 : Résultats de simulation Zomayet sous Porteau à dix heures 10 :00

### <span id="page-99-0"></span>**III.4 Conclusion :**

A la lumiére de ce qui a été developpé dans ce chapitre nous avons pu tirer la conclusion suivante.

Pour ce qui est des zones choisis (Chetouane, Hai zitoune et Abou tachfine) il était question de faire une simulation du reseau d'AEP par le biais de deux logiciels a savoir Epanet et Porteau afin de verifier la performance du réseau..

Le fonctionnement du réseau d'AEP à minuit **00:00** repond à environ 70% au norme par rapport à la pression que ce soit pour Epanet ou Porteau. Où nous avons enregistré des pressions entre 20 et 60m. Cepondant, la vitesse est en baisse par rapport a la norme ( comprise entre 0.5 et 1.5) ; chose qui peut causer des dépots pouvant nuire au bon fonctionnement du réseau.

Vu qu'à dix heures 10 :00 le réseau est en plein fonctionnement, nous pouvons considérer cette heure ci comme une heure de pointe. La pression constatée est moyennement bonne pour les deux logiciels. chose que l'en peut expliquer par des problémes techniques dans le réseau.

En effet, la vitesse enregistrée affiche environ 60% dans la norme  $(0.5 < V(m/s) < 1.5)$  pour les deux logiciels. Donc , 40% reste à régler. Il sagit probablement ici d'un probléme des diamétre des conduites.

Pour nos deux zones d'étude , le constat est partiquement le méme :

Préssions et vitesses moyennement bonnes.de ce fait nous pouvons soulever les problémes suivants :

 $\triangleright$  Pression faible causée par :

- Un Sous dimmensionnement des canalisation (perte de charge lineaire importante).
- Un Mauvais positionnement des réservoirs.

La baisse de la pression peut provoquer plusieurs problémes, on peut citer :

- Problème de faibles débits ( période nocturne) dans les canalisations.
- Contaminations bactérienne ou chimique des réseaux provoquées par le retour ou siphonage d'eau polluée.

l'installation d'un surpresseur peut remédier à certains de ces inconvénients. Un dispositif antipollution est, par ailleurs, obligatoire à l'entrée des réseaux.

- **Pression en hausse causée par :** 
	- Un sur dimmensionnement des canalisation (grand diamétre).
	- Un Mauvais positionnement des réservoirs.
	- Des contraintes topographiques

La hausse de la pression peut provoquer à son tour des problémes tel-que

- Eclatement de la canalisation souples ou éjection de leur système de connexion, fuites aux raccords et chasses d'eau, coups de bélier provoquant dans certains cas extrêmes l'éclatement des canalisation.
- Les surcoûts l'investisement et l'exploitation.

ces problèmes sont, en général, définitivement résolus par l'installation d'un réducteur de pression à l'entrée du réseau.

 $\triangleright$  Vitesse en baisse (<0.5m/s) :

. Une vitesse trop faible peut avoir pour conséquence une altération de la qualité de l'eau , surtout dans de longues conduitespuisque l'eau, en n'étant pas acheminée assez rapidemennt peut stagner et donc se déteriorer.

- $\triangleright$  Vitesse en hausse (>1.5m/s) causée par :
	- Un diamétre plus ou mois important de la conduite

Epanet et Porteau permettent la vérification de la performance du réseau.

Les résultats pour les deux ligiciels étaient presque les mêmes. Il faut juste rappeller que Epanet se base sur le débit moyen journalier et Porteau sur le nombre d'abonnés de la zone à étudier.

# **Table des matières**

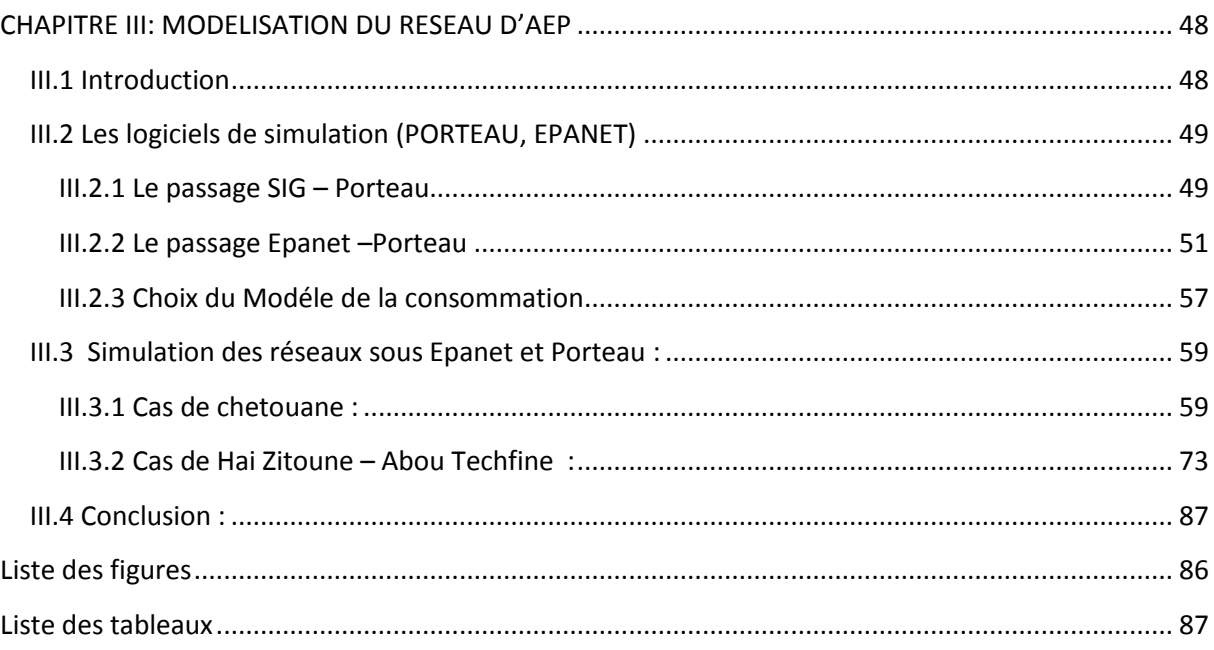

# <span id="page-101-0"></span>**Liste des figures**

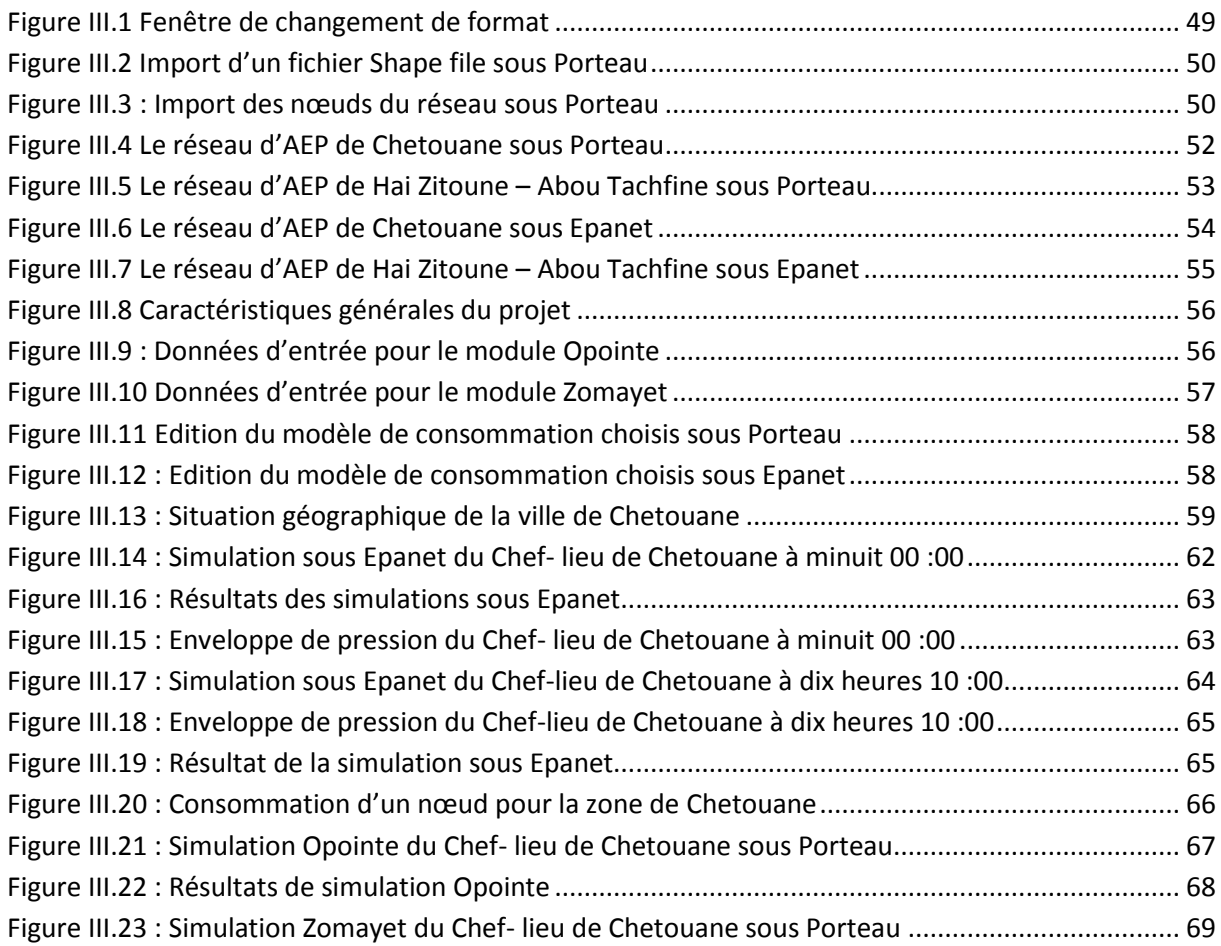

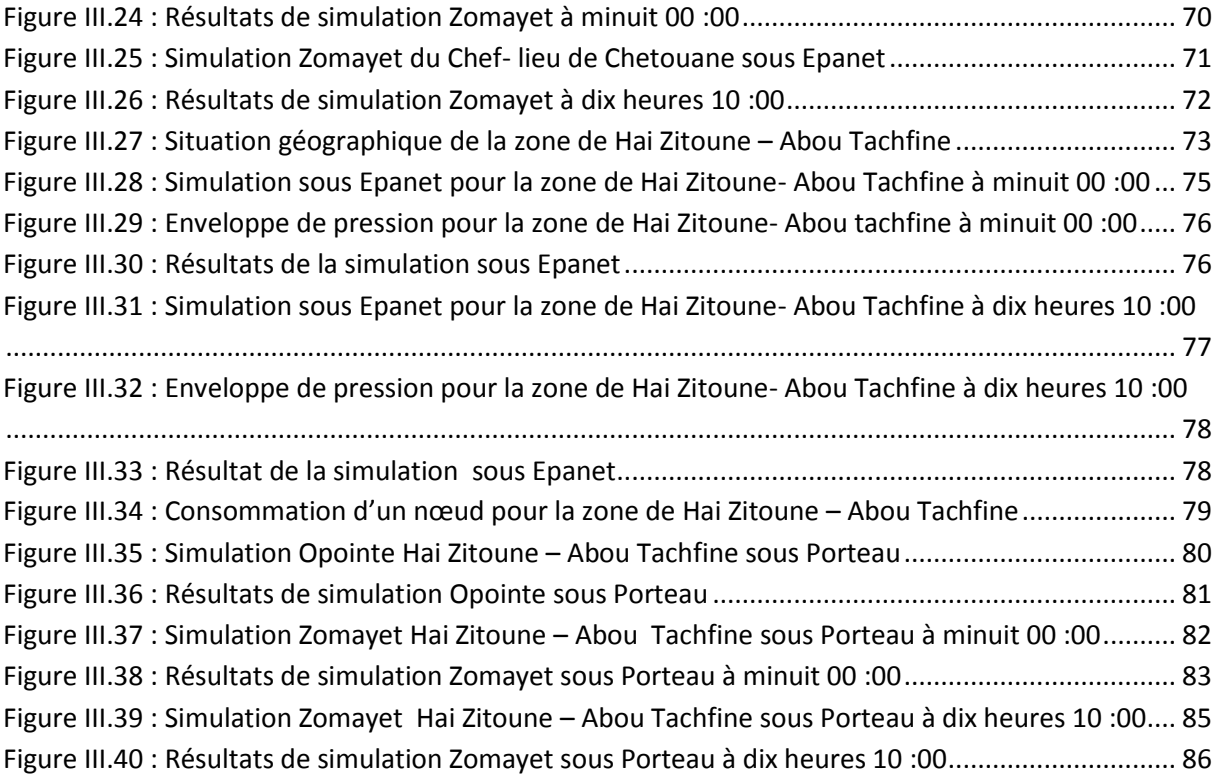

# <span id="page-102-0"></span>**Liste des tableaux**

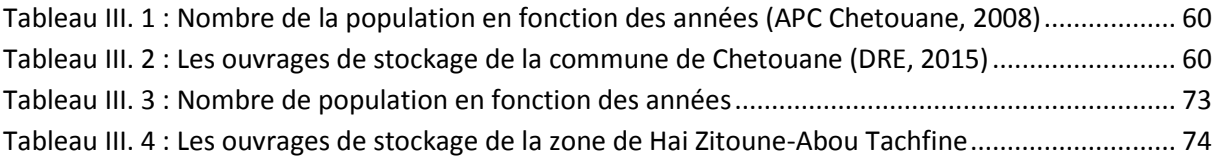

### **CONCLUSION GENERALE**

Dans ce travail, différentes approches ont été adoptées :

- Une approche analytique qui s'appuie sur l'analyse du réseau du GUT et ces ouvrages constitutifs. Ses éléments sont nécessaires à bonne la compréhension de notre travail.
- Une Enquête sur terrain qui nous a permis d'établir l'état des lieux et de collecter les données auprès de différentes institutions telles que l'ADE et la DRE.
- Une approche comparative qui reflète l'état du fonctionnement du réseau pour différents scénarios. Cette approche a été développée pour s'assurer des résultats de sortie et de mieux comprendre la nature des défaillances au niveau du réseau étudié pour proposer des solutions adéquates aux problèmes rencontrés**.**

Ce travail nous a permis de mettre le point sur le fonctionnement du réseau AEP du GUT et pour mener à bien notre étude, nous avons fait appel à un ensemble d'indicateurs qui permettent de vérifier le fonctionnement du réseau et de pouvoir réagir préalablement.

Les résultats obtenus ont montré que le réseau AEP du GUT présente beaucoup d'anomalies. Les pertes et le nombre de réparation enregistrés au niveau du réseau présentent des taux très élevés par rapport aux normes.

Des simulations du fonctionnement ont été faites pour deux zones du réseau du GUT. Les zones en question sont : Hai Zitoune -Abou Tachfine et Chetouane. Cette phase a pour but de vérifier la répartition des pressions et des vitesses au niveau des parties choisies du réseau du GUT. Les pressions et les vitesses ont été prises à leurs tours comme indicateurs de performance de fonctionnement du réseau. Cette partie a nécessité le passage du SIG vers des logiciels de simulation.

En effet, le SIG nous a permis de récupérer des données numérisées des zones choisies pour la simulation et de les exporter vers des modèles de simulation EPANET et PORTEAU.

Les simulations faites par les deux logiciels révèlent que les résultats de sortie ont la même allure. Plusieurs défaillances sont enregistrées au niveau des parties étudiées (Géométrie du réseau, paramètres de fonctionnement…) du réseau du GUT. Les problèmes liés à la pression et à la vitesse peuvent nuire à l'installation en premier lieu causant de ce fait des effets néfastes qui peuvent aller parfois jusqu'à le remplacement voire la rénovation du réseau.

Enfin, il faut dire que les zones étudiées ne répondent pas aux normes et que des opérations d'intervention sur le réseau sont indispensable (réhabilitation ou rénovation) pour corriger les caractéristiques géométriques et techniques des parties étudiées du réseau d'AEP du GUT.

## **CONCLUSION GENERALE**

Il faut signaler que la phase de collecte de données est une phase très importante car elle conditionne le travail par la suite. On peut mentionner les problèmes techniques reliés aux données tels que la disponibilité, l'origine, le format, la qualité…..

Ce travail s'inscrit dans un processus global de développement de nouvelles approches pour la conception, l'exploitation et la gestion des réseaux d'AEP, plusieurs axes peuvent être développés à savoir :

- Faire des campagnes de mesures pour valider les résultats trouvés.
- Développer un modèle de consommation pour le GUT pour mieux répartir le débit au niveau de réseau.
- Modéliser la qualité de l'eau au niveau du réseau.

### **Référence :**

- **Valiron F., (1994).** Mémento du gestionnaire de l'alimentation en eau potable et de l'assainissement, Tome 1, 2, 3, Edition Lavoisier, 1262 p
- **Dupont A., (1979).** Hydraulique urbaine, Tome 2, Edition Eyrolles, 484 p
- **Godart H., (2000).**Adduction et distribution d'eau, Techniques de l'ingénieur, réf:C5195
- **ChouxB.,(1990).**Modélisation des réseaux d'eau potable, compatibilité avec la cartographie informatisée, L'eau –L'industrie –Les nuisances N°141, pp.48 – 50
- **Abdelbaki C.,(2014).** Modélisation d'un réseau d'AEP et contribution à sa gestion à l'aide d'un SIG- Cas du groupement Urbain de Tlemcen, Thèse de doctorat p.26.
- **Alterre bourgogne., (2007).** Les indicateurs de performance du service public de l'eau. Article de publication ; pages 7-9.
- **Namur., (2006).** Etude relative à l'élaboration d'indicateur de performance des services de distribution d'eau.
- **Elazzouzi M.L.,(2009).** Régulation des services de distribution d'eau par les indicateurs de performance cas des régies autonomes et sociétés délégataires. Mémoire de master (Institut agronomique et vétérinaire Hassan II – Rabat) spécialisé en management et ingénierie des services d'eau et d'assainissement (MISEA) ; Pages 111.
- **Conseil de l'europe., ( 2005).** Elaboration concertée des indicateurs de cohésion social, guide méthodologique.
- **Blindu I., (2004).** Outils d'aide au diagnostic du réseau d'eau potable pour la ville de Chisinau par analyse spatiale et temporelle des dysfonctionnements hydrauliques. (Thèse de doctorat).
- **Atba M., (2013).** Modélisation d'un réseau d'alimentation en eau potable et contribution à sa gestion à l'aide d'un SIG cas de la ville Ghazaout. Université Abou BakrBelkaid– Tlemcen.
- **Cherif FZ ., (2015).** Etude critique et modélisation du réseau d'AEP du chef-lieu de Chetouane (Thése de Master)
- **Madouni A., (2013).** Modélisation du réseau d'alimentation en eau potablede la ville de maghniya avec le logiciel PORTEAU. (Mémoire de Master), Université Abou BakrBelkaid – Tlemcen.

http://porteau.irstea.fr/Presentation/TechniquePorteau3\_7.pdf

- **ZaouiS.,BiemontC.etMeguenniK.,(2007).**Approche épidémiologique du diabète en milieux urbain et rural dans la région de Tlemcen (Ouestalgérien),*CahiersSanté*, vol.17, p.15-21
- **BensaoulaF.,DerniI.etAdjimM.,(2012).**Trente années de prospection et de mobilisation des ressources en eau souterraine, par forages dans la wilaya de Tlemcen, Larhyss Journal, 2012 ,N°10, p.91-99
- **AbdelbakiC.,AllalM.,DjelloulSmirS.M.,(2012).**Une démarche qualité pour la gestion des réseaux d'alimentation en eau potable;cas du groupement urbain de Tlemcen(Algérie),6ème conférence international des ressources en eau dans le basin méditerranéen 10 –12 Oct. 2012, Sousse, Tunisie
- **BensaoulaF.,AdjimM.,BensalahM.,(2007).**L'importance des eaux karstiques dans l'approvisionnement en eau de la population de Tlemcen, Larhyss journal, $N^{\circ}6,57$ -64.
- **Azzaz H.,Khaldi A.,MeddiM.,BekkoussaB.,(2012).**Etude du rôle de la zone non saturée dans le fonctionnement des systèmes karstiques des monts de Tlemcen par l'utilisation des éléments de l'équilibre Calco Carboniques, Journal de l'eau et de l'environnement, N°20, 17-28.
- **BensaoulaF.,(1992).**Carte hydrogéologique d'Ouled Mimoun et notice explicative au1/50000, thèse de Magister,Université d'Es-Sénia, Oran.
- **seine & marne., (2009).**Analyse des performances des réseaux d'eau potable en seine-et-marne p 11
- **GomellaC., (1985).** Guide de l'alimentation en eau dans les agglomérations urbaines et rurales Tome I : la distribution, édit. Eyrolle, Paris, p227
- **Guérin-Schneider L., (2001).** Introduire la mesure de performance dans la régulation des services d'eau et d'assainissement en France, Instrumentation et organisation, thèse de doctorat en Gestion & Science de l'eau, Ecole Nationale du Génie Rural, Des Eaux et des Forêts, 575 p.
- Liemberger R.,(2002). Do You Know How Misleading the Use of Wrong Performance Indicator scan be? IWA Managing Leakage Conference, Cyprus
- **Brown et al.,(1999).** La mesure de la performance par indicateurs,édit. Paris.
- **Renaud E., (2009).**Valeurs de référence de l'indice linéaire de pertes des réseaux d'alimentation en eau potable .SMEGREG. 63 p
- **Office de l'eau.,(2011).** Rapport d'étude sur les rendements des réseaux d'eau potable des communes de l'île de la Réunion. Page 34.
- **Office National de météorologie.,(2011).** Extrait de synthèse des données météorologiques.
- **Bensaoula F., Bensalah M., Adjim M.,(2005).** Les forages récents dans les aquifères karstiques des monts de Tlemcen, Larhyss Journal, N°4, 7-15.
- **Institut national de perfectionnement de l'equipement INPE., (2001).** Séminaire sur l'économie de l'eau
- **Allal M., AbdelbakiCh., Smir D., (2012).** Une approche qualité totale pour la gestion des réseaux d'AEP , Cas groupement urbain de Tlemcen
- **Rossman L., (2000).** Epanet 2 user's manual, environmental protection agency, cincinnati, usa.( [http://www.epa.gov/ord/nrmrl/wswrd/epanet.html\)](http://www.epa.gov/ord/nrmrl/wswrd/epanet.html) (consultation le  $1<sup>er</sup>$  Mars 2010)
- **Office National des statistiques., (2008),** Données de recensement de la population.
- **Abdelbaki C., Allal M. A., Djelloul Smir S. M.,( 2011).** L'approche Total Quality Management (TQM) pour la gestion des réseaux d'alimentation en eau potable. Cas du groupement urbain de Tlemcen- Algérie, Colloque international CITEF / IUT groupement urbain du Limoges, Limoges, France, Ocobre 2011.
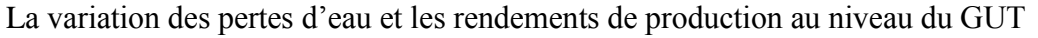

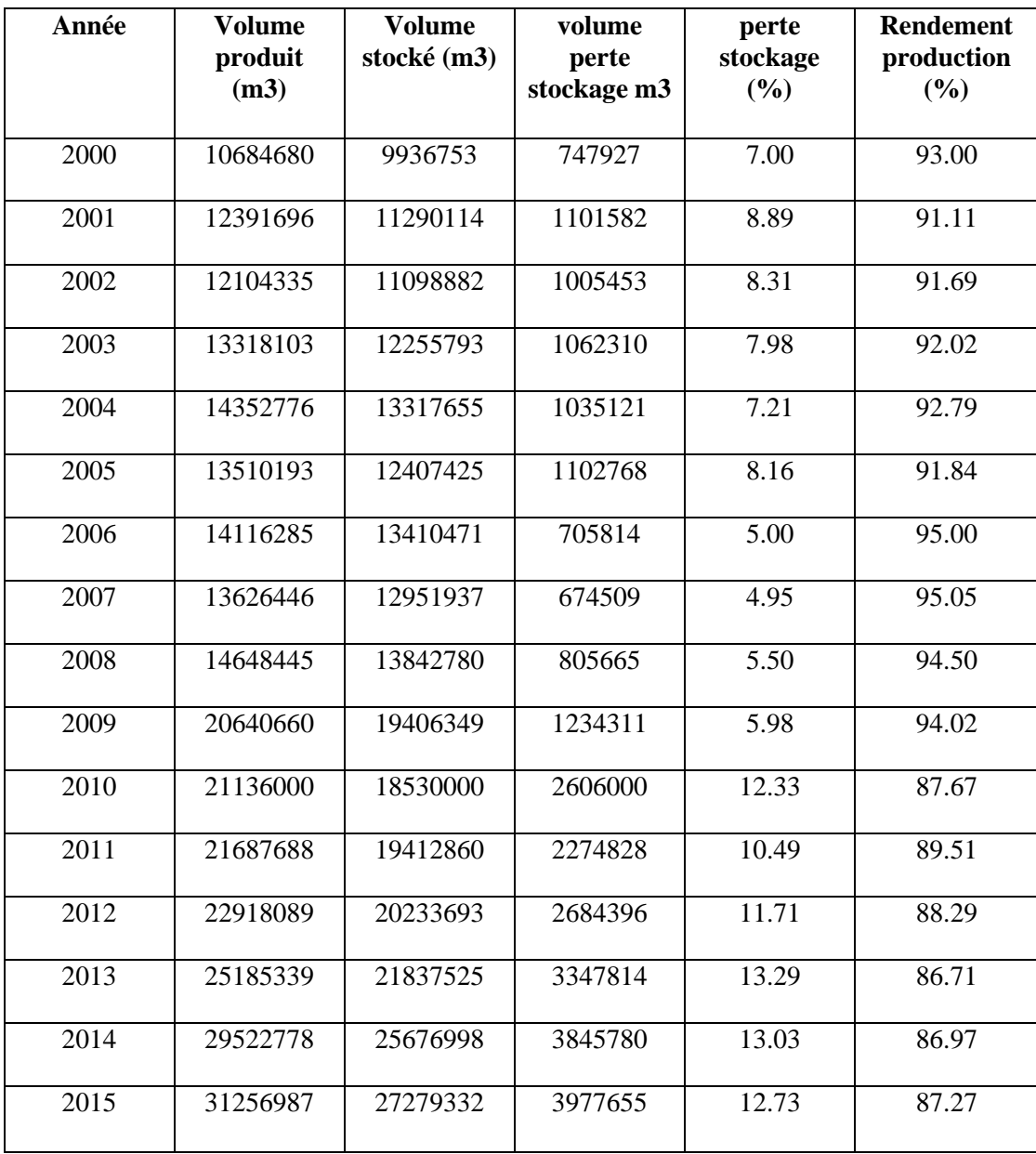

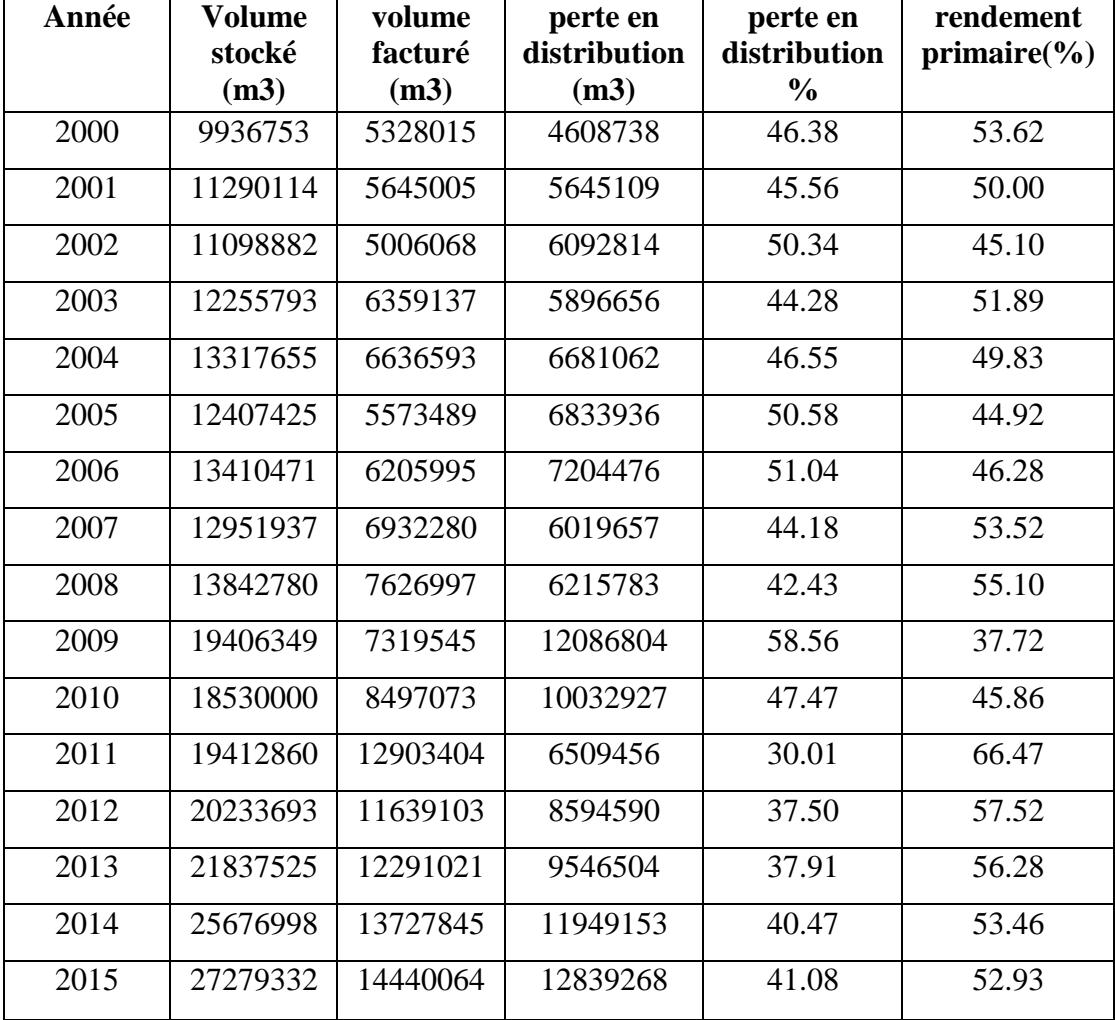

Variation des pertes d'eau en distribution et les rendements primaire au niveau du GUT

#### **La variation de l'indice linéaire des pertes d'eau en distribution au niveau du GUT**

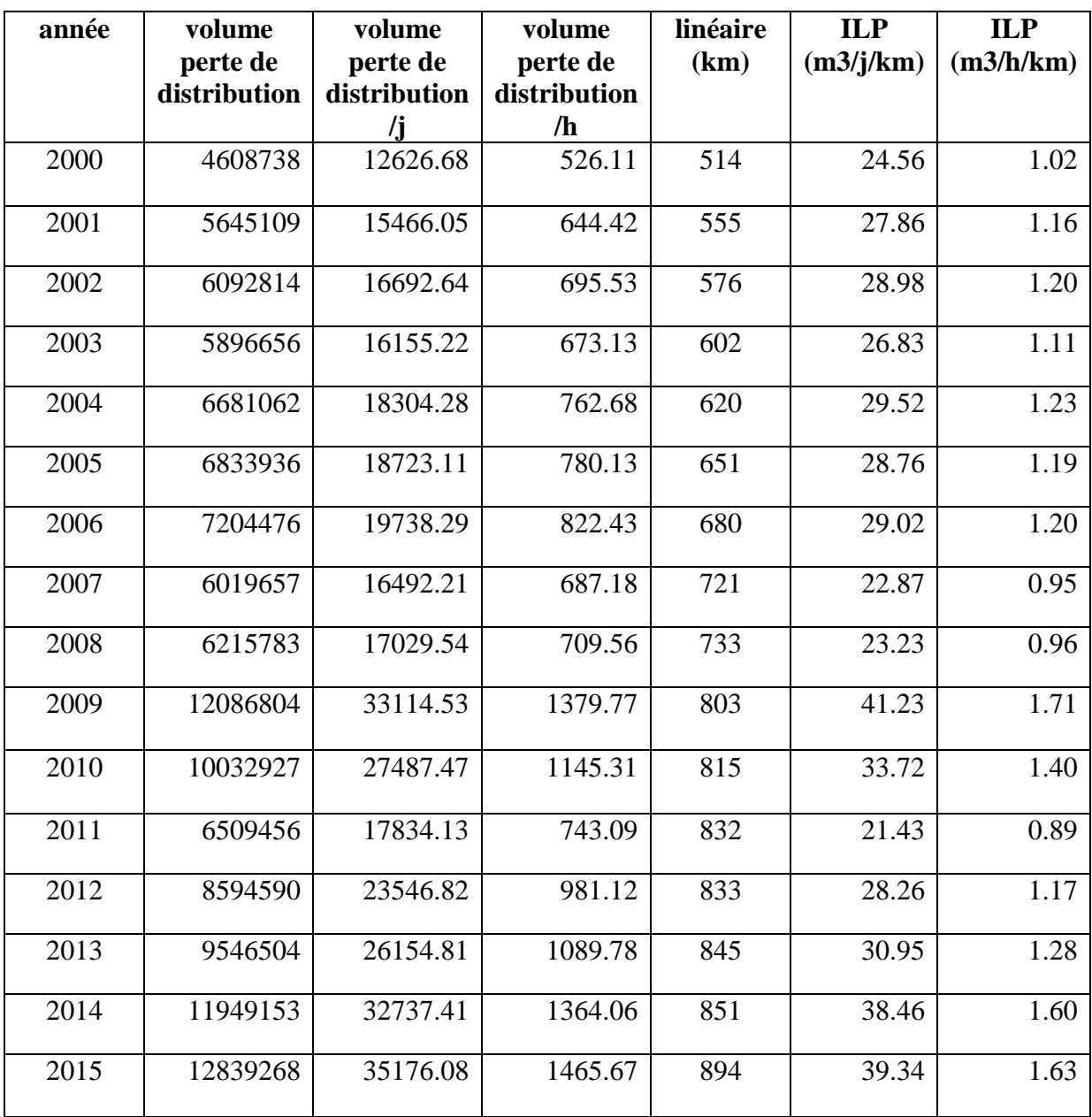

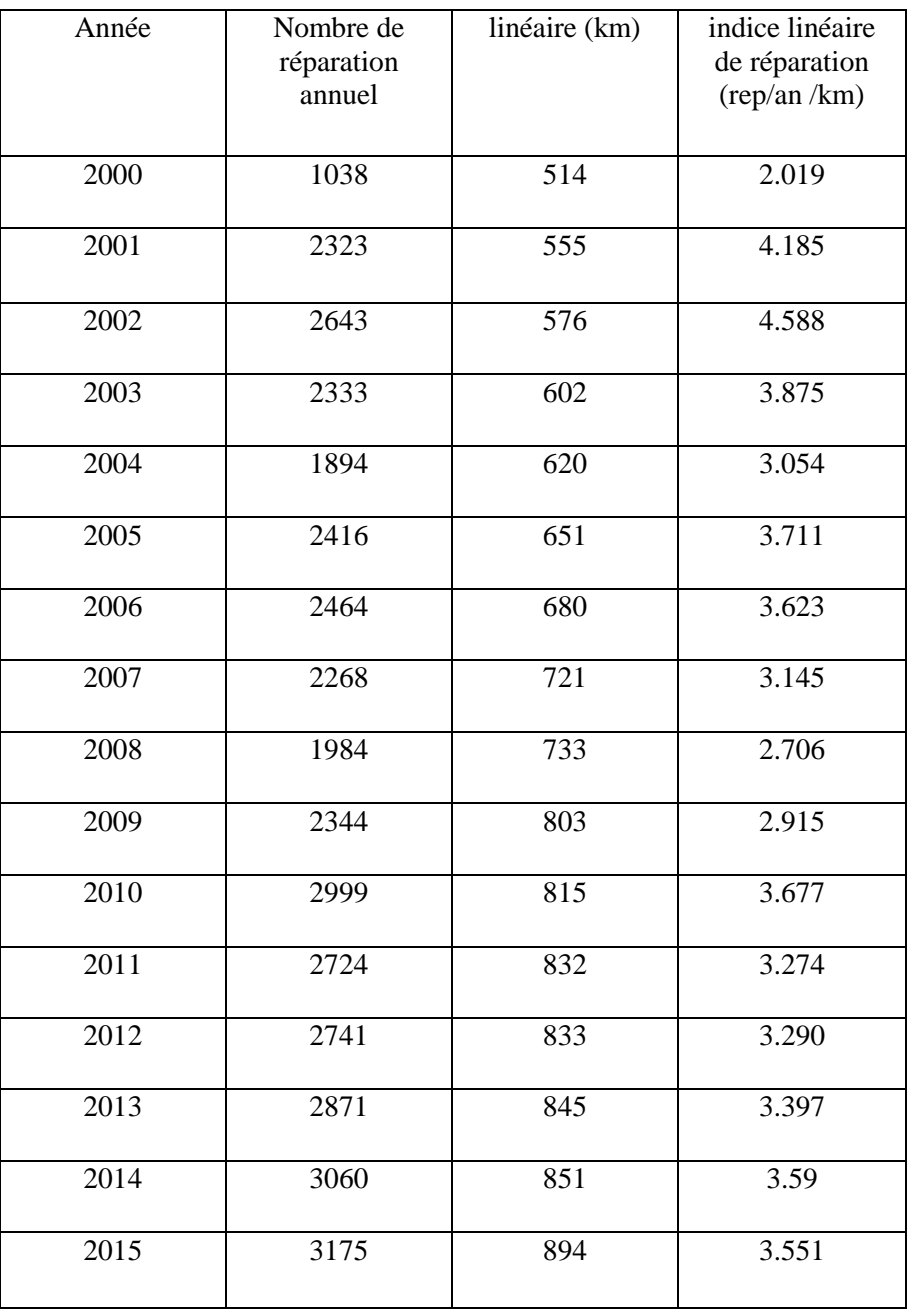

#### La variation de l'indice linéaire de réparation au niveau du GUT

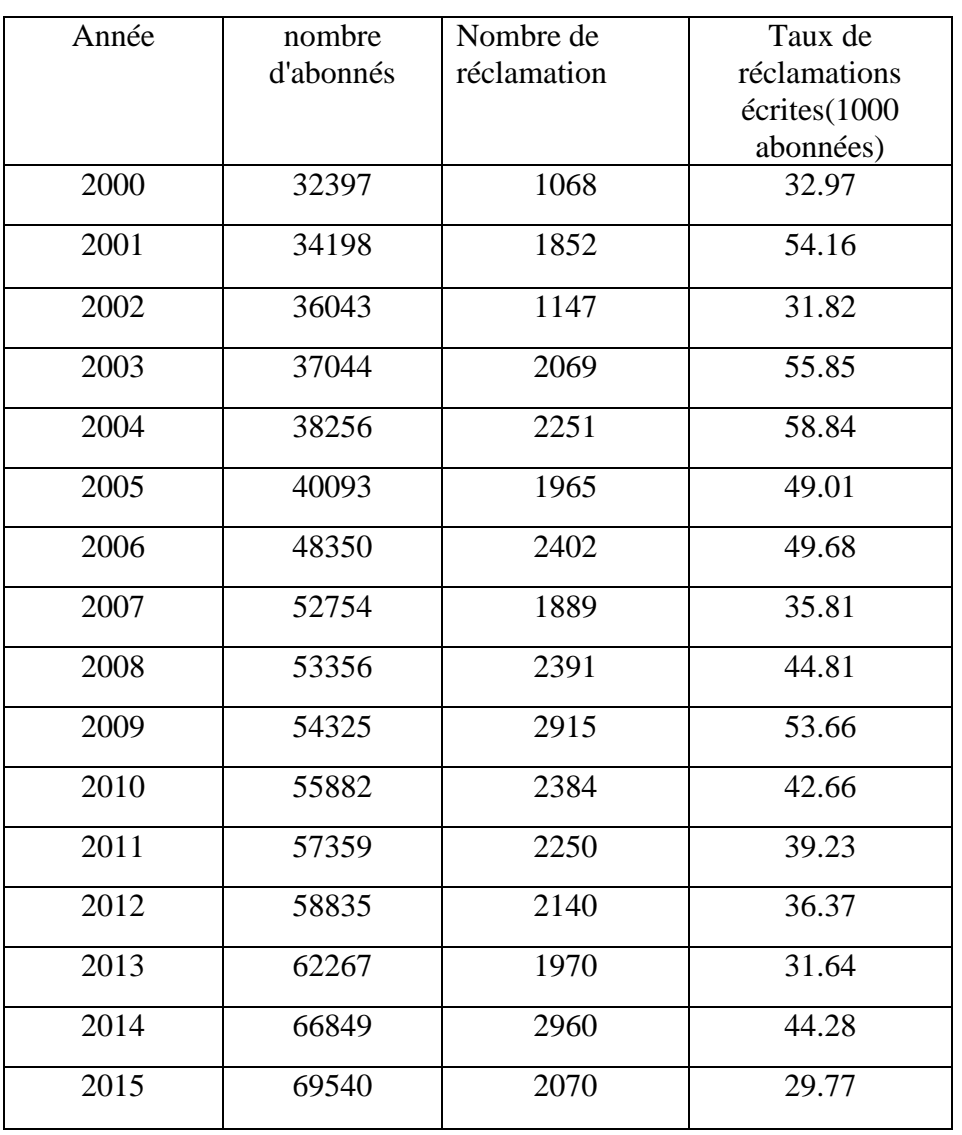

#### La variation du taux de réclamations au niveau du GUT

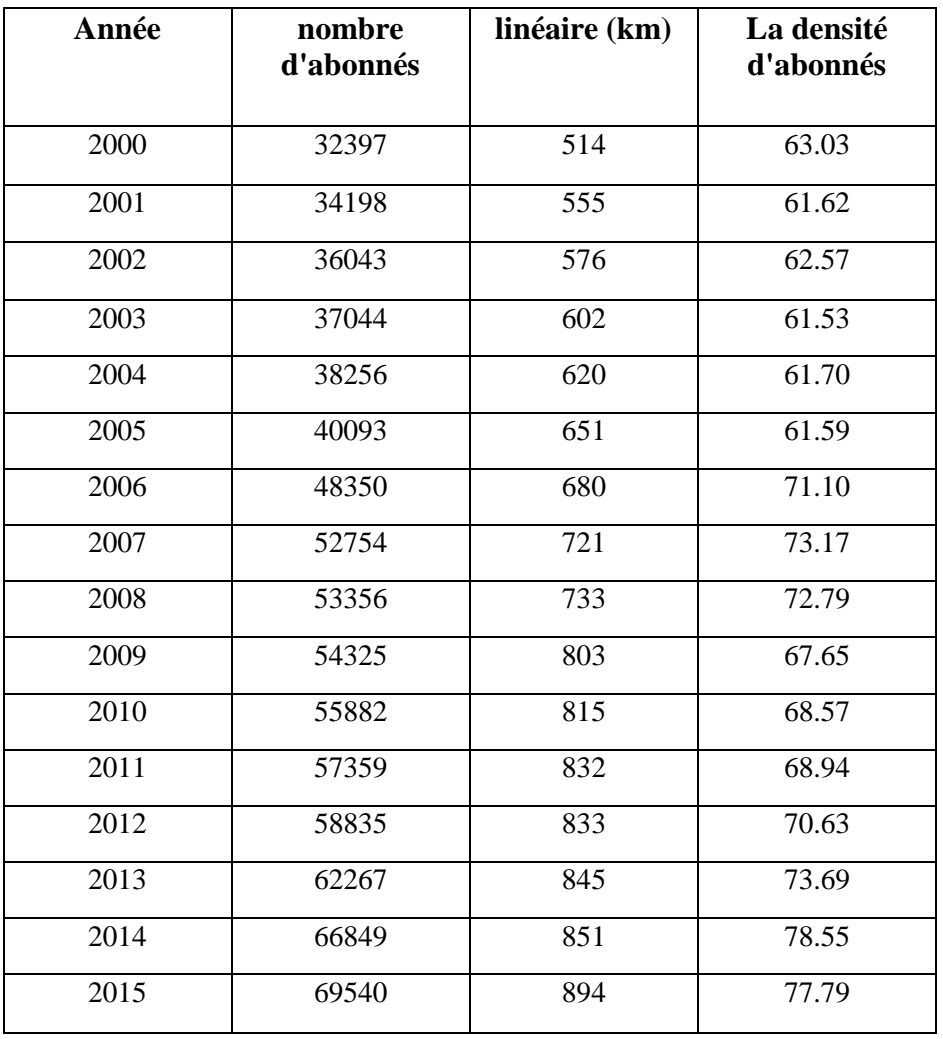

#### Variation de la densité d'abonnés au niveau du GUT

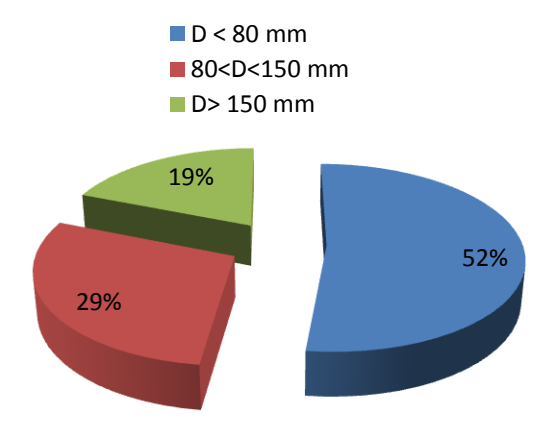

Diamètre de la zone de Chetouane

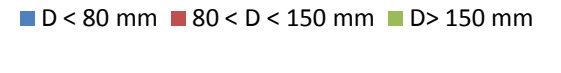

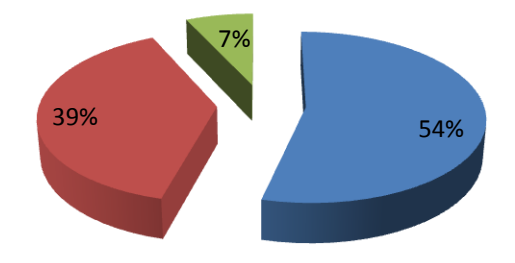

Diamètre de la zone de Hai Zitoune- Aboutachfine